# I x co Flufch WKHLQGHSHQGHQWP DJ DI LQHIRU WKHXEXQWX QQXI FRP P XQLW

LVVXH&: 8 0Mxd 5346

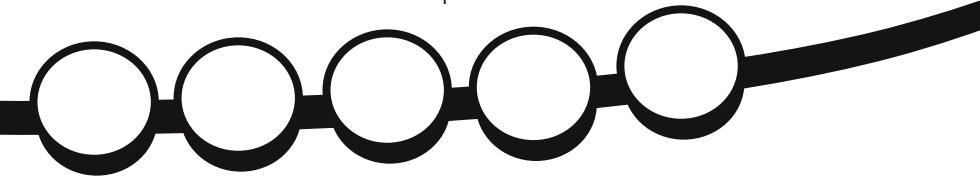

## RX\DFRQVRCH **LV LWZ RUWK WKHZ DLWB**

<span id="page-1-0"></span>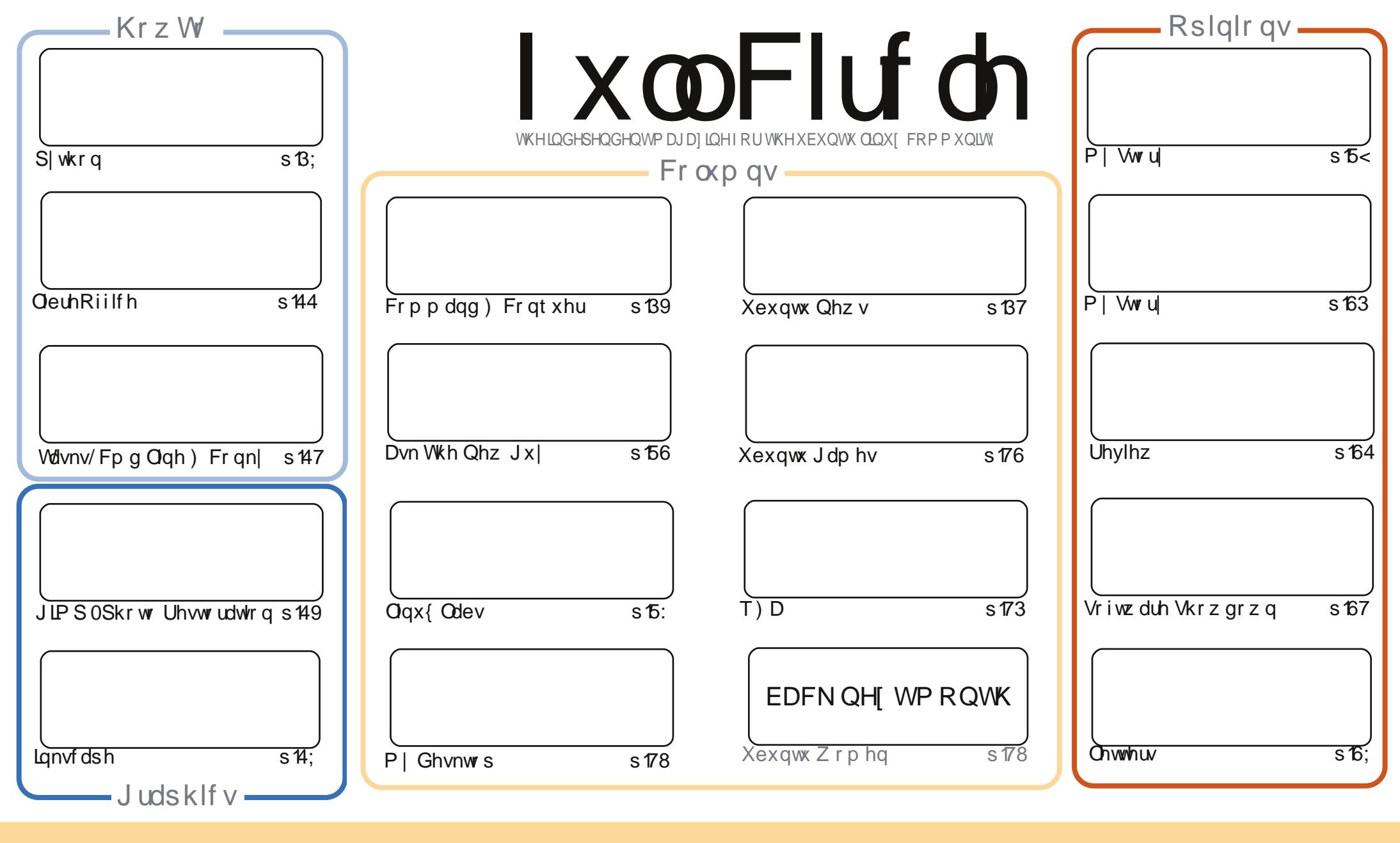

\$& %"!&!!&% +!\$\$%'!\$&\$&( " "!%&\$\$'&"!\$ \$!#"\$&!%<br>%!%\*"'!#&"#\* %&\$'&!&\$!%&&\$&%'&"!\*'!\$&"")! "!&"!%\*"'''%&&\$\$'& 8. ) "\$ 8" 8. "\$ ! \ 8. "\$ ! 9" ) \* 8. 9% ! \ \* | \$ 9. | \$ | \$ | & 9. | + ! \* !  $+1$ 1 & ) ) ) ' \$ +! "\$ '&! "& &&\$ '& & \$& % ! !\* ) \* & &% % % && \* ! "\$% \*"' "\$\*"'\$'% " & ) "\$ \*"' & \$ & \$ ! %"\$ "\$' '#"! & %) "\$ \*"' ' % % % % 8 & \$ % &! ) "\$ '! \$ & % % \$ "\$ " # &  $\frac{1}{2}$   $\frac{9}{6}$  $\mathbf{H} = \mathbf{H}$ 

## **HGLVR ULDO**

## Z HOFRPH WR DORWKHU LWXHRI XOO FLUFOHS

√k∱xvxdoS|wkrq/OeuhRiilfhdqglqnvfdshKrzW\*vduhkhuh/exwQlfkrodvkdvwdnhq Wixivprgwkrii 1 With hp dlovdlg vrph wild jderxwklp jhwwlgjpduulhg 1 Vrxggv oh hd odph h{fxvh wrph1Uhsodflqjwklvprgwk\*vEdngghuduwlfdnlvdvkruwslhfhLzurwhddwwdn z kloh djrrguhywrulgi rogskrwrjudsky xvlgi JLPS1P | lglwdosrywrg Jrrjoh. +xvlgi d gliihuhqwvr xufh skrwr, pdqdjhgwr jhwphrqwkh\*Z kdw\*v Krw\*dvw/vrwkdw\*v p | fodlp wridph1Zhdovrkdyhdqlqwhuhwwgi KrzWrgpdvklgjJrrjoh Wolvny/wkhfrppdgg dgh/dgg Fr gn| 1WkIv uhvxow Ig volvn gr wilf dwr gy yld Fr gn| 1Yhu Igwhuhwygi 1

Pdq| wkdqnvwrdoori | r x z kr whsshg xsdqg vhqwlq | r xughvnwrs vfuhhqv1lq krqru ri vxfk eudyhul/L'yh wz hdnhg wkh od|rxww jlyh oduj hu vfuhhqv1Z kloh wkdwp d| vhhp j uhdwilwgr hyg\*wohdyh p xfk ysdfhiruwkh wh{w1Z h\*ooyhh krz lwjrhydgg p djeh gh{w p r qwk Ltopj lyh lwd 514 uhdndvh1

Schqw irulrx jdp huv wklv prqwk 1 Lip uhylhz Iqj Hxur Wuxfn Vip xodwlrq 5/dqg wklv prqwk\*vDvnWkhQhzJx|lvglvfxwlqjWwhdpdqgwkhXexqwxVriwzduhFhqwuh1 Vshdnig i rijdphy'sdadyh yhga ig ir xujdph uhylhz v1Rqfh dj dig/iurp qr}hqvri z uwhuy/p r wykdyh dniwdgg z h th gr z g w navwr gh uhi x oduz uwhu +M h, 1 Sdndyh/j lyh j hqhur xvd \$

Z hoo/ Lykdg wwdnh xs dq| p r uh r i | r x u wlp h 1 Nh h s vhg q l q | r x u d wwf d n v d q g d n wwh w dgg ham wkh I wxh1

Doowkh ehvw dag nhhs Iq w xf k\$

ur galhC ix of luf dip di d}laht uj

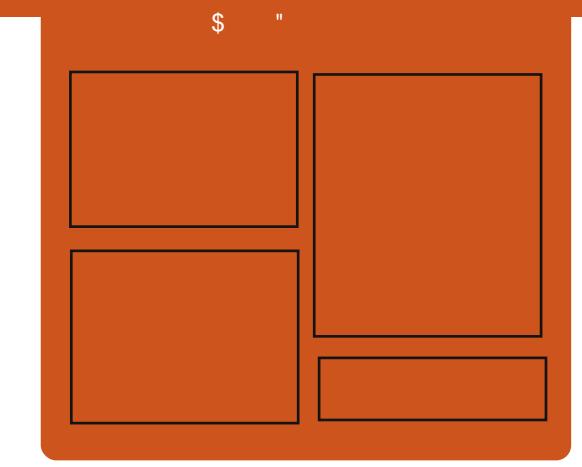

## I x of I uf do Sr gf dvw

Uhdhdvhg pr gwkd/hdf k hslvr gh fr yhu dowkh odwhww.Xexqwx qhz v/ r sigir gy/ uhylhz y/ lgwhuylhz y dgg dywnghui hhaedf n1Wkh Mah@r a lv d ghz dgglwr g/lwv dg h{ wud +luuhixodu vkruw0rup srqfdvw z klfk lylgwhgghg webdeudgfk riwkhpdlgsrgfdvw1Lwv vrphz khuh w sxwdowkh i hqhudo whikar or il dag ar a O Kexaw wii wkdwgr hygewilwig wkh p dlg sr af dvwl

 $Kr$  vw $=$ 

' Onv Sr x g ghu ' Wal Kxi khv ' Mi a Fkdp ehualla ' RovhuFodun

kws=22 xoof luf ohp did}lght uj

## **XEXOWX OFZ V** Z uwwhael Wkh Xexawx Qhz v Whdp

## <span id="page-3-0"></span> $P_{\text{III}}$  Smov to 46143

M ar Edf r a daar x af hy wkdwP lu Xexqww v qhz qlvs all vhuyhu ghylj gha ir uidyw hiilf lhaw dag h{ whavled alvs all df ur w ahylf hy/ Iv w eh p dgh ghidxowdv [ P lu +dq Ip sonp hqwdwr q rif r q Plu, ir u xvhw uxqqlqi r shq0r xufh qulyhuv lg Xexgwx 46143 do gi z lwk Xglw : 1 Kh dovr p hawr av sur sulhwdul qu'yhuv z looi dopedf n w [ lq 46143 exwz looj hwf Pluvxssr uwlq 47137 OW dag kh h { sodigv wkh ghf lvir g lv ghf hwdul w p dnh Plusur gxf wr g0 wdednir u 47'87 QW1Edfr g dovr dayz hu xyhu \* sr wled t xhwwr av1 kws=22 ulgi h1xexqwx1frp253462392 5: 20 IUG adqv0q0460432

Ydu'r xv suhw r xwohwr dag eor i v kdyh fr yhung wklv fkdaj h1Khuh v d vhohf wha vdp solai iurp rxu  $h$ qlw  $w =$ 

' PluW Vkls Dv GhidxowGlvsodl Vhuyhulq Xexqwx 46143

 $0$  www.  $=22z$  z z t p j xexqw f r  $1 \times 12534$ 623920 Iu0glysod Ovhuyhu0w OvkIsO ghidxon0g0xexgwx046043

'Xexqwx w ghidxoww Pluwdfnlg 46143/Nxexqwx z loogr wiror z 0

kws 22z z z 1 gghwf r p 2 x ex gwx 0 w 0 ahidxanava Coluavat naqqita 60430

#### nxexqwx0zloo0grw0roorz0 : 33334: 7762

' Plu' [ Pludgg Xglw : w odgg lg Xexqwx 46143 el ghidxow0 kws=220 yhxexqw thw2p lug p lu0 dgg0xglw0 0ddgg0xexgwx046430 ghi dx ow

' Xexqwx 46143 Vdxf | Vdodp dqqhu Vz Iwiklgi W PluGlvsod VhuyhuE Ghi dx ow0

kws 22 z z z b hexsg; t u 25346239 2xexqwx046430vdxf | 0vdodp dqghu0 vz lwklqi kwo o

' [ Pluz looeh Ghidxowlq Xexqwx 46143/I docedf n [ Vhwlr q w eh Uhp ryhgiurp Xexqwx 47137 QW\$0 kws $=$ 22 $z$  z  $z$  1 whf kgulyhlg f r p 253462 392 plu2 lanehughidxandq0xexqwx0 4643 kw o

' Plulq Xexqwx 46143/ Ehgf kp dunlgj / dgg P r uh 0 kws $=$ 22 $z$  z  $z$  mqr edf r q t  $\mu$  2534623 925; 2p Iu0q0xexqwx0460430 ehqf kp dunlqj @dqg pr uh2

## $4643$   $\frac{4}{N}$ **VDODP DQGHU, DOSKD 4** UHOHDVHG\$

Ndwh Whz duwdaar xaf hy wkh dydlodeldw riwkhiluwDoskd uhdhdyh ri Vdxfl Vdodp daahuiurp

 $ix$  of luf on p di d}lgh &: 8

Nxexqwx/Oxexqwx/XexqwxN|dq/ dgg Xexgwx JQRP H1Vkh sr lgw r xwwkdwwkhuh kdyh ehhq vr p h danawn haw w wkh uhdndvh vf khaxdav/dvww wkh uhdndvh ahwdlov ir uXexqwx iodyr w wkdwkdyh sduwf Isdwhg Ig wkh uhdndvh/dgg sur yighy dany w wkh ar z gor daded Ip di hv1

kws=22 ulgi h1xexqwx1frp253462392 5: 2460430vdxf | 0vdodp dqqhu0doskd0 40hdolvhg2

## **VKDUHIRXU IQI UDVWJXFWXUH Z IQ D SUILH**

Mruih R1Fdwurzh of rphy xvw wkh Fkdup Fkdp sir avkis dag daar xaf hy wkdwwkhuh ly % www. XVG' 63/333 lq p dmusu}h prahl 1%Kh survlahy dany w wkh frpshylwyra uxdhydaakrz wrhawhu wkh frp shwwr a1

kws 22 z z 1 muj hf dwur 1 uj 253462 3: 2342vkduh0 r xu0qi udvwuxf vxuh0  $Z$  la Colos ul > h2

Down eh vxuh wufkhfn r xwwkh uhodwha srwdwwkh Fdar alf do Eor  $i =$ .Wh Mxm Fkdup Fkdp slravkls ehi lav'

kws=22eori 1 dar alf dof r p 2534623:

 $\overline{7}$ 

2342Wkh0mmofkdup ofkdpslrqvkls0 ehi lav2

## **XFXOWX GHYHORSHU**  $VxPPIW5$ :  $(5 < Dx.1x)W$ 5346

Wkh Xexawx Ghyhorshu Vxp plw z lopeh volnilai sodf h Vykhvadl / 5: wk Dxi 5346 wkur xi k Wkxuvadl / 5<wk Dxi 5346 jurp 5sp XWF w : sp XVF1Dv xvxdo wkh hyhawly frp schwhol r sha daa dffhwlech w hyhul r ah dwyxp p lwkexaw f r p 1 kws=22 ulgi h1xexqwx1frp 2534623:2 442xexqwx@hyhorshu0xpplw25:0 5<00xi xw053462

## P DUN VKXWWHZ RUMK=WR  $Z$  HHNV  $Z$  IWK  $P$  IU

P dun Vkxwoodzruwk zulwhyderxw klv h{shuhqfh xvlqj Pluir uwkh sdvwyz r z hhny1Kh grwhywkdwwkh v whp ihhov vp r r wkhuxvlqj Plu dqg wkdw[ dqg Frp sl} dsshduw eh xvlqj dowp hp r u dqg i hz hu  $FSX$  f | f dnv wkdq z khq  $\lceil z \rceil$ gluhf wo kdggdgi wkh kdugz duh1Kh wkhairhvraw alvfxw frpshwwrg/wkhlpsruwdgfhri p dnigi wkh P lughf lvlr g/dgg

## **XEXOWK OHZ V**

h{suhwhyklyghyluhirurwkhu ydudgw dgg glwulexwr gvw fr avlahuP lul kws $=$ 22 $z$  z z to dunykxwoudnight with  $r$  p 2duf klyhv2459<

Dovreh vxuh wrfkhfnr xwwkh wkhiroorzlai rwkhu w ulhy uhodwai w Pdun•veorisrw⊭

' P dun Vkxwoodz r uwk diwhu waalai Pluiruw r z hhnv= $%$ ar ahwkhdyw yxusulvha wkdwwkh v vhp ihhov vp r r wkhuwkdq lwglg  $\n *sh*(P) \, 1.0%$ 

0 kws=22 or vhxex aw tah w2 dun0 vkxwwohzruwkQdiwhuQuxaalai QoluQ vz r Qz hhnyQop Qar ahvkhdnyyQ yxusulvha@l whp 0 hhov@prrwkhu0 *Ivegla* ' PluI r uhvhul r ah 0 kws 22 z z 1 mar edf r a t u 2534623 ' P dun Vkxwowthz r uwk=\*P lukdv ghdyhuhg z kdwz h kr shg•0

kws $=22$ z z 1 aghwf r p 2 odun0 vkxwwhzrwkColu0kdvCahdvhuha0 z kdv@ h0kr shq0 33334: ; <: 2

## **QRWEHRI VHEXULW EUHDEK** RO XEXOW LRUXP V VIVH

Mdgh Vicehuz uwhy wkdwwkhuh kdvehhad vhf xuw euhdf k r a wkh Xexqwx Iruxp vvlwh/ xexqwxiruxp vt y 1Vkh h{sodlqv z kdwkdy kdsshqhg dqg vd| v wkdw

Fdgr glf dolv z r unlgj z lwk vr i wz duh survlahuv w daauhvv krz wkh dwdf nhw z huh dedn w i dla df f hw1 Mdah dovr vdl v Fdar alf dokdy ehi xa wkh surfhwriar willaidooxyhuv z kr vh ahvdlov z huh fr p sur p lvha e | hp dlodqq dsr $\sigma$  | } hv $\cdot$ ir uwkh euhdf k dag havxlai laf r avhalhaf h1 kws=22eori fdqrqlfdofrp 2534623: 2542ar whf hat i at ht x dwl ce undf kan and

xexawx0ruxpv0/lwh2

With vhf x uw e undf k Iv do r fr vhuha la wkh ir oor z lai vwr ulhv=0 'Xexaw Iruxp v Kdf nha/41 Plootr a Sdvvz r uav/HOP dlov) Xyhuadp hy Vw dha 0 kws 22z z z t p i xexaw f r kn2534 623: 2 xexaw or uxp 0 kdf nha 0 x vhu v0 davlyha@w o kdai hosdwz r uav 'Xexawxiruxpvkdfnha/%ilrx

z huh xvlai wkh vdp h sdvyz r ua dv IrxuXexaw Iruxp vrahra  $dar$  whu vhu vlf h  $+x$  f k dv hp dlo/  $rx$ duh wur ai d hafr xudi ha wr fkdai h wkh sdwz rug r g wkh r wkhu vhuylf h DVDS%0

kws=220 yhxexqw thw2xexqwxirux p v0kdf nha0i 0 r x0z huh0kvlai 0vdp h0 sdwz r ugo r xuxexgwor uxp vo r ah Mar wkhu Whu vlf hazef k

'Xexaw iruxp vkdfnha>415P σ i lav/ hp dlodgauh wh vw dng 0  $k$ wws $=$ 22 $z$  z  $z$   $\uparrow$  gghwf r p  $2k$ exgw $k$ 0 ir uxp v0kdf nhq040 5p 0r j lqv0hp dlo0  $ix$  of luf on p di d}lgh &: 8

daguh why 0w dha 0 33334: 6692 'Xexaw iruxp yeuhdfkha/41 p sdwz r wyslafkha 0 kws=22z z z 1 wkhuhil whut r kn25346 23: 2542xexawkbiruxp vbeuhdfkhab 4; bsdwz r ugvbslgf khg2

## Z HOFRP H QHZ P HP EHUV DOG GHYHOR SHUV

Uhvxowiurp wkh Ghyhorshu Php ehuvkls Erdug Phhwgi 4: Mx qh 5346=

Dssur yhg dv d Fr gwlexwai Ghyhor shu= ' Or x Iv Er x f k dug + kwsv=22adxqfksdq1qhw2• a xlv0 er xf kduq • kwsv=22z Inl1xexqwx1frp2OrxlvErxf kdug,

Dwwkh wkh Ghyhor shu Php ehuvkls Er dug p hhwgj 53460  $3:084=$ 

' P RWK Dssolf dwr g dgg SSX xsordg uj kwwiruwkh Xexqwx Vhuyhusdf ndj hvhwj udqwhq w Ur elh Edvdn

0 kwwsv=22z Inl1xexqwx1frp2UrelhEdv dn2VhuyhuGhyhorshuDssdfdwrq

Wkh 45-33 P hp ehuwkls Er dug z hof r p hg r qh qhz p hp ehur q Mxd 4: wk/53461 ' Hddy Sv

 $\mathcal{B}$ 

 $+$ kwsv $=$ 22 Inl kexaw frp 2hddvsv $\cdot$ kwsv=22adxqfksdq1qhw2•hddvsv.

P dal Wkdany w wkh Xexaw Qhz v Vhdp ir uwkhlufr awdexwr a wklvprawk1

Qhz v wklv p r qwk fr p hv i ur  $p =$ 

kwsv=22z Inl1kexawx1frp2XexawxZ hhnd Qhz vohwhualyyxh656

kwsv=22z Inl1kexawx1frp2XexawxZ hhnd Qhz vohwhualwxh657

kwsv=22z Inl1kexawk1rp2XexawkZ hhnd Qhz vohwhualwxh658

kwwsv=22z Inl1xexawx1frp2XexawxZ hhnd Qhz vohwhualyyxh659

"!  $8!8%$ 

# FRP P DQG ) FRQT XHU

Z ulwwhq e| Oxf dv Z hvwhup dqq

# Ghidxaw dqg P LP Hv

<span id="page-5-0"></span>wwp r gwk/ Lywduwhg z r uniqi  $3$  | z dl wkur xi k vxuvhl vxi i hywr gy1Kr z hyhu'w ywduw z lwk/Lihowlwsuxahaww prvh wkurxik wkhprywfrppra t xhvwr av la d vkr wadavz hu irup dw1Vwduwkai wklvprawk/Lzlop eh ghyrwdgi wkh vh duw'f do vw r gh ruwzrwslfviurpwkhyxuyhl uhvxow/ehj lqqlqj z lwk vhwwqj ghidxowdssolfdwr gvirusur judp v/ fundwig qhz PLP Hw shv/dqg dwli glgi lfr gvw vdlg PLP Hwshv1 Iruwkryhri | rxzrgghulgi z kdw PLP Hw shv duh/ wkh| duh wkh qdp h jlyhq w wkh v| whp ir up dadjlaj ild w shvel h{ whqvlr qv1l ru h{dp soh/wkh PLP Hw|shirud wh {w gr f xp hqw+ 1 w w lv wh { w2s odlq 1 Doo PLP Hwshvfrgvlvwrid wishdggd vxew sh + q wkhir up dw wsh2vxewsh,1

## **GHI DXOWSURJUDP V**

With iluwwsrww fkhfniru fkdqjlqjdghidxowdssofdwrqlvlq V whp Vhwwdi v OA Ghwdlov OA GhidxowDssolfdwr gy1Khuh | r x fdg vhwZ he/P dlo Fdonggdu P x vlf/ Yighr dqg Skr w v dssofdwr q

qhi dxow1

With vhfr gg vsr www fkhfnlv with sur shuwhy dywridildn 1\rxfdq ulj kw $\delta$  of n d i loh z kr vh ghidxowl r x z lvk w fkdgi h/dgg wkhg khdg w wkh wde Surshuwhv2Rshq Z lwk1Li | r x vhh wkh dssolf dwlr q | r x z lvk wr xvh lg wkh dvw vhdnf wlwdgg klwwkh exwar q . Vhwdy Ghidxaw 1Lz loogr wh " wklvlvkrz lwdsshdwlg Qdxwloxy/ dgg L\*p grwy.uhliwkhzruglgilv wkh vdp h lg NGH2[IFH1Li|r x fdg\*w ilgg wklvrswhrq/ruwkhdssolfdwhrq I r x z dqwwr x vh I v q \* w d wh q / p r vh r q w wkh qh{ wwhs1

With od wip hwkrg Lz r xog vxj j hvwxvlqj lv {gj 0 lp h1Lwvd frppdgg@dghwrowpdgdjhwkh [GJ vhww'giv + gilv wkhiudphz run irugladplfdoolfkrrvlaid surjudp wrordg diloh w|sh "navw well lwel uxaglai  $\{qi \space d \space shq \space ild \space n, 1 \space r \space x$ fr xog dovr halw

10 f do2vkduh2dssolf dwir gv2ghidxow1b wwr u

2xvu2vkduh2dssdfdwlrgv2ghidxow1bvw p dgxdool "exwlzrxog uhfrpp hag xvlai {qj w p dnh wkhvh f kdqj hv/ dv Iwdyr Igv gxs of dwhy dag ir up dwwai lwxhv1

With z d| | r x z r x og j r der x w fkhfnlqjdildn'v ghidxowdssolfdwr q  $\frac{1}{2}$  ly dv i r on z v=

#### { gi 0pl ph t xhul ghi dxow dssol f dwl r q2sgi

hylgf h1ghvnw slv wkh r xwsxw whodqi | r x wkh ghidxowdssolfdwir q 1 La wklv f dvh/Hylgf h

{ ai 0pl ph ahi dxow nah0 nsgi 1ghvnwrs dssol f dwl r g2sgi

f kdqj hv wkh ghidxoww NSGI 1

{ ai 0pl ph t xhul ahi dxow dssol f dwl r g2s gi

nghûnsgi ighvnwrs Iv wkh r xwsxwlq wkly f dyh1

Diwhuwkly/uxqqlqi{qj0shqrq dsgi ild vkr xog r shq Iwlq NSGI lgwhdg ri Hylgfh1\rxpxw/ri fr xwh/kdyh Igvwdochg wkh dssolfdwirgiluwilli | rx\*uhxqvxuh z kdwwkh ghvnw s ild  $|v|$  r x fdg uxq wkhiroorzlgi frppdggv

#### vxgr xsgdwhge

9

xsadwhywkh adwdedyh ir ug fdwh

orf dwh - 1ghvnwrs•juhs  $d$ ssol f dwl r  $a \cdot pr$ uh

z looor f dwh doowkh ghvnwrs i lohv r g I r x u vl whp / dag vhduf k wkur xi k wkhp irulrxuvxssdhadssdfdwra

Li I r x \* th x q v x th z k d w \* h P LP H wish lv/lrx fda uxa wkhiroorzlai  $f \, r \, p \, q \, q =$ 

#### { gi Opl ph t xhu| i l ohw sh i l oh

Uhsodf hildh z lwk | r xudf wxdoildn +lqf oxqlqj wkh sdwk,/dqq lwz loovslw r xwwkh lgir up dwlr g | r x ghhg ir u fundwgi uxdhviruwkdwwlsh1Nhhs Ig p Igg wkdwir uwkh z he eur z vhu Irx<sup>\*</sup>coghhaw vhwwkh ghidxowiru er wk { Out khp hokdggdnu2kwws dgg { 0 vf khp h0kdqqdnu2kwwsv1

## **PIPHWSHV**

Yhul/yhul rffdvlrgdod | r x p dl ww.pedn.xsrg.dildn.wlsh.wkdw gr hvg\*wkdyhd PLP Hw sh1Li wklvlv wkh f dyh/ | r x f da p dnh f huwdla el uxaalai wkhiraarzlai =

juhs \*h{whqvlrq\* 2hwf 2pl ph1w shv

## FRP P DQG) FRQT XHU

Li | r x qr q\*wj hwd uhvxowkhuh/ wkh h{whavlra +iruh{dp soh/w{wiru} wh{wildhy/sliruslwkrq/hwf1lyq\*w dvyli aha w dwsh1W uhp hal wkdw  $\vert$ r x f da halwwkh i loh x vlai =

#### j nvxgr j hgl w 2hwf 2pl ph1w| shv

Rafh | r x\*yh r shaha wkhilda/ dgg d ghz dgh dwwkh hgg wkdw  $uhday=$ 

#### wh{w2h{whqvlrg h{whqvlrg

Uhsodf h wkh z r ug • h{ whqvlr q' z lwk wkh h{whqvlrqriwkhildh/ plqxvwkh shur g1Dv Lvdlg hdudhu wklv vkr xogq\*wehd uhj xodu rffxuundfh "lilwlv/vrphwkldjlv prwdnhd zurgizlwk | rxu v| whp 1

## DGG DQ LFRQ VR D PLP H **W SH**

Li | r x z dqww dwli q d qliihuhqw IfrawdPLPHwsh+daglaid gliihuhqwy peroirus wkrgildhy iruh{dpsdn./|rxfdqqrwkh  $\mathbf{i} \cdot \mathbf{r}$  or  $\mathbf{z} \cdot \mathbf{q} =$ 

'llgg d vxlwded n vyj ildn + rup dnh r qh,

' Qdp h lwwh{ v0n{ whqvlr q1vyj

the odf h h { whavir a z lwk wkh fruhysraalai wh{wiurp wkh plph1Wshvildn.1Qrilfdool/ri fr x wh/lr x f da\*wx vh vodvkhyla wkh  $ildn$  adp h  $#$  wkhuz lyh  $Qax$   $z$  loo dwxp h lwvd yxealuhf w ul ./ khaf h wkh kl skha lavyhda 1 Lwp x vwdovr door  $eh$   $\sigma$  z  $h$ uf dvh1

'Frsl wkhildn w 2xvu2vkduh2fr av2 ar p h2vf dodedn2 p lp hw shy z lwk

vxar fs wh{w0h{whavlra1vvi 2xvu2vkduh2l f r qv2j qr ph2vf dode oh2pl phw shv2

' Q j r xwdgg edf n lg ir uf kdgj hv w wdnh hiihf wl

IrurxuS wkrgh{dpsdn/wkh frp p dqq z  $r \times qq$  or  $r \times q$  which  $w = r$ 

vxgr fs wh{w0{0s|wkrq1vyj 2xvu2vkduh2l f r gv2j gr ph2vf dode oh2pl phw shv2

 $F$ hir th  $\sqrt{7}$  ths xs wkly duwf do  $\sqrt{7}$ z dawna w p haw'r a wkdwwkh Frppdgg@dhFrrnerrn grfxphgwLwduwhgrgJrrjdn Gulyh + $\sigma$  f dwhg khuh= kws=22 rr1 o2is3<ukdvjrwwhq t xlwh d elwr i df wlyw 1Lwt f xuunqwo dw518 sdi hvrifrpp dagv1L\*p i r lgi w dodyh lwr shq ir uhqlwgi ir udar wkhup r awk/diwhuz klfk L

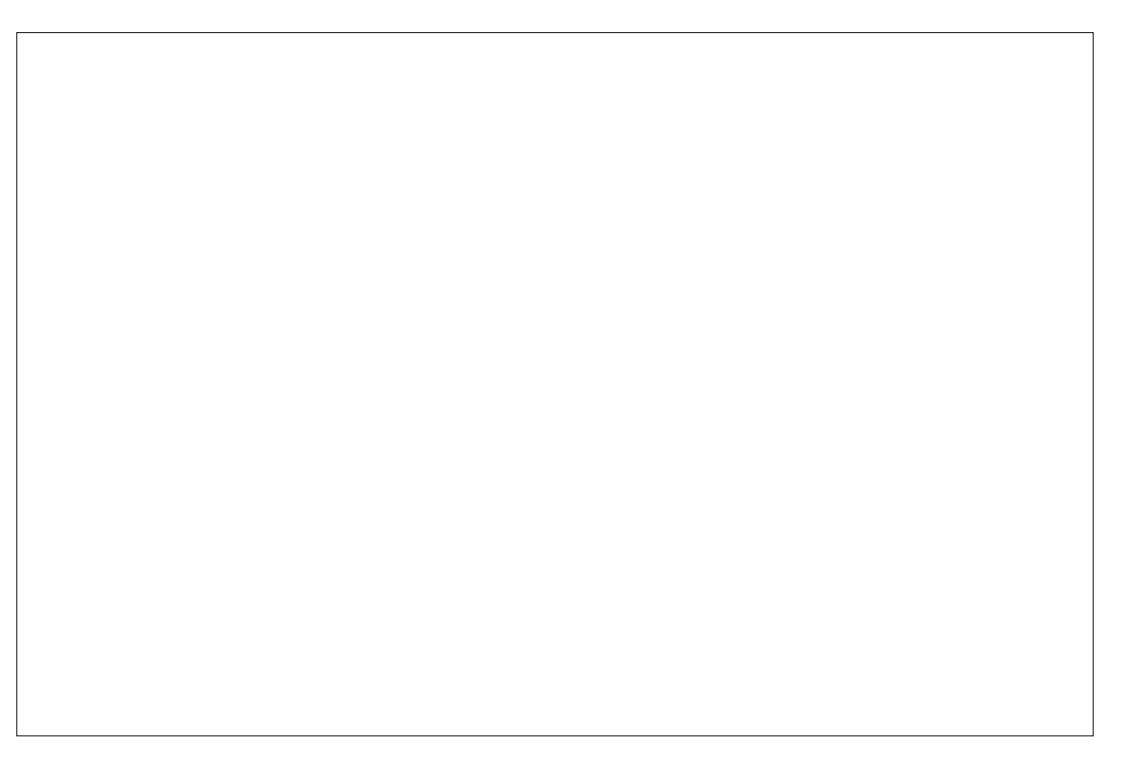

z locehj la w sxwlww j hwkhuil\*p fxunqvo wklqnlqj wkdwLtoofundwhd CdVM[ grfxp hqwz lwk wkh dvw/dqq when I wr q j lwkxe vr wkdwz h f dq qr r xuehvww nhhs lwxs 0w 0qdwh/dv rssrvhgw sxedvklgj lwlgdF)F wy on duw'f on 1 O hwp h ngrz li | r x kdyh dq| fr qf hugv z lwk wklv +vhh wkh hp dlodgguhw lg wkh gh{w sdudj udsk, 1Dovr / li dq| r qh z dqwr phw grfxphgwwkhsurfhwri fundwig with CdWh[ grfxp hqwdvd www.uldorg.xvlgi QdVM[/L\*ppruh wkdg kdssl w gr vr 1

Krshixool wklvkdv vxffhwixool dayz huha p r vwt xhwwr av | r x kda der xwdvvlj glgj ghz ghidxow w ildnv1Li | r x kdyh dq| t xhvwr qv/ vxj i hvwr gv/r udg| r wkhunlgg r i ihhgedf n/ihhoi uhh w hp dlop h dw ovzhvv67C j p dlof r p 1Li | r x gr hp dlop h/sohdvh sxw\*F) F\*ru\*l FP\* la wkh vxerhf wdah/ yr Iwar hya\*wi hw or vwl

Oxf dy kdy ohduaha dookh narz viur p uhshdwhad eundnigt kly vl who / wkha kdvlai ar r wkhur swr a exwwr alvfryhukrz w il{ lwl\rxfdq hp dlo Oxf dy dwayz hyv67C i p dlof r p 1

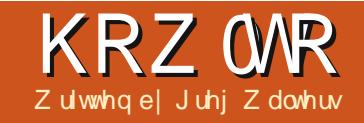

# Surjudpplqj Lg SI wkrg 0Sduw78

<span id="page-7-0"></span> $\bigwedge$   $\bigwedge$  who h/z h duh i r lgi wr **V**<sub>nz</sub> r un r xu adveled vh s ur i udp iurp wkh suhylr xvihz duwf dnv +s duw 74/75 dgg 76,10 khg/r yhu wkh gh{ wi hz duwf dov/ z h z loox vh TWw fundwh wkh xvhulqwhuidfh1

Huw on wiv or rn dwkrz wkh h{Iwvigidssolfdwrgzrunv1Khuh\*vd  $i$  u w r yhwlhz =

'Fundwh d fr gahf whr g wr wkh gdwdedyh "z klfk fundwhy wkh gdwdedyh li ghhaha1

' Fundwh d f x wr uw wkh gdwdedyh 1 ' Fundwh wkh wdedn li Iwgr hvg\*w

h{ Ivwl

'Dwligwkhylghriroghu+v, wrd vdudedn1

'Z don wkur x jk wkhiroghu+v, ornlai ir uvlahr ildy1

' J hwwkh i longdp h/ vhulhvadp h/ yhdyr g gxp ehu hslyr gh gxp ehul 'Fkhfnw vhh liwkh hslvr gh h{lvw Ig wkh gdwdedyh1

' Lilwiv gr wwkhuh/dgg Iwwr wkh gdwdedyh z lwk d . 04' dy wkh WyUdi h LG<sub>1</sub>

'Withing z don wkur x i k with gdwdedyh j hwwgi vkrz Igdgg wdwxvli ghhaha/dag xsgdwh gdwdedyh1

Z h z loothghylj g wkh gdwdedyh

w laf oxah dar wkhuwded daa pralil wkh h{lywai advd wdedn1 I luv v z h z loof uhd vh r x u a h z wdedn f docha Vhulhv1Lwz lookroa docwkh lair up dw'r a der xwwkh wu yhulhy z h kdyhrqrxuv| whp 1Wkh qhz wdech  $z$  loolafoxah wkhiroorzlai ilhoav= ' Snig

- ' Vhulhv Qdp h
- ' Wudj h Vhulhv LG
- ' Qxp ehur i vhdvr qv
- ' WorluwGdwh
- 'Hqghg I odj

'Frxqwu|rirulilq

' Wodwsvriwkh vhulhv +hqqhq/ f x uthqw' hwf,

'Fod wilf dwir q + vf ulswhq/% hddwi% hw∲,

- 'Vxppdulriwkh vhulhvsorw ' J hauhv
- ' Uxqwp h lq p lqxwhv
- 'Ohwzrun
- 'Gd| riwkh z hhn Iwdlw
- 'Wphrigd| lwdlw
- 'Sdwk w wkh vhulhy

Z h f dq x vh wkh h { I wwqi P dnhGdwdEdvh ur xwlqh w f uhdwh r xughz wdedn1Ehir uh wkh h{lwwai frgh/dgg wkh frgh vkrzg der yh uj kwl

#### yto @ \*FUHDWH WDECH LI QRW HILVWW Vhulhy + snl g LQVHJHU SULPDU NH DXVRLQFUHPHOW

Vhul hvQdph WH W Vhul hy LG WH W Vhdyr av WHT W VwduwGdwh WHJ W Hagha WH W Rul i I gFr x gwyl WH W Vwdwx v WHI W Fodvylilfdwirg WHJW Vxppdul WH W Jhquhy WH W Uxqw ph WH W Chwzrun WHT W D uGd WH W D uW ph WH W Sdwk WH  $W >^*$  $f$  xuvr u1h $f$  h $f$  xwh+vt o,

With VT Owndwhp haw+vt o@t ', vkr xog eh door q r qh dqh/exwlv  $e$ urnhqrxwkhuhiruhdvhri $|rxu|$ xqqhuvudqqlqi 1Z hoodndyh wkh prglilfdwrgriwkhh{lvwlgiwdeoh ir uodwhui

Qrz z h kdyh w prgli | r xu Z donVKhSdwk ur xwlqh wr vdyh wkh vhulhv qdp h dqg sdwk lqw wkh vhulhy wlech1

#### Uhsodf h wkh dah wkdwydl v

vt ot xhul @ \* VHOHFW frxaw+snla, dv urzfrxawiurp WVkrzy zkhuh II ohgdph @ % v%\* ( i o

#### $z$  lwk

vt ot xhul @ \* VHOHFW frxawtsnla, dv urzfrxawiurp vhul hv zkhuh vhul hvQdph @ % v%\* ( vkrzgdph

Wilv-w uhiuhvk | r xup hp r u|, z loof khf n w vhh li z h kdyh dahdg| sxwwkh yhulhylaw wkh wdedn1Qrz ilgg wkh wz r dghv wkdwyd $=$ 

vto @ \* LQVHUW LQVR W Vkrzv +Vhul hv/ Ur r wSdwk/ I I ohgdph/ Vhd vr g/ Hsl vr gh/ wudi hl g. YDOXHV  $+ B / B / B / B / B / B$ .

f xuvr u1h{ hf xwh+vt o/ +vkr zqdph/  $urr w'$  i o/ vhdvr q/ hsl vr gh/04,  $\frac{1}{2}$ 

## KRZ WR OS\ WKRQ SW78

#### dgg uhsodfh wkhp z lwk

yto @\*LOVHUW LOWR Vhul hy +Vhul hy Qdph/Sdwk/Vhul hyLG YDOXHV  $+ B/B/B$ . \*

f xuvr u1h{ hf xwh+vt o/ +vkr zqdph/ ur r w/ $04,$ ,

Wilv z loolgyhuwwkh vhulhy gdp h  $\star$  kr z qdp h,/sdwk w wkh vhulhy/ dag d . G4' dv wkh WyUdj h Ig1Z h xvh wkh . O4' dv diodi w ngrz wkdwzh ghha wkh vhulhvlgir up dwhr giurp WUdj h1

 $Qh$ { wz h z loouhz r un wkh Z don Wkh Gdwded vh ur xwlgh w sxoo wkr vh vhulhv wkdwz h gr qwkdyh dql lgir up dw'r gir u A/hulhvLG @04, dgg xsgdwh wkdwuhfrug1

Fkdgih wkht xhul vwulgi iurp

vt ovwul gi @ %/HCHFW GLVWLCFW vhul hy IURP W Vkr zv ZKHUH wudi hl q  $@04\%$ 

#### W

vt ovwul ai @ %/HCHFW snl a/ Vhul hy Odph I URP Vhul hy ZKHUH Vhul hyLG @ 04%

Willy z loof undwh d unvxowa/hwwkdw z h f da wkha x vh w t x hul Wy Udi h ir uhdfk vhuhv1Qrz ilgg2uhsodfh wkhiroorzlgi wzrolghy

vhul hygdph  $@{^1}^s$ 

vhduf kadph @ v wul qi 1f dszr ugv +  $\frac{8}{3}$  / % %

#### z lwk

snl a  $@$  { ^3}

vhul hvqdph  $@{^1 \wedge 4}$ 

vhduf kadph @ v wul qi 1f dszr ugv +  $\frac{4}{4}$  / % %

Z h z looxyh wkh snlG ir uwkh xsgdwh wodwhp hqw1Qh{wz h kdyh w prgli| wkhfdoow wkh XsgdwhGdwdedvh ur xwgh w Iqf oxgh wkh snig1Fkdqj h wkh dqh

XsgdwhGdwdedvh+vhul hvgdph/lg.

#### W

XsadwhGdwdedyh+yhul hyadph/la/  $\sin q$ ,

dgg f kdgj h wkh dgh

JhwVkrzVwdwxv+vhulhvadph/la.

#### W

JhwVkrzGdwd+vhul hvgdph/lg/snl  $\alpha$ .

Z klfk z lopeh d ahz ur xwah z h z loof uhdwh lg d p r p hqwl

Qh{w'fkdqihwkhqhilqlwrqri wkh XsgdwhGdwdedyh ur xwlgh i ur p

 $ix$  of luf on p di d}lgh &: 8

ghi JhwVkrz $G$ dwd+vhul hvgdph/lg/snlg. = wu  $@$  Wy Udj h+, l af xuvru @fraahf w ra1f xuvru+. gl f w @ wu1JhwkrzLqi r+l g,

vhdyr av  $\omega$  al f w<sup>\*</sup> Vhdyr av\*` vwduwgdwh @ gl f w^\* VwduwGdwh\*` haghg @ gl f w<sup>\*</sup> Haghg\* rulilatrxawul @alfw<sup>\*</sup>Frxawul\*` vwdwxv @ gl f w<sup>\*</sup> Vwdwxv\*` fodvvlilfdwirg @glfw<sup>\*</sup>Fodvvlilfdwirg<sup>\*</sup>` vxppdul @ al f w<sup>\*</sup> Vxppdul \*

#### ahi

XsgdwhGdwdedvh+vhul hvqdph/lg,  $\equiv$ 

#### W

### ghi

XsadwhGdwdedyh+yhulhyadph/la/  $\sin \alpha =$ 

Qh{w'zh ahha w fkdaih wkh t xhu wulqi iur p

vt ovwul gi @ \* XSGDWH wykr zv VHW wyudj hl g  $@*$  . I g  $*$ ZKHUH vhul hy  $@ \%$ . vhul hvgdph . \*%

#### W

 $\prec$ 

vt ovwul ai @ \* XSGDWH Vhul hv VHW VhulhvLG  $@*$  . Iq. ZKHUH snLG @ (g\* ( snl g

Qrz z h qhhq w f uhdwh wkh

J hww.kr z Gdwd ur xwligh +wr s, 1Z hoop jude wkhlgirup dw'r giurp WyUdjh dag lavhuwlwlaw wkh Vhulhy wdedn1

Maxwdydphpruluhiuhykhu'zh duh fuhdwai da laywdafh riwkh Wudi h ur xwahv dag fuhdwai d glf whr gdul wkdwkrogy wkh lgir up dwr gr gr xuvhulhv1Zh z loo wkha fuhdwh yduldednyw kroa wkh gdwd ir uxsgdwgi wkh wdedn  $-$ der vh, 1

Uhp hp ehuwkdwJ hquhvfrphlq dv vxehdip haw dag frawdlarghru p dal i hay dwwai v1 Oxf nld z kha z h fr ghg wkh WyUdi h ur xwghy/z h fundwhad wulgi wkdwkroay doowkh j hauhv/gr p dwwhukrz p dal duh thw.trghq/vr z h f dq navwxvh wkh  $i$  hauh wulai =

i hay @alf w\*J hay hur \*

## KRZ WR OS\ WKRO SWZ8

uxqwlph @qlfw<sup>\*</sup>Uxqwlph\*` ghwzrun @ gl f w<sup>\*</sup> Chwzrun\*` dluadl  $@$  al f w<sup>\*</sup> Dluadl<sup>\*</sup> dl uwl ph  $@$  ql f w<sup>\*</sup> Dl uwl ph<sup>\*</sup>

I lgdod / z h f uhdwh wkh t x hul wulqi w gr wkh xsgdwh +er www p, 1 Dj dlg/wklv vkr xog dooehr gr gh dgh/exwlayheurnhg lwxs khuh w p dnh lwhdyl w xgghuwdgg1

With -gxp ehuesr undrig +may www thp  $\log |rx|$ , ly vip  $\log$  with  $\cdot$  (v' ir up dwwydi r sw'r g 1 Wkl y fundwhyr xu t xhul wwdgi uhsodflgi wkh -gxp ehu€z lwk wkh df wxdogdwd z h z dawl Vigf h z howh dandal a hilaha door i wkh vhilhogy dv wh { w/ z h z dqw w xvh wkh gr xedht xr wh v w hqf or vh wkh gdwd ehlqj dgghg1

Dag  $\alpha$  we  $\alpha$  / z h z u wh w wkh

qdwdedvh +ehor z, 1

Wkdwlvdooiruwklvwhph1Qh{w when h/z heart r gwlgxh dv Ladlig r xwdw wkh ehj lgglgj riwkh duwf dn1Xgwo gh{ wwwp h/Hgm | 1

Juhi Z dowhuv Iv r z ghur i Udlgl Gdl Vroxwhrqv/OOF/dfrqvxowlqifrpsdql Ig Dxur ud/Fr or udgr / dgg kdv ehhg sur judp p lgj vlgf h 4<: 51Kh ham v frrnlgi/klnlgi/pxvlf/dggvshgglgi who h z lwk kly idp ld 1Kly z heylwh ly z z z wkhahyli adwhai hhntahwl

 $w =$ I af xuvr u1h{ hf xwh+vt ovwul ai.  $h\{f$  hs  $w=$ sul qw %Huuru Dagl qi Vhul hy Lgirupdwlrg%

vt ov wul qi @ \* Xsqdwh Vhul hv VHW Vhdvr qv @ %-3€% VwduwGdwh @ %-4€% Hqqhq @ %-5€% RulilgFrxgwul @ %~6€% Vwdwxv @ %~7€% Fodvvlilfdwlrg @ %~8€% Vxppdu| @%-9€% Jhquhv @%-: €% Uxqwlph @%-; €% Chwzrun @%-<€% D uGd  $\alpha$  % 43€% D uW ph  $\alpha$  % 44€% ZKHUH snLG @45€\*1i rupdw+vhdvrqv/vwduwgdwh/hqqhq/ rul j l qf r x q wu | / v wdwx v / f odv v l i l f d w r q / v x p p d u | / i hauhy/ uxaw ph/ ahwzr un/ dl uadl / dl uw ph/ snl a.

With Xexaw Sr af dywf r yhu do wkh odwhywahz y dag lyyxhy i dflai Xexaw Oax{ xyhw dag I uhh Vriwz duh i davla i hahudol Wkh vkrz dsshdov w wkh ahz hywxyhu dgg wkh r oghwyfr ghui Rxu alvf x wlr av f r vhuwkh ahyho sp hawr i Xexaw exw duhawr yhud whf kalf dolZh duh  $\alpha$ f n| hqr xj k w kdyh vr p h i uhdwixhywrg wkh ykrz/whodai xviluwkdaa der xwwkh odwhww h{flwai ahyhorsphawwkhlduh z r uniqi r g/lg d z d| wkdwz h f dq dooxgghuwdgg\$Z h dovr wdon der xwwkh Xexawx frpp xalw dag z kdwlwi hw xs w 1

With vkrz ly suhvhawha el p hp ehw riwkh XN v Xexaw Oax{ frp p xalw 1Ehfdxyh lwlv fr vhuha el wkh Xexawx Fr ah ri Fr gaxf wlwly yxlwded i rudool

With vkr z Iveur daf dywdyh hyhul ir wali kwr q d Wkhvgd hyhqlqj +Euw with the day of value of it u grz gordg wkhiroorz lgj gd 1

sr gf dvwkexqwx0xnt uj

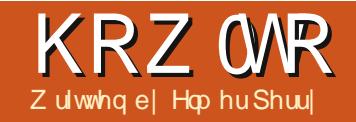

## Cleuh Riilfh Sw5; = Gudz Edvlf Remfw

<span id="page-10-0"></span>kha Lz dv d f klog/ Lhaml ha sod lgi z lwk exloglgi eor f nv1 Lalag\*wkdyh wkh i lahd i lalykha daa sr dvkha eorf nv dnh | r x f da ex| ir uf klogung wkhyh gdl v1Lgwhdg/L kdg z r r g vfudsviur p p | idwkhu\*v z r r gz r unigi 1Lhgghg xs z lwk d frochfwlrg riydulrxvjhrphwulf vkdshvdqg vl}hv1Vkhvheorfnv ehfdphiruwirup | w | vroglhuw urdgzd virup | fduv/dgg hyhgd flw vfdsh fr p schwh z lwk dlusruwl With r go dp Iwz dv p | lp dj lgdwr g1

Z kloh p | duwtwwf vnlow ghyhu dgydgf hg p xf k eh| r qg <wk j udgh duwfodw/Lwwoohamlsxwwaiwklaiv w j hwkhudgg kdyh doz dl v haml ha j hr p hwyl 1P | eor f ny wdxj kwp h wkdwp r vwwklgi v f dg euhdn gr z g w edvlf j hr p hwulf vkdshv dnh fluf dnv/ uhf wdgi dnv/dgg r wkhu5G j hr p hwulf vkdshv1Z lwk wkhvh remfwlrxfdgfundwh/hyhqlirgol ux qlp hqwdul / dql wklqi 1

Dwwkh khduwr i QeuhRiilfh Gudz duh wkhyh edvlf i hr p hwulf vkdshv1Wkh| doorz | r x w qudz dop r vwdg| wklgj / dgg wkh r go dp Iwdwr glv | r xulp dj Igdwr g1\r x z looilgg doowkhedvlf remhfwrg wkh Gudz Iqi wr cedul Vwduwgi z lwk wkh

pr wedylf ridooudz lai hohp haw/ wkh dah/dnwwwdnh dorrn dwkrzwr x vh wkh edvlf r emlf w dvdloded w xyla QeuhRiilfh Gudz 1

## **OQHV DQG DUURZ V**

With digh Iv with vhfr gg wir or g wkh ghidxowGudz Igj wroedu'wkh iluwehlqi wkh vhdnfwlr qwrdW gudz d dgh/f df n lg wkh gudz lgi  $d$ uhd z khuh  $\lfloor rx z \rfloor$ dqwwr wduw $\lfloor rx \rfloor$ dqh dqg gudj w wkh hqg srlqwilli Irx or rn dwwkh wodwsveduzkloh  $\lceil r \times q \cdot dz \rceil$   $\lceil r \times q \cdot dz \rceil$ lwwhoov | r x wkh vl}h dqg dqj dn r i Ir xudgh1W uhvwulf wwkh dai dn ri Ir xudgh w lgf uhp haw ri 78 ghi uhhv +3/78/ < 3/468/ 4: 3/0468/  $x \leq 3$  ( $x \leq 8$ , / kr og gr z g wkh Vkliwnh) z kloh gudz lgi | r xu dgh1

Vr p hwp hv/ | r x ghhq w gudz rxudghiurp dfhqwhusrlgw udwkhuwkdg da hag srlaw1Kroa gr z g wkh Downh z kloh gudz lgi Ir xudgh/dgg wkh dgh z looj ur z r xwz dug iurp wkh fhqwhusrlqwl \rxfdgkrog grzg Dowdgg Vkliw w j hwkhuw gudz d dghiurp wkh f hawhus r lawdaa uhvwulf wwkh dai dh w lgf uhp haw r i 78 ghi uhhv1

With Iv door da h{ whaaha w r ceduir udghv r g wkh Gudz Igj wroedullwdoorzy trxwrqudz olghy z lwk gli i huhqwduur z v dgg wwduw srlgw1Wkhuhlvdovrddghiru vkr z lgi glp hgylr gy1\r x f dg x vh doowkh vdp h p hwkr gvirugudz lgi d dgh z lwk duur z v wkdwl r x x vh wr gudz dar ugladul dah1

Xvh wkh dqh dqg ilodqj wroedu w fkdgi h wkh dgh www dn dgg wklfnghw/dggwfroulrxudgh1 P dnh vx uh | r x u d q h | v vh dnf wh q z kha $\vert$ r x p dnh wkh vh f kdaj hv1 $\vert$ r x f da dor vhohf wali i huhawduur z www.dnvirulrxudah.xvlaiwkh durz vwr or a wkh Qah daalloodi wroedul

#### UHEVDOJ OHV DOG VT XDUHV

 $\lfloor \frac{1}{2} \rfloor$  r x z dqwhg/ $\lfloor$  r x f r x og x vh wkh vads w julgixaf wh a dag wkh Vkliwnh| w gudz ir xudqhvw fundwh dunfwdgion ruvt xduh/exw Gudz grhvsurylgh | r x z lwk dg hdvlhuz d| w fuhdwh wkhp 1Wkh uhfwdgioh lywkhirxuwk wrrorgwkh ghidxowGudz Iqj wroedu1Z lwk lw Ir x f dg f uhdwh uhf wdgj dnv dgg vt xduhv1

W gudz d uhf wdgi dn/ vhdnf wwkh uhfwdgioh wrroiurp wkh wrroedul Folfnzkhuh | r x z dqwwr sodfhr gh frughu'dag gudj wrwkh or fdwlr q ri wkh rssrvlwh frughu1\rxpdnhd vt xduh e| kroglqj grzqwkh Vkliw nh| z kloh gudj j lqj 1Wkh vkli wnh| havx uhv wkh z lawk dag khlj kwduh doz d| v wkh vdp h1

## KRZ WR OCLEUHRI I LFH Sw5:

Mkwdnh wkh dqh/|r x z loo vr p hwp hy ghha w f uhdwh d uhf volgi oh r uvt x duh vvoluwlgi i ur p wkh fhqwhusrlqwudwkhuwkdqd frughu1Dj dlg/wkh Downhl fdxvhv wkh uhfwdgioh wrh{sdggiurp wkh f hawhul Xvh wkh Vkli vODav frpeladwraw audz dvt xduhiurp wkh f hawhur xwl

Uhf wdgi day dgg vt xduhvel ahidxowduh audz a z lwk wkh fxuhawd yhdnfwhadah daailoo fr or w1\r x f da f k dai h wkh vh x vlai wkh Qah daa I loow roedul\rxfda dovr xvh wkh fr or uedul Ulikword fn ir udgh fr or udgg ohivor of nir uwkh iloofroru1\rxfdadovrfrawurowkh wklf nahw dag wy di r i wkh er ughu dgh xvlgj wkh Ogh dgg I loow roedul

## **HOOSVHV DOG FILIFOHV**

With hools yh wrrol y with i liwk wrro r g wkh ghidxowGudz lgj wrroedul Hods vhv duh gudz g p x f k lg wkh vdp h p dqqhudv ir uuhf wdqi dhv dqq vt xduhv1Edvlfdool/|rxduh gudz lqj d uhf wdgj oh z klfk z loofr gwdlg | r x u hools vh ruflufoh 1 Mk vwolnh z lwk wkh vt xduh/wkh Vkliwnh| dnwy | r x gudz d fluf on 1Wkh Downh llv xvhg w gudz rxuhools vhiurp wkhfhqwhu'dqq wkh VkliwDowfrpelgdwrg ohwy | r x gudz dflufohiurp wkhfhqwhul

Dv z lwk wkh uhf wdgi oh dgg vt xduh/hods vhv dag fluf dnv duh gudz q z lwk wkh f x uu hqwol vhdnf whg dgh dgg i loof r or w1\r x f dg f kdgj h wkhp z lwk wkh Ogh dgg I loow roedu ruwkhfroruedul Wkh Ogh dgg I loo wroedudovr dnwlrxfkdqjhwkh er ughudgh vw d dgg wklf nghw1

## VKDSHV DOG V P FROV HI WHOGHG VARGEDUV

Ehvlahy wkh dahy h{ whaaha wr cedu'l r x kdvh vhvhudor wkhu h{whqqhq wroeduvw fkrrvhiurp/ laf oxalgi edvlf vkdshv +5G ihrphwulfremhtww./vlperov  $+$ vpldn|idfh/prrq/khduw/hwf,/ eor f n dur z v/i or z f kduwl p er ov/ f door xwa/dgg wodw1Wkhyh h{whgghg wroedwjlyh | r x d eur dghuvhwri remfwiruexloglqj | rxuj udsklf1

With duh qudz q lq p x f k with

 $ix$  of luf on p di d}lgh &: 8

45

vdp h p dqqhudv uhf wdqi dhv/ vt xduhv/hodsvhv/dqg flufdhv1\rx gudz dfrgwdlglgi uhfwdgighiru wkh r emf will will wdgg Downhl v do r z r un r g p r vwr emlf wr lg wkh vdp h z d $\vert$  dv z lwk uhf wdgi dnv1 $\vert$ r x f dg x vh wkh Ogh dgg I loow roeduw f kdgj h wkh dgh wklf nghw/dgh vwl dn/dgh froru/dgg iloofroruriwkh r emf wl

## VDP SCH GUDZ IOJ " D **VIP SCH URFNHW**

Dv Lvdlg lg wkh ehj lgglgj / L\*p grwp xfk ridg duwww exwLgr kdyh d vhavh i r usxwwai vkdshv w j hwkhuw fuhdwh darenhfw'vr dyw's z don wkur xi k f uhdwlaid yhul vlp soh ur fnhwlp di h1Dor qi wkh z dl Lz loolawur axf h d i hz ahz w r ov dag f r gf hsw i r uz r unlai z lwk edvlf vkdshv1

I luwizh z loovhwxs di ulgiru r xugudz Igi / W r o ARswr gv A OethRiilfh Gudz AJug1Vhwwkh yhuwf dodgg kr u}r gwdouhyr o wr g w 4 lgf k1Vhwer wk vxeglylvlr gv w 431Wklv z loof undwh d glf h 40gf k er { j ulg r q r x u gudz l q j v x u df h 1 Fkhf n wkh vads Ow 0 ulg 1 Wkl v z loo khos xvj hwr xur erhfwww wkh uj kw  $vl$ }h1

Onww woduwz lwk wkh ar vh fr gh1 Vhohf wwkh Ivr vf hohv wuldgj oh wr r o iurp wkhedvlf vkdshvh{whqqhq wroedu1Gudz wkh wuldgj dn/5 julg vt xduhvel 5 j ulg vt xduhv/dwwkh

## **KRZ WR OCLEUHRI I LFH Sw5:**

w s riwkh lp di h1P dnh wkh dqh fror ueodfn dqg wkhiloofror ujud 63(1Iruwkherg riwkhurfnhw xvh d uhf wdqj dn/5 j ulg vt xduhv z Igh dgg 9 j ulg vt xduhv wdoo'dgh frorueodfn/dqqiloofrorujud 63(1

Onww dgg vr p h vwdeld lgi ilgv w r xuur f nhwl Vhdnf wwkh uj kw wuldgichiurp wkhedvlf vkdshv h{ whqqhg w r cedul Gudz wkh ulj kw wuldgjoh dwwkherwwrpuljkwriwkh ur f nhwer g|/5 j ulg vt xduhv vdoodgg 4 j ug vt xduh z lgh1Vhwwkh dgh froruw eadfndggwkhiloofroruw jud| 73(1Z lwk wkh ghz d fuhdwhg ilg vhohf wha / Halw A Fr s| / wkha Halw A Sdvwh1Wkh frsl zloodsshduryhu wkh w s riwkhiluwwilq1Gudj dqg gurs wkhfrs| wr wkh dniwvlgh ri wkh ur f nhwer g| 1Ulj kwf df n wkh frs | dgg | ds AKrul}rgwdod 1P ryh I www.wkhorzhuohiwriwkhurfnhw erg|1Z lwk wkhfrs| www.ovhdnfwhg/ grzg@duurz wkuhh who hy wr pryh lw movehorz wkh urfnhwer al 1Gr wkh vdp h z lwk wkh ulj kwila1

Z h z looilqlvk rii r xugudz lqj z lwk wkh haj lah ar } } dn1 Fundwh da Ivr vf hohv wuldgi oh dwwkh er www p f hawhur i wkh ur f nhwer al 1Xvh | r xuehvwmagj p hqwr q wkh vl}h1 With wissrlowriwkh wuldgj oh vkr x oa ryhuods wkherwwrp sduwri wkh ur f nhwer g| 1P dnh wkh dgh

fror ue odfn dqg wkhiloo fror ujud 93(1P dnh vx uh wkh qr } } dn lv fhqwhuhg dwwkherwwrp riwkh er g| 1Ulj kwd df n wkh wuldgj dn dgg Dudgi h A Vhgg w Edf n1Wklv sxykhy wkh wuldgi oh ehkigg wkh r wkhur emhf ww vr z h f dq vhh r qd wkherwwp sduwl

Withuh\$\rx kdyhd yhul vlp soh qudz lgi 1

## FROFOXVIRO

With edvlf vkdshyduh with exlogiqi eq f nvirulp di hvig Gudz 1 lurp wkhp/lrxfdgfuhdwhdv vlp sohrudvfrp solfdwhgd gudz lai  $dv \mid r \times g$ hhq ir u $\mid r \times u$ qr f xp hqw $r$ 1 \rxfdqdudqjh|rxuremhfwrq wkh Ip di h w r yhuods hdf k r wkhu dag ids w fkdgj h wkh krul}r gwdo r uyhuwf dor uhqwdwr q1

 $\lg p \mid qh$ { wKr z  $\frac{OW}{Lz}$  loovkr z Irxkrz wr fuhdwh dufv/fxuyhv/dqq sr dir qvlq | r xulp di hv1

Hop hu Shuul \*v klvwrul rizrunlai/ dag suriudo plai/frp sxwhuv lavr only da Dsson `/H/ daglai vr p h Do li d/di hahur xvkhoslai ri GRV dag Z laar z v/d advk ri Xal{/dag ediga z hoz lyk Ogx{ dag Xexaw 1

## DQQRXQFHP HQWI URP FDQRQLFDO

## **XEXOWX VWXEK VGN FHWD**

Wråd z h Ædqr qif dò duh dqqr xqf lqj wkh Xexqwx VGN Ehwd1<br>Wikh VGN sur ylghv d vhwr i DSLv wkdwlafoxahv wkh XI wr mlw With VGN sur yighvd vhwr i DSL wkdwigf oxghv with XLw r onlw hadedaj ghyho shu w fuhdwh uhvsr avlyh dag lawhudf wyh dssofdwr gyzlwk digdwyh Xexgws prelon XL1T w Fundwruly dg LGH z lwk d ylvxdolqwhuidfhir uz uwqj / whwwqj dqg ghsor | dssolfdwr qv> Iw DSLgr f xp hqwdwr q dqg d ghyhor shuvlwh ixcor i uhvr xuf hv dqg www.uldov.pdnh.lwhdvlwrsurgxfhtxdolwldssolfdwirgv1

W j hwkhuz lwk d yleudqwdgg hyhu urzlgj fr p p x qlw r i dss ghyhorshuw/Xexqwx dqqwkh VGN surylghwkhehwwhfrylwwhpiru rxudssvw wkulyh1

## J HWWWDUWHG OJ XIGH VR IOWWOODJ WKH VGN

W i hwwduwng z lwk wkh Xexgwx VGN/lgfoxglai hdvl lgwdodwr g Igwuxfwr gy/wxwr uldoydgg ghwdlohg DSLgr f xp hgydwr g/ylylw ghyho shukexqw frp 2 hv@vdwhq

W khos | r x ghvlj q dqg exlog ehdxwixodssv/wkh Dss Ghvlj q Jxlghvlqf oxgh hyhu wklqj | r x qhhg w nqr z der xwX[ dqg ylvxdo ghvlj q ehvwsudf wf hv1l lqg wkhp dwghvlj q kexqwx fr p 2dssv

\rxfdq nhhs | rxughyhorsphqwskrghxsQwQqdwhzlwkwkh odwhwexlogel iroorzlgi wkhlgwuxfwlrgvdw z Inl kexqwx f r p 2W x f klgwdasGur f hw

# Jrrjch Wayny/Wkh Frppdgg agh) Frgnl

<span id="page-13-0"></span>Sur j udp v ghhqhq = Drd| Ur r s nd  $\alpha$  \* vf uls w Vd vn| = kwwsv=22jlwkxeffrp2noxsdf2wdvnl

 $Jrr$  j  $d$  DSLF $d$ hqwiruS| wkrq= kwwsv=22frgh1irrjdnfrp2s2jrrjdn OdsIOs| wkr q Of dhq w2

Ndlydodj I'v Fr gn| Vh{ wvf ulswz klf k Ivsduwrikly Fr qn| Plvf sdf ndj h= kwwsv=22cdxqfksdq1qhw2•frqn|0 frp sdglr gv2 dufklyh2ssd

 $\bigwedge$ k $\bigwedge$ krzw dvyxphv wkh uhdqhu **V**  $\mathbf{V}$  idp Idduz lwk Fr gn| 1Kr z w vhwxs dzrunlqi Frqnl frxog hdvid ilodar wkhukrzw 11 ru daylf h r a doowklai v Fr and / f khf n r xwwkh Fr gnl wkuhdg dwwkh Xexqwx I r uxp v= kws=22xexqwxiruxpvtuj2vkrzwku hdg \$ksBw $\circledast$ ; 4; 98) klj kdj kw@rqn  $\vert$ . vf uhhq

Lxvherwk Jrrj oh Fdohggdudgg Jrrjoh Volvnydorwill vfkhaxoh doori  $p \mid z$  r un hyhaw dv z hoodv shuvr ado hyhqwlq wkh fddnggdudgg nhhs d dvwr i wklai y Lahha w ar la wkh www.

Lsuhihuwkh fr p p dag dah r vhu undo beli foxanl dssolfdwr av 1Z kl B Rah/Lihhovr frroxylai maywd whup lado we r/lwyhhp y dy wkr xi k frppdaa@dahsuriudpvduhmawwd or wp r uh uhvsr avlyh wkda vr p h r i wkh oduihusuriudo v1

Vr / di whu or r nlai dur x a a / L ir x a a d or wr i lair up dw'r a der xw xylai Jrri di Fddhaadula Qax{1L vhwwdng r g j fdd d ehfdxvh lwj lyhv p h df f hww w wkh f donggduyld wkh whup IgdolRgfh Lkdg wkdwlwz dv hdv w sish wkh fddnggdulgw  $Fr$  qn dqq kdyh p | vf khqxdn r q p | ghvnw<sub>s1</sub>

Jrrjoh Wolvny/wkrxjk/zdv dgr wkhu ww ul 1 Wkhuh I vg\*wp xfk r xw wkhuh ir u Jrrj dn Volvny/dwohdywgrw rq wkh frp p dqg dqh1+P d| eh/Ldp r gh r i wkh yhu| i hz z kr xvh Jrrjoh WolvnvB

Vwhs 4 " Gr z ag da dag lavwdowkh Jrrich DSLFdhawiruSlwkra

Vwhs 5 " Gr z ag da dag p dnh h{hfxwdednwkh Volvn| vfulsw

Vwhs 6 " Jr w Jrrich \*v DSL  $Fr$  avr  $dn$   $0$ kwwsv=22frah1rrigh1rrp2dslv2frav  $r$   $dh$ 2

Vwhs 6E " Fundwh d ahz sur rhf wdaa vz lw<sup>i</sup>k r a wkh vhuvlf h wdvnv Vwhs 6F " Rafh I r x i loor xwl r xu sur mf wqdp h dqg dgg | r xuJrrj oh fuhahawdov/lrx vkr xoa eh i lyhad f dhawlG dag d f dhawhf uhwl A r x z looghha wkhyh1 Vkhl duh dywha xaahuwkh khdalai FdhawLGiru laywdaha dssdfdwr av

Vwhs 7 " Rafh I r x kdvh wkh LG dag vhf uhwiodxafk Volvnl 1\rx vkr xoa eh dynhaw survlaherwkriwkryh1 \r x p dl dovr ahha wkh DSLnhl z klfk fda eh ir xaa xaahuwkh khdalai Nhl ir ueurz vhudssv  $#$  lwk uhi huhuv.

Vwhs 8 " \r x z loovhh d x u olq | r x u whup ladodaa d sodf h w hawhud frah 1 I roor z wkh x updaadoor z Volvol +wkh surnhfwlrx may wfuhdwha

47

dwwkh DSLFr gvr dn, df f hww | r xu Jrrj on dffr xqwlRqfh qrqh/|rx z loovhh da dxwkrull dwir a frah 1 Frs | wkdwfrghdgg sdvwh Iwlgwr I r x u whup I q do + F w to Vk I i w Y, 1

Vwhs 9 " Ghshqqlqj rqzkhuh | rx www.thwkh.Wolvnl vfulswiwklvpdlgrw eh ghf hwdu 1 lg p | f dvh/ Lkdyh p | vfulswig dvfulswrir oghul Wkh nh| v'M wild wkdwz dv j hqhudwhq z khq | r x j udqwhg dxwkr ul} dwlr q z looeh fundwing Ig | r xukr p h1Lkdg  $w$  pryhokhnh |  $v$ My wildn w p | vfulswirghulg rughuw dyrlg kdylgi w dxwkhqwfdwh hdfkwph L with g w ux g Volvn| 1

## $D$ UH \ R X WWCO Z LWK P HB

 $Qrz/li$  |  $r \times wsh$  W oh  $l/r$  u |  $q \mid p \mid$ f dvh/ Wehf dxvh Lxvhg d edvk dddv w vkr wha wkh fr p p dag/wkhao  $+$ or z huf dvh Q/| r x vkr xog vhh wkh wdvnvrgdoori | rxudvww1

Vigfh dop r vwdoor i p | wdvnv kdyh d gxh gdwh dgg d gr wh/ Lxvh wkly vf ulswwr vwthdp dah daglai www-

## KRZ WR OJ RRJ CHWDVNV/FRP P DQG CLQH) FRQN

&\$2el a2edvk hfkr % Niv dagy d wdyn ZLWK d gxh gdwh DQG d QRWH1% uhda 0s Vxemhfw= vxe uhdg 0s % $\alpha$ h Gdwh+PP2GG2\\, =% ggdwh uhdq 0s  $\%$  wh=% qr wh

• 2vf ul sw 2wdvn| d % vxe% 0g % ggdwh% 0g % gr wh%

Lsxwwkh advhir up dwuhp laahu Iq ehf dxvh Ldozd v z dqww z uwh GG2P  $P 2 \ \ \ \ \$ rexwar a $*$ wnar z har xikslwkraw fkdaihwkh Wavnl vf uls with a la wull d vhduf k dag ths odf h dag yxff hhaha la ethdnlai wkh vfulswl

Rifr x wh lilr x ar a wz dawd adwh rud ar wh I r x f da halwwkh vf ulswel hlwkhuwdnig wkr vh dahv r xwr uz uwai da li Owkha wordwhp hqw1+Lgrq\*wdfwxdool nqrz krz w z ulwh wkdwli@wkha wdwhp haw exwltp vxuh lwf da eh gr gh1

Qrz w sxwlwlqw Frqn| vr wkdw lwwkrz v x s r g wkh ghvnwrs=Lgwdoo Ndlydodi I'v Fr gnl P lvf sdf ndi h

\rxfrxoqslshwkholtwriwdvnv law Fr anl dv lwlv/exwwkdwzrxca orrnsuhww xid 1Wkhfrrowklai der xwNdlydodi I'v Fr gnl Vh{ wvf ulsw Iv wkdwlwyxssr uw whp sodwhy1

Ehorz Iv wkh whp sodwh Lx vhiru  $p \mid$  Wavnv Fr gn $|=$ 

 $'$  ~i rgw Xexgwx=vl } h@43 $\epsilon$  ~froru 9: < $5F9 \leq 5$ ' ~f r or u  $n \in \mathbb{Z}$  ~f r or u  $l$  hoor  $z \in S'$  ~ f r or u i uhha $\in$ 

W j hwp | wdvn dvwlgwr dir up dw wkdwp dwfkhv wkdwwhp sodwh1L zur whd vha fr p p dag dag sxwlwla d vf ulsw-re www p, 1

Lkdyh d f ur g me vhww ux g wklv vf ulswhyhul wha plaxwhy1

Lidoowkh fohdghg wh { wild n i urp Fr gn|  $z$  lwk=

 $'$  ~h{hfsl 933 frgn|Wh{w xwh{wiloh@krph2jurxfk|jdlmlq 2vf ul sw 2Vh { wo Fr gn| 2wdvnv51w{ w

 $0<sup>0</sup>$ whpsodwh@krph2iurxfklidlmg2 vf ul swy2Wh { wo Fr gn| 2wdvn1whpsodwh€

With the Kdyhlwill right Willy r g | r xughvnw s lg d ylvxdool schdvlai p daghu dag Iwalga\*wfr vw d wklgi 1 Lvdl wkdwehfd x vh r gh rswr g Lglg vhh ir uQgx{ r gdgh z dawna 45k8 XVG ir uwkhluvnlg0 ded nsuriudp wkdwzloo/dprgi rwkhuwklgi v/glvsod| | rxuwdvnvrg Ir xughvnw s1

Mikq juhz xs lq wkh Xqlwhg Wodwhv/ exwkdvehhq dylqj lq Vz hghq vlqf h 533<1Kh kdv ehhq xvlqj Xexqwx vlqf h 533; 1M kq\*v r wkhulqwhuhvwlv p xvlf 1\r x f dq ylvlwklv p xvlf vlwh dw  $z \, z \, z \, 1$  ur xfk| j dlrhq $f$ r p

#### &\$2el a2edvk

2krph2jurxfk|jdlmlq2vfulswv2wdvn| o A .2vfulswv2Wh{w0Frqn|2wdvnv1w{w fdw •2vfulswy2Wh{wQFranl2wdyny1w{w • yha 0h \*4a\* •`vha 0h \*v2Qrwhy=2Qrwhy >>Qrwhy>=2\* • yha 0h \*v2a -^a `- 22\* • yha 0h \*v2Gdwh=2>Gxh Gdwh=2\* A •2vf ul swy2Wh{w0Fr qn| 2wdvnv51w{w

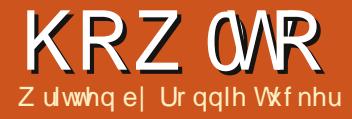

## J IP S=Skr w Uhvw udw'r g

<span id="page-15-0"></span>Gr q\*wz r w Ednqghuidqv1Qlf kr odv z looeh edf n gh{ wp r gwk 1Klv h{f x vh wk l v p r q wk z d v vr p h wk l q j der xwj hwwdqj p duulhg1

 $\bigwedge$ k $\bigwedge$ prqwk z h•ooorrndw hvwrulqjrogdqggdpdjhg skrwiudskvxvlgi JLP S11 ruwklv h{dp soh Lep jrlqj wr xvhd skrwr rip | odwh judqqidwkhudvdfklog1

Lww dyhul rog skrw wdnhalq wkh hdud 4<33 v vr wkh gdundgg di kwfroruv duhqwdv sur qr xqfhq dvwkh| fr xog eh/exwhyhq il{lqi wkdwz r gwuhsdluwkh gdp di h/exw JLP Szloo1Rqfhzhkdyhwkhskrw thww that z h f da ar vr p h edvlf frorufruuhfwlrgwrlw1

## WKHFOROHWRRO

Lawkhwroer  $\frac{1}{1}$  fkr r vh wkh For ah Wr olfra +vkr z a dni w1Z kdwwkly ar hy ly diwl r x yhdif wd yr xuf h z lwkla wkh lp di h z klf k lwz loof or ah w z khuhyhu| r x s dlqwl Ohw wduw hdyl dag ir z lwk wkh fudfn w wkh dhiwr i kly khda 1 Wkhuh duh ar ghwdlov Ig 2ehkigg Iw'vr Iwykr xog eh hdyl w uhsdlulKhuhw wkh whsv L winh w ths dlulve

Lyhdnf wwkh for ah wr rowkhad vxlwded wllha euxyk +z lwk d vr iw hqi h, z klf k kdv d qldp hwhuodu hu wkda wkh z lawk riwkh fudfn1\rx.org ar wh h wkdwwkh srlawhukdyd wodp shulf r a ehvlah lwdaad ar hqwyl Ifrq1WkIvIvehfdxvhLkdyh ar wf kr vhad vr xuf h I hw vr wkh w r oly ar wuhdal w xvh dwwkh p r p hawl

W fkr r vh d vr x uf h/ Lkr oa ar z a FWUOdgg chi vot df n der yh wkh fudf n dwwkh srlawz khuh Lz dawwr woduw

 $ix$  of luf on p di d}lgh &: 8

 $i$ ur p 1Schd vh gr wh = wkh vr xuf h | r x fkrrvhkdvw pdwfkzkhuh | rxvuh j r lgj w for gh lwill Lfkr vhd vr xufh der vh wkh plaad nri wklyfudfn wkha j r iurp dniwwr ulikwlwz r xoa arw  $p \, dwk1$ 

> Dag wkdwlv wkh p dilfriwkh for a hwrd\rxiroorzwkdw sur fhaxuh ir uhdfk fudfnru ednplvk r g wkh skr wr 1 Wkh wulfnl sduwdulyhyzkhq | r x j hww wklqj y onh wkh yhuwf doedulg wkh z lggr z edf ngur s>lwp xvwp dwfk/dgg lwz loo

Z lwk wkh vr x uf h f kr vha Lar z

49

krog grzg wkh ohiwp r x vhex www.g dag audz ryhuwkh fudfnlargh p r wr g1Li Lvwr s avduw Iwz Icouhvhw wkh vr x uf h dgg gr wp dwfk z khuh L dp lg wkh p r wh q1

 $" 1818%$ 

## KRZ WR OJ IP S=SKRWR UHWWRUDWIRQ

wdnh dihz wulhvehiruh | rxjhwlw> wkh vr xuf h z looghhg w eh der yh2ehorz z khuh | r x uh sdlqwqj 1

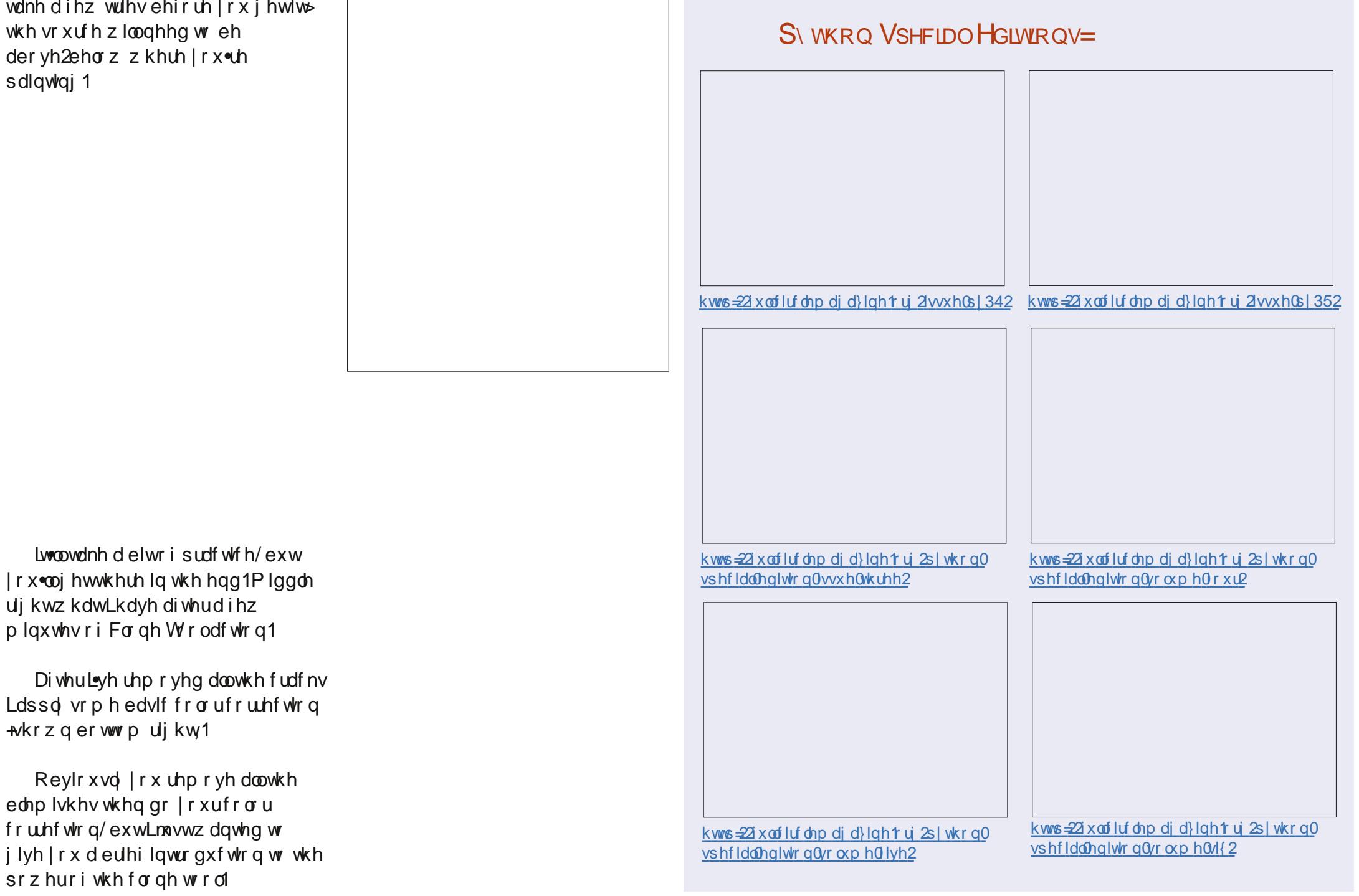

## Lanyt dsh 0Sduw48

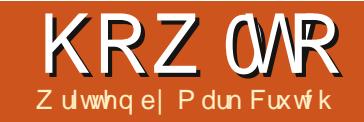

<span id="page-17-0"></span>owkrxjk Lqnvfdshlvdyhfwru i udsklfvsurjudp/lwgrhv kdyh vr p h vxssr uwir ulqf oglqj elwo ds lp dj hv lg | r xugudz lgj v1 Lww.fhuwdlqd.grwdixoolidhgihg elwp ds hqlwr u'dgg ghlwkhulv lwd ghvnws sxedvklgj surjudp 1Li | r x z dqww dlueuxyk d skrw/|rx zrxogehehwhuriixvlqi Wkh JLP S/dqq li | r x z dqwwr od| r xwd ghz vohwwhu' wkhq Vf ulexv z r xog eh dehwhuwrd

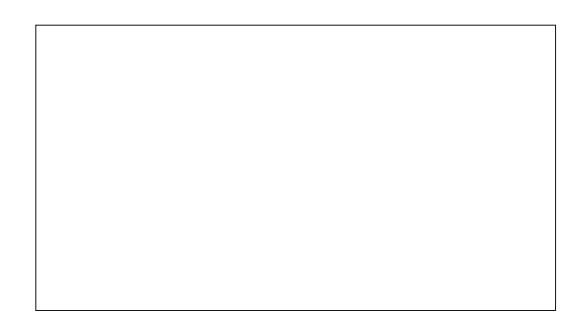

J hwygi da Ip di h law Lanyfdsh lvt xlwh vlp sdn1P | suhi huhqf h lvw qudi @dqq@urslwiurp wkh qhvnwrs ruild p dadj hulaw wkh p dla Lanyf dsh z lagr z 1Downundwyhol/ Irxfdg xvh Ildh Alpsruwwrsxoo I r xus If wouth law darsha ar f xp hawll loh A Rsha z loodovr ar wkh me/exwwkdwz loof uhdwh d qhz Lanyfdsh ar fxp hawz lwk maywwkh lp di h lg/dgg wkh gr f xp hgw v sdi h vl}h vhww wkh qlp hqvlr qvri wkh Ip di h1Z klf khyhudssur df k | r x wdnh/ | r x z loogh{ weh s uhvhqwhq z lwk da lp sr uwaldor i +dniw, 1

 $\overline{u}$  | r x vhdnf w Hp ehq' wkhq wkh Ip di h z looeh lgf oxghg dv sduwr i wkh Lanvfdshildn1lruwkh whi kalf do plagha lww Edvh97 hqfrghg/zklfklvdphdqvri uhsuhvhawai eladul adwaxvlai wh{w1Xgiruwxgdwhd/wklyhgfrglgi kdvehha ahvlj aha ir uur exwahvv udwkhuwkdq hiilflhqfl/vr zloo lai odwh wkh ywr udi h ysdf h uht xluha irulrxuelwodselderxwdwklug1 With davdawdi h/kr z hyhu ly wkdwda hp ehaaha lp di h lysduwr i wkh WJildn/vrlilrxprvhwkh ar f xp haww dar wkhu or f dw'r a/r u hyha dar wkhup df klah/wkh elwo ds zloop r vh z lwk lwl

Vhohf wai • Qan'z loolaf oxah wkh orfdwr a rilr xuelwo ds lawkh VYJ ildn/exwar wwkh adve wkdwp dnhv xs wkh lp dj h lwwhoi 1Li | r x vxevht xhqwo pryhwkh VYJ ildn/ Irx<sup>\*</sup>coghhaw prvhwkhelwods z lwk lw'r uilf wkh dan wr dffr xaw ir uwkh f kdaih la orfdwr a 1 Rah dgydgwdih ridgnlgi diloh lywkdwlli Irxpdnhfkdgihvw wkhruligdo elwp ds lp dj h/wkr vh fkdqj hv z loo eh dxw p dwf dool uhi ohf wha la wkh Lanyf dsh ar f xp hawll r udg hp ehgghg elwp ds | r x z r x og kdyh w uhp r yh wkh f xuuhqwyhuvlr q iurp wkh grfxp hgwdgg wkhg hp ehg wkh p r glilhg yhwlr g1

Z klfk r swr q wr fkr r vh ghshqqvrqzkdwlrxduh qrlqi z lwk wkh elwp ds lq | r xulgnvf dsh gudz lgi 1Li lwvrgd wkhuh whp sruduld " vr wkdwl r x fdq wudfh r vhulw'r uxyh lwir u uhi huhaf h" wkha danlai ly sureded wkhehwyr sw'r a 11 ruxyh dydshup dahawsduwrilrxu ahyli a/ wkha hp ehaalai plikweh ehwhu" hyshfldool lilrx soda w pr vh wkh Lanvfdshildn/sxwlwrad z he yhuyhu'r uyhaa lww yr p hr ah hovh 1Li I r x \*th x q v x th/ wkha Lz r x oa vxi i hywdanlai wkh lp di h>| r x f da doz dl v hp eha lwodwhuxylai wkh H whavir av A Lo di hy A Ho eha Lo di hymno hax r swr a 1

Fkhfnlai wkh • Gra\*wdyn di dla' er { z loop hda wkdwixwxuh lp sruw zlopahidxowy Irxufkrlfhri Ho ehg r uOgn1Ls uhi huw dndyh

wkly xqf khf nhq/dv Lwhqq w vz lwfk ehwz hhq wkh wzrrswhrqv ghshqqlqi r q z kdwLp qudz lqi 1Li Irx ar fkhfn wklvdag wkha vxevht xhqvd fkdqi h | r xup lqq Irxfdg vz lwfk wrwkhrwkhurswlrg/ ruwhoolgn vfdsh wrdvn lgixwxuh/yld I lon A Lanyf dsh Suhi hungf hy 111 wkhq vhohf wai wkh Elwp ds vhf wh q dag fkdgilgi wkh • Elwp ds lp sr w r swh a1

Kdylgi Ipsruwhgdg Ipdi h/lw z loodsshould Lanvfdsh z lwk wkh ar up dovhdnf wr a kdaadhy1Rah wklai wkdwp likwyxusulyh lrx lywkh vllhriwkh lpdih" lpsruwha elwp dsv whqq w eh eli i huwkda Ir x p li kwh{shfwlVklylvehfdxvh Lanyfdsh Ip sr uw wkhp dwd thyroxwr a ri <3asl/thi duady vri wkh vl}h/ vkdsh r uhp ehaaha p hydadyd riwkh Ip di h1Dwwkly the cover and cover and the cover of the cover and the union of the union of the union of the union of the union of the union of the union of the union of the union of the union of the union of the union of the union of th z lopeh 43 lafkhy volon ahdud ilodai da D7 sdi h1

Z lwkla Lanyfdsh/lwp likweh xvhixow wklanrilrxuslfwxuhdv ehlai diurxsrifroruha vt xduhy" doehlwd i ur xs wkdwl r x f dg\*whgwhur uxg0 ur xs1Hdf k

 $4:$ 

## **KRZ WR OLONVEDSH SW48**

vt xduh lv gudz g dw42<3 r i dg lgf k lg vl}h/exw|rxfdg vfddn lwxsru ar z a xylai wkh yhdyf wr a kdaadhy/ maywdy I r x z r x oa z lwk dal r wkhu r em fwl Vf ddai dnh wklv ar hva\*w f kdai h wkh axp ehur i uhf wdai dav la wkh i ur xs/lwmaywf kdai hy wkh vl}h daa vkdsh rihdfk rah1\rx f da dovr vnhz dag ur volvh vkh Ip di h/r uf kdqi h lwr sdf lw/mxw dv | r x z r x og z lwk dq | r wkhuj ur x s ri uhfwdai dhy1Khuh\*y da h{dp sdn rida lp dihp dah xsrirad 58 sl{ho/exwfrstha/vfddhadaa wudqvirup hq wr iloddq D7 sdj h1\rx f da vhh wkdwwdonlaj la whup v r i sl{hovdga asltxlfnd www.svpdnlgi yhayh z kha | r x "yh wudayi r up ha rxusl{hovigw urwdwhg ukr p er Igv\$

Vr p hwp hv/ | r x gr q\*wz dqwwkh

wudqvsduhqf | wkdwwsuhvhqw1Wklv f da eh xyha w laf oxah ar a0 uhf wdgi xoduhoh haw law Irxu audz lai 1 Vánh vkh I x o Flufoh  $P$  di d}lah  $\sigma$  i r dv da h{dp s dn= | r x f da f dhdud vhh wkh ali i huhaf h ehvz hha xvlail p sr uwaid MSHJ yhwlr g/z klfk ar hyg\*wyssr uw wudaysduhafl/frpsduhazlwkd SQJ vhuylr a/z klf k ar hv1

Z kha sur whf wai vhavlwwh undahuviurp wkhidnykl h{sdayhy ri uhadlyydafh duw'ir uh{dp soh/d sdlur i SQJ v p dnhv i r ud undyr aded eud win un / z khundy MSHJ v dnda w r vhud r ewux vl vh xaahusdaw111

Dar wkhuz dl w vkrz navwd vxe0 vhfwlrgridglpdjhlvwrxvh f dsslai 1 Wklyzr unvlah { df wo wkh vdp h z dl dv f dsslai dal r wkhu renhfw'n awwaudz dfdssdwkra w s/ vhdnf wer wk wkh sdwk daa wkh Ip di h/ dag wkha f kr r vh VhwFds jurp wkhfrawh{wphax/ruRenhfw AFds A Vhwiurp wkhpdlgphgx1 Xvlgi wklvzlwk wkherwwrp dniw frughurir xuuhqdlvvdqfh sdlqwqi/ ir oor z ha el vr p h ur wawlaidaa idsslai/dndavw dalp dihwkdw vkr xog eh i dp Idduw dalrahzkr kdv vhha Praw SI wkr a'v I d lai Fluf xv1

Wkh kdua

hai hyri dfosshalp dihara\*wxlw hyhul uht xluhp haw exw dy l r x plikwh{shfw/pdvnlqjdovrzrunv1 D vlp soh eo utha vkdsh z lwk d z klwhiloo/xyho: dv d p dvn/dnwylrx i hdwkhuwkh hai hy r i delwo ds lp di hir ud vriwhuhiihf wl

 $Dv$   $rx$   $p$  d  $w$  th  $f$  dooi  $ur$   $p$  wkh suhylr xv sduwr i wklv wxw uldo p dvnv duh navwfrochfwlrgvri fror uhg sl{ho/" maywolnh elwo ds Ip di hv1Lgnvfdsh z lookdssld dnw Ir x x vh dq lp sr whq elvp ds dv d p dvn" lww uhdool ar aliihuhaww xvlai diurxs riuhfwdaidhv1Rq iluwlp suhwlr gvlwornv dv wkr xj k xvlgi da lp di h dv d p dvn uhvxow la vrphwklqidnhdskrwiudsklf ghi dwyh=

Z kdw r x th df wxdool vhhlqj lv wkh z klwh riwkh Lanvfdsh fdaydv vkrzlgi wkurxjk wkh gdunhusduw riwkh Ip di h/dgg wkh froruriwkh p dvnhg r em f wdsshdulgi z khuh wkhuh duh di kwhusduw la wkh Ip di h1E | f kdgj lgj wkh p dvnhg r emfwwr d di kwhufr or u'dag xvlai d gdun r erhf wdv wkh edf nj ur xgg/ thodwight or up dow Iv the wing =

z krohridelwpdslpdjhlg | r xu gudz Igj 1Li | r xulp dj h Iv d SQJ ildn/wkhq Lqnvfdsh z lookr grudg

## **KRZ WR OLONVEDSH SW48**

Lw's z r uwk gr wlgj wkdw | r x f dg p dvn dql vr uwr i r erhf wlWkh h{dp sohy khuh dooxyh da lp di h w p dyn d ylgi do uhf wdgi do z lwk d i odw iloofror u'exwlrx fda xyhwkh vdph white kalt xh r a da r email wa lwk d i udalhawr u sdwhuailog ruhyhara diurxsriremfww1

Ghshqqlqj rqlrxuvrxufh lp dj h/|r x p d| i lqq wkdw|r x j hw ehwhuuhvxow li | r x f r qyhuwlww d i udl vfddn xvlaidelwodshalwru yxfk dy Wkh J IP S1D elvo ds halw u zloodovrilvhlrxwkhrssruwxalw w di kwha/ruadunha/ruhvha layhuw wkh froruvriwkh lp dih 1 Li wkh lp di h z dv laf oxaha la Lanyf dsh dv d Ogn udwkhu wkdg dg Hp ehg/wkh hij hf wr ilr xuf kdai hy z looeh dssohaw Ir xulgnvfdsh gudz Iqj hdfk whp h | r x vdvh wkh elwo ds lp di h la Ir xuhalwr u'door z lai Ir x w hdvld h{shup hqwz lwk gliihuhqw fkdgihvw wkhelwods1lgpl h{shuhafh Lanyfdsh Iva\*wdozdl v shu hf wdwuhi uhvklai wkh vf uhha z kha wkh elwo ds f kdai hv/exw vfur odgj wkh fdgydyd dwwch/ru fkdgjlgjwkh}rrp dnvho/xvxdool ill hy wkh lwxh1

Xvlgi elvp dsv dv p dvnv f dg eh dar wkhuz d| w j hwdur xaa wkh do lwha w shv rijudalhaw wkdwwkh

W Jirup dwyssruw 11 ruh { dp s dn/ el fundwgi dfrglfdoj udglhawlg With J LP S/ with q x vilgil www p dvn d hoorz vt xduh r q d j uhhq edfnj ur xqq/lww sr wledn wr sur gxf h d f r glf dol hour z 0 uhhq judglhgwwkdwzrxogeh gliilfxoww f uhdwh Ig Lanvf dsh dor gh1

Rifr x wh wkly dssurdfk arhvaw thyxaviq dj hqxiqh yhfw uj udgihqw vr wkh dff xudf | Iv ghwhup Ighg el wkh uhvroxwlr q ri | r x u elwo ds 1\r x fr x og j hwwkh vdp h hi i hf wel vlp sol fundwigj d | hoor z 0 uhhq fr glf doi udglhgwgluhf wol g Wkh JLPS dag wkhalpsr whailw gluhf woll gw Lgnvfdsh1El xvlgi wkh lp di h dv d p dvn/kr z hyhu/l r x f dq vwooi uhhol fkdqjhwkhfroruvzlwklq Lanyf dsh/ udwkhu wkda kdylgi w prglil wkhelwods lpdih hdfk  $w$ <sub>p</sub>  $h1$ 

Dp dmudp lwdwlr griwkly p hwkr g Iv wkdwl r x f dg di i hf wwkh wudqvsduhqf| rirqd rqhremhfwdw d who h/ vr j udglhgwy z lwk p x aws on froruw svduhd suredap 1\rxfdq  $ix$  of luf on p di d}lgh &: 8

z r un dur x q q wkl v el x vl q i | r x u pdvnrgdjurxsriremhfww/ruel od hulgi vhyhudop dvnhg r em fw r g w s r i hdfk r wkhu'exwwkdwfdq t xlf no ehfrphfrpson{1W ghp r gww.dwh wklvdssurdfk/L'yh fundwhg delwp ds xvlgj wkh . Wkuhh Eduv vlg' j udglhqwi ur p Wkh J LP S gudz g dv d vsludoj udglhgwl Liluw dssolhg wklvwr wkh vdp h | hoor z vt xduh r q d j uhhq edf nj ur x q q dv xvhg suhylr xvd / wkhg gxsdf dwhg lw Iq Oscodf h +HgIwA Gxsolf dwh/ru Fwua0G, ehir uh ur wdwlgi lwydi kwol wr jlyh d p x av of r or uhq vs ludoj udql hq wl

 $Dv \mid r \times f$  dq vhh/r qf h d elwp ds

kdvehha danha r uhp ehaaha law

da Lanvfdsh ar f xp haw | r x f da

suhww pxfk wuhdwlwlq wkh vdph

wklanrilwylpsol dvdiurxsri

i r iduz ur qi 1Gr q\*wp Ivwdnh

ghvnws sxedvklgj sur judp/

p dgghudydg| rwkhurerhfwlLi|rx

fror uhq uhf wdqi oh v wkhq | r x z r q\*w

Lanyfdshirudelwodshalwrurud

wkrxjk" WkhJLPSruVfulexvduh

iduehwhuw roviruwkryh wdyny1

Qh{ www.p h/z h\*oof r qwlqxh r xu w xuri elwp dsvlg Lgnvfdshel ilgglgj rxwkrz w wxugwkhp lgw j hqxlqh yhf w w1

Lp di h Fuhglw

• Yhgxy/ Fxslg/ I r od dgg Wp h'el Dai hor Eur g}lgr kws=22frpprqvtclnlphqldtui2zln  $|2|$   $| \phi_1$   $\phi_2$   $| \phi_3$   $\phi_3$   $| \phi_4$   $\phi_5$   $| \phi_6$   $\phi_7$   $| \phi_7$   $\phi_8$   $| \phi_7$   $\phi_8$   $| \phi_7$   $\phi_8$   $| \phi_7$   $\phi_8$   $| \phi_8$   $\phi_9$   $| \phi_8$   $\phi_9$   $| \phi_9$   $\phi_9$   $| \phi_9$   $\phi_9$   $| \phi_9$   $\phi_9$   $| \phi_9$   $\phi_9$   $| \phi_$ 

. Od Jirfr ggd' +dnd . Pr gd Ovd', el Onr gdugr gd Ylgf I kws=22hqtz Inlshqldt u 2z Inl2l Idn=P r gdbQvd/bel bQnr gdugr bgdbYlgfl/bi urp bF5UP I buhw xf khg 181

P dun't lanvf dsh f undwha z hef r p lf/ \*Pr qwhw/ lqnhg\*lv qr z dydloded w ex | dvderrniurp kws 22z z z tshsshuws frp 2xkrs2

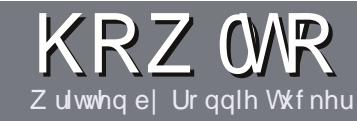

# Z um I rul x co Fluf ch P dj d} lgh

## **J XLGHOOHV**

#### ar f xp hawl

 $\bigwedge$ k $\bigwedge$  viqjoh uxoh ir udq duwlfoh lv Widwiwp xywyr p hkr z eh danha w Xexaw rurah ri wkh p dql qhulydwyhvri Xexqwx +Nxexqwx/[xexqwx/Oxexqwx/hwj.1

## **U**xa-w

'With uh ly ar z r ua dip lwiruduw f dny/ exweh davlyha wkdwa ai duwf dhy p dl eh vsdwdf ur vv vhvhudolvyxhv1

'I rudavlf h/sohdyh uhihuw wkh  $Ri$  i If Idol  $x \in F$  I uf do Vw do  $Jx$  I a h kws=22xuolixoollufohpdid}lahtui2  $8a7:4$ 

'Z uwh I r xuduwf oh la z klf khyhu vriwz duh Irx fkr r vh/Lz r xoa the r p p had Oeth Rijlf h/exwp r w Ip sr undand OSCHDVH VSHOODQG JUDP P DU FKHEN LWS

alr xuduwf do/sdodyh laalfdwh' z khuh | r x z r x oa dnh d s duwf x odu lp di h w eh sodf ha el laalf dwai wkh lp di h adp h la d ahz sdudi udsk ruel hpehaglai wkh lp di h la wkh RGW-Rsha Riilfh.

' lp dj hv vkr xog eh MSJ/ qr z Ighu  $wkdq$ : 33 sl{h $\alpha$ /dqq xvh  $\sigma z$ frpsuhwlrg1

'Gr qrwxvh wdednvrudq| w|sh ri ercaru\$ irup dwwlgi 1

 $\lfloor \frac{1}{2} \rfloor$  r x duh z ulwaj d uhylhz / sohdyhiroorz wkhyhixlgholghy=

Z kha | r x duh uhda| w vxep lw  $\vert$  r xuduw f d s d nd vh h p dlolw  $\vert$  = duwf divC ix of luf dip di d}lgh tuj

## **WIDOVODWROV**

Li | r x z r x og dnh wr wudg vodwh I x o Fluf oh Igw | r x u gdwlyh odgi xdi h sondyh yhga da hp dlow ur galhC ixad luf dnp di d}lght uj dqq z h z loohlwkhusxwl r x lq w xfk z lwk dq h{lvwdqi whdp/rujlyh|rx dff hvv wr wkh udz wh{wwr wudqvodwh iurp 1Z lwk dfrp schwhg SGI/|rx zlooeh ded nw xsordq | rxuild nw wkh p dlq I x oo Fluf on vlwh 1

## **UHYIHZ V**

## $J$  DP HV $\Omega$ SSOFDWROV

Z khq uhylhz lqj j dp hv2dssdf dwlr qv sohdvh vwdwh foldud =

- ' whoch riwkh jdph
- 'z kr p dnhy wkh i dp h
- 'lvlwi uhh/rud sdlg grz gordgB
- $'$  z khuh w j hwlwiur p  $\frac{1}{2}$  lyh gr z qordg $2$ kr p hsdj h XUQ
- ' Iv IwOgx{ gdwyh/r uglg | r x x vh Z lghB
- $'$  | r xup dunv r xwr i ilyh
- ' d vxp p dul z lwk sr vlwlyh dag ahj dwlyh sr law

## **KDUGZ DUH**

 $Z$  kha uhylhz laj kdugz duh schdyh vydwh forldud =

- p dnh dag p r ghor i wkh kduaz duh
- 'z kdwfdwhjru|zrxog |rx sxwwklvkdugz duh lqwrB
- dq| j dwfkhvwkdw| r x p d| kdyh kdg z kloh xvlqj wkh kdugz duhB
- ' hdy w j hwwkh kdugz duh z r unigj lg Qgx{B
- ' glg | r x kdyh w xvh Z lggr z v gulyhuvB
- 'p dunvrxwriilyh
- ' d vxp p dul z lwk srvlwlyh dag ahj dwlyh srlawy

\rxgrq\*wqhhgwehdqh{shuwwzulwhdq duwf on 0z ulwh der xwwkh j dp hv/dssolf dwlr qv dag kdugz duh wkdwl r x xvh hyhul gdl 1

## kwwsv=22vslghurdnfrp

ixcoflufch p dj d}lqh &: 8

55

Jhw58(riidq|VslghuRdnsdfndjh z lwk wkh fr gh=l xcof luf chp dj I dqv

# DVN WKHQHZ JX

Zulwwhael Frslo\ Üeh}

<span id="page-22-0"></span>i | r x kdyh d vlp s dn t xhvwlr q/dqg kdsshqvzkhq|rxjhwwrforvhw P dun Vkxwoodnz r wwk/fr gwdf wp h dw frslo ddh C i p dlofrp 1

W gdl  $\bullet$  t xhvwr g lv= T=Z lwk Xexqwx lp sur ylgi dwyxfk d khdg| sdf h/lv Oqx{ j dp lqj nhhslqj xsB

 $D = \hbar v^2 D g g w h s d g z k$  Luklan vr/dnwviredfndelw1Vdl/dihz p lothqld1

Iruwhqvriwkrxvdqqvrilhduv kxp dav vxuvlyha dv kxawhu0 j dwkhuhuv/dylgj d suhf dulr xv h{Ivwhqfhedodqfhgrqwkh nqlih0 haj h ehwz hha kdylaj mawwhar xj k irrgw dyhdggehfrplgi wkh sur whig od hulg d vdehu0w r wkhq wi huw dxww.dorslwkhflgh vdggz lfk1

Exwwkhay r p hr gh z dv do khl/ z kdwwkh khooBWkhuh<v d shui hf vol j r r g f dyh r yhuwkhuh 1 Lww sur whf what iurp wkh holp haw / kdv j uhdwdlujor z dag ydobl ylhz v/dag r gf h z h f dndur xwwkh whg wkr xvdqg edw dylqj lqvlgh dqg vz hhs xs dfhqwul ri

dffxp xodwhg i xdqr/lwzrxoa p dnh di uhdwolwoch z donxs z lwk hdvl z dwhulai kr dh dffhw 1 lww i r wfxue dsshddSChwv dyh wkhuh1

Wkxvz dv wkh fudgoh ri flyld}dwr g i hgwdilhg1Dgg z lwk j hqwulilfdwlrg fdphfrpirum/Dqq z lwk frp ir uwfdphd ghvshudwh ghhaw ilodowkr vh kr xw z h xvhq w vshqq kxqwqi dqq idwkhulqi 1

Prghug yighr i dp hyduh wkh lghylwded r xwfr p h1J dp lgilv wkh vr uwr i dnlyxuh df wylw wkdwyli gdo d wudqvlwtr q i ur p kxawai 2 dwkhulai w vkdeel Oklf f dvh dvlai 1

Li Qax{ dsshdww eh dodalai iurp wkh uhduz lwk uhj dugv w j dp lgj / lww ehf dxvh Ogx{ xvhw alga wdoz dl v kdyh dv p x f k wh h dv wkhluZ lggrz v0xvhufr xgwhusduw1L p hdq/frphrq/Zlqgrzvxvhw kdg doovruwriwh h/krxuvxsrg kr xwrigrzq0wph wkh|qhhghgw iloo1Suhwwl yxuh wkh Odvfdx{fdvh sdlqwqjvzhuh wkhzrunridqhduq Z lggr z v dgp lg z kr guhz wkhp z kloh z dlwai ir ud vslaglai kr xui od www.uhvrovh1

Ehiruh p | whdvlgi j r hv w r idu Lkdyh d f r gi hwlr g=lep d Z lggr z v j dp huillz r xog vr r ghuj lyh x s p | rzqnlggh| wkdqjhwulgrip| 83wk@hyhoihp don Qr ug fkdudfwhu Iq Vn| up 1Khuqdp h lv Vkhlod dqq vkhv j hvorgi p dudhg w Q gld/khu idlwkix of r p sdqlr q1Lonh Vnl ulp ehf dxvh/lq dqqlwr q w z lhoglqj d wz r 0 kdqq hq edwwd n vz r ug dqq nlodgi d}dug (b hq/Lj hww dyh lg dq lghdd}hg z rung ri surjuh wlyh vr fldosr dwf vz khuh gr r gh edwy dq h| hodvk z khq vz r ihp dohv j hw p duulhq1Lwv dnh P dvvdf kxvhww1 Z lwk gudi r gv1

Ngr z digi hdedi xvhw z loosrlgw rxwwkdwLfdgsodl Vnlubrg Xexqwx xvlgi Z LQHru Sod| RqQqx{/Z lqqrz v hp xodw w wkdwdoorz | r x wr ux q Z lggr z v surjudp vrg | rxuOgx{ p dfklgh1 With plikwdour vxjih vwLuxq d yluwxdop df klgh/edvlfdod dz domg rii sduwri p | frp sxwhuz khuh Z lggr z v f dg uxg i uhh onh d sdggd  $d$ wwkh  $r 1$ 

Exwargh ri wkhyh vroxwr gy duh ir uwkh i dlqwr i khduwr u'dnh p h/ wkh www.slg rieudlg1Wkh| uht xluh

56

wz hdnigi xvhuvhwwgi v/ arz gordalai LawhughwH soruhu dag/rrrk/orrn/vrphwklaivklal naywolvwudf who p h ehf dx vh Lep VR ERUHG1

IruOgx{ j dp lgj w eh frpshwwyh/lwwirww • navwzrun1

Lep irlgi w du xh wkdwOgx{ j dp lgj kdy dudyhg 1Dwwkh yhu chdwwww.sxwwlgilwww.dlwdech.dgg vhdwedfnlgwkh xsuljkw or fnhg sr vlwr g1Xvhuv dnh p h f dg gr z arz gorda j dp hviurp wuxwha vr xuf hv dqq uhol r q wkh j dp h wr dxw p di lf dool danaywlwchoi w r swho dosodl ded yhwwai y 1 Lf da vyduwsodligi z lwkrxworrnigi xsd vlai oh ahshaahafl ruuroolai edfnd vlgi on eur z vhur uj or uslgi d vlgi on irrsvlzlw1

Lf dp h w wklv uhdd dw'r g di whu d uhf hqwj dp Iqj ehqghuz khuh L z hawhli kwhha kr xw z lwkr xwirra ruvohhs navwyr Lfrxog kdggiruih d vlovhuz haglaj edag ir uQ gld1la d p dwulp r aldokd}h/ixoori or yh daa w drudgf h/ Lwkr xj kwLp lj kwkdyh dar wkhuor n dwOax{ i dp lai 1

## DVN WKHOHZ JXV

With advwwip h Lglg willy Ydayh kda navwdaar xaf ha Iwy Whdp vlahr i dp h alvwulexwh a sodwir up ir uQax{1Daa wkh Xexawx Vriwz duh Fhawhuvhhp haw eh i hdwxulai volf noor r nlai vlahr idphyralwriurawsdihpruh riwhatLnahz wkhuh zhuh orwrri i dp hvw sodl 1

Exwz kdwz dv wkh h shulhafh undo onhBLz hawarnlai ir uvr p h i uhh i dp hv w davz hu wklv t xhvwr a 1 Lir x a a wk uhh i r r a f daaladyhy/ dooi uhh r ui uhhaw Csodl +p hdalai/lrxfdasodl wkhidph exwdaydaf hp hawz loohyhawxdool fr wl r x vr p hwklai .10 hww wdnh d  $\sigma$ rn1

With iluwwar uht xluha with Whdp folhqwiruOax{/dvdlodedndw kws=22 w uh twh dp srzhuhafrp 21

Who Iva wd i dp h Iwho 1 Lwv vriwz duh wkdwdoorz v Irxw arz aorda/sodl dag edfnxs i dp hv1 Lwz r unv r g P df / Z lggr z v dag Ogx{ +dowkrxj k grwdooj dp hvsod| r a doos odwir up v. 1 Wkhuh duh or w dag or wur i i dp hydvdlodedn ra Whdp iruOgx{/vrphriwkhp idploduwholiurp rwkhusodwirup v +dnh Chi w7 Ghdg 5 dgg Fr xgwhu Wulnh.1

With frrowklgj der xw Whdp Iv wkdwliwkhidphydlylwsodlyra Oax{ +dag | r xup df klah p hhw wkh plalp xp vshfv./lwsuhwwlpxfk zloo1Z kdwypruh/lilrx arzaorda di dp h dag odwhu uhir up dwl r xu kdua aulyh rudft xluh dar wkhu frpsxwhu'lrxvlpsdordalrxu Who b suril on dag un Carz gor day rxuj dp hv1

Sur eded wkh ehvwwklaider xw Who i dp lai r a Qax{ ly wkdwlw dxwr p dwf dool danaywr wkh i dp h vhwwaivw pdwfklrxuSF •vshfv1 Vr li | r x • uh ur f nlqj d p x a vuf r uh sur f hvvr uz lvk alvf uhvh i udsklf v f dua/wkh i dp h z loovveluwz lwk kli khuvhwwqi v1Li | r x uh xvlqj d vo z hup df klqh/|r x p d| qr wj hw doowkh hi h f daal/exwirx cowwooeh dedn w sodl 1 Wklylylp sruwdawiru Xexaw xyhu ehfdxyh p dal ri xy wough a w with RVehf dxvh lwnhhsv xviurp mlalai wkh .dup vudfh/' wkh ahvshudwh frpshwwwrawrzawkh prwsrzhuixofrpsxwhurgwkh  $e\sigma$  fn1

Rafh I r x vhwxs I r xu Vwhdp surilon/arzaordalai di dp h lv d srlawddaa of of n diidlul wz loof r yw | r x p r qh| w sod| p r vwj dp hv exw r og huwwohv duh fkhds ruichh/dgg wkhuh duh xvxdool qhp rv dydlodedn1

Larz gordaha wzridphviurp wkh Whdp Ww uh/er wk juhh1

### WHOP I RUWIHV 5 **Vwhdp**

Whole I runch v 5 z lopeh i dp Iddu w dq|rqhzkr•vsod|hqXquhdo W xuqdp hqwlRu'| r x nqr z / Whdp Ir uwuh w 5 r g dgr wkhus odwir up 1 Edvlfdo)/lwwwhdpvriphufhqduhv r g d vwudgi h sodghwilj kwlgi ir u frgwur or i dp ds 1Ruvrphwklgj 1 Z kdwhyhu'lwwdexqfkrishrsoh iudi jlgi hdfk rwkhuzlwk sodvpd j xqv dqg ur f nhwsur shoong j uhqdqhv1VKlvj dp h kdv dq r qdqh frpsrghgwwkdwdoorzv | rxw sod| z lwk dgr g| p r x v s od| hw r g d vhuyhur uvhwxs | r xur z q j dp h

wkdwr goll r x dgg | r x ui ulhag v f dg  $df$  f hw1

W 5 kdy ehha dur xaa ylaf h 533: 1Lp hdg/wkdwz dv ehir uh Wz Iwyhu'p da\$Dv yxf k/wkh dnholkrrariwkhidphorrnlai adwhalv vhul kli k1Vr Lz dv yxusulyha dwkrz z hoowkh i udsklfy kdyh khoa xs1Vhulr xvol/xaohwlrx wklgn hyhu| j dp h vkr xog eh dv skr w unddywlf dy Vnl up / wkh j dp hsod dqq orrnri W15zrq w dndyh | r x z dqwgi ir udq | wklgi 1

Sur eded wkh eli i hywyxusulvh ir up h z dv kr z idvwwkh i dp h sod ha1Ldp uxaalai Xexaw 46137 r a d wkuhh0 hdu0 oa DP G0edyha p df klqh1Lwv j r wd vhsdudwh ylqhr

## <span id="page-24-0"></span>DVN WKHQHZ JX\

f dug/ vr Lglgq wh { shf wwkh judsklfvwr pryholnh prodwhvrq dfrog gd| 1ExwLdovr glgg wh{shfw wkh www.wwhu0uhhjdphsod| L h{shuhqf hg1Dqg Lglgq wqhhg w wz hdn dq| wklqj p| vhoi wr j hwlwl Wholp dxw p dwf dool ghwhf whg p | vhwts dqg suhsduhg wkh j dp hiru r swip dosod 1Qlfh1

Lkdg ixq uxqqlqj dur xqg/ eodvwaj shr soh z lwk p | j dwolaj  $j$  xg/dgg z dw<sup>o</sup>klgj dv p | dp evidnz dsduwz khahyhuLz dv nlochq el dqr wkhusod| hu1Li | r x uh lqwr whdp 0 edvhg i luv@shuvr q0vkr r whuv/fkhfn Iwr xwl

Whole I runch vv 5 Yhualf w=: Vhyhuhq Op evr xwr i 43

### DP OHVID=WKH GDUN **GHVFHOW Vwhdp**

Do ahyld ly d f uhhs kr uur u j dp h z khuh | r x uxq dur xqq d qdun f dvwb/ or r nlai ehklaa for yha ar r w dag edvlf dool df wai onh hyhul kr ur up r ylh ylf wp | r x yh hyhu vhhq1Khduwkdwqrlvhryhuwkhuh wkdwyr xaay dnh wkh fuxyw adlov ri d or gi Qghdg z r p dgB\ hdk/ ohww j r or n wkhuh 1 Lnavwahhaha vr p hr ah

ehkigg p h | hodgj / • Fdoowkh sr df h/ Irxprurg/wkhuhwdpxughuhu ehkigg wkdwgr r u\$

Dp ghyld f dp h r xwlg 5343 dgg wkhuhwd vht xholg wkh z r unv1Wkh dwp r vskhuh lv gdun dqg wkh vr xqg ghvlj q lv j uhdwl\r x•uh qhyhut xlwh vxuh z kdwydur xqq wkh qh{wfr uqhu exworrnlqjlvkdojwkhixq1Wkh j dp h hyhq uhfr p p hqgv | r x sod| lw lg d gdun ur r p z lwk khdgskr ghv r q1Lp qr wyxuh Lp eudyh hqr xj k w wu wkdwexwLfdq vhh wkh dsshdd

Dj dlg/wkh vp rrwk j dp hsodl dgg hiir uwohw vhwxs z dv d schdvdgwyxusulvh1WklvlvzklLvdl wkdwz huh uhdool i hwwlai vr p hz khuh z lwk Qqx{ j dp lqj 1 Qhyhuxqqhuhvwlp dwh wkh srzhuri/

 $\lfloor \frac{1}{2} \rfloor$  r x hqm | vf du | p r ylhv/f khf n r xwwkh ghp r ir uDp ghvld=Wkh **Gdun Ghvf hqwl** 

Dp ghvld=Wkh Gdun Ghvf hqw Yhuglf w=: Xqkr o Skdqwdvp vr xw r i 43

Ir uwkhilqdoj dp Iqj whww Lwulhg vrphwklqjiurpwkhXexqwx Vriwz duh Fhqwhu1Z h doongrz krz hdv| wkh XVF Iv1Lwdvw doowkh www.hv iurp wux whay rxuf hy/riihuv iuhh dag sdlg vriwz duh/dag sxoovlg doo wkhelw dgg slhf hv | r x ghhg w uxg wkh vrivz duh ri | r xuf kr lf h/ z lwkr xwdg| hiir uwr g | r xusduwl

Ly wkh Xexqwx Vriwz duh Fhqwhu wkh r shq vr xufh fr xqwhusduwwr

#### Whdp B

YHOGHWWD ROOCH Xexqwx Vriwz duh Fhqwhu

P | quhdp kdv doz d | v ehhq w j hwd me dv d sodghv@kr sslgj vsdf h klsslh1lgeulgip avhu0xwhdgg skrwg Ckdus/dgg rdp z lwk doowkh rwkhuvphool orgikdluviurp dur xqq wkh j dod{| 1Vr/suhww| p xfk p | dih sruwha wrda radah j dp h1

YR IvdPPRUSJ/dPdvvlyhd P x aws ad hu R golgh Ur on CS ad light  $J$  dp h/ vhwlq vsdf h1\ r x j hww exlog d vsdf hvkls dag i d dur xgg ecdwdgi hahp lhv dag dft xlulqi uhvr xuf hv/z klf k | r x wkhq xvh w xsi udgh | r xuvkls dqg z hdsr qv1

## DVN WKHOHZ JXI

#### Ulayh daa uhshdwl

Wilvidphzdvruliladool uhdhdyha edf n la 5335/z kha alar vdxw www. dp ha wkh hdwk1 RudwohdywDROala/dal z dl 1Wkly plikwh{sodlqwkh uxqlp hqwdul i udsklf v1

Exw'r gf h di dlg/j dp hsodl WEXP SV DRVWder xwhyhu wklqj hovh1 Z lwklq dihz plqxwhvri ordqlqi wkh j dp h dqq fkr r vlqj p | vkls fodw/Lz dviordwlgi dprgi dvwhurlgy/vkrrwqidwurylgi hqhp | vklsvdqggrfnlqjdwsdfh  $sr$  uw 1D o Lghhang z dv p | odvhu oxwh dqg Lz dv jrrgwr jr\$

Dqq wkh j dp hsod| z dv vxshu id wdgg w x whu 0 uhh 1 Dj dlg/p x fk ri wklvkdvw grzlwk wkh vlpsdnu j dp h hqj lqh1Exwwkh i df wwkdwL fdg grwklyzlwk dgroghufrpsxwhu ir ui uhh/z lwkr xwkdylgi w ornxs dq| wulf nv r uwz hdnv w j hwlw z r uniqi / lv suhwwy fr r of

Yhgghwed Radah Yhuglf w=9 Z dus Guyhvrxwri 43

With j thdwj dp hv z lwk devroxwhol qr kdvvoh wr j hw uxqqlqj 1

Lkr ghwd ehdhyh z hwh wughg

dfrughuz lwk Qax{ i dp lai 1Wkh Whdp 2Xexaw Vrivz duh Fhawhu prahovkrxoazrunzhooirupruh frpsdfdwhaidphy+frxik-Vnl up - fr xi k - . 1 Wkr vh z kr ahha doowkhidafliudsklfvfda vkhoorxw wkhlukdua hduaha fdvk i ruidywhu frpsxwhuv1

Wir vhrixvzkr mavwqhhq d shdfhixoeurrnryhuorrnlaidtxlhw ydoch z khuh z h f dq kdyh d urp dqwf slf qlf z lwk r xudih0 sduwghu+dgg wkh rffdvlr gdogudj r g vljkwaj, fdgsodl/wr1

Z lwk vxf k udglf dodgydgf hp hgw Iq j dp Iqj / f dq wkhuh eh dq| gr xew wkdwiudi j lgj fduwrg dydwdu xvlgj idfh $\Phi$  howgi sxovh j xgv uhsuhvhgw wkh shdn rikxp dq hyroxwrqB

With dayz hulv ar / with the dagr with

Jrrg oxfn dqq kdssl Xexqwxlqi \$

Fr slolv dg D} whf gdp h wkdwur xj kd wudqvodwhvw . r x qhhq p | khduwiru z kdwdi dlgB Klv or yh ri z r p hg v vkr hv lv f kur glf dag dw I dfr gilghqwddeor i vsrwf r p 1\r x f da dovr z dwik klp hp edudvv klp vhoi r q Vz lwwhu+C frslg1

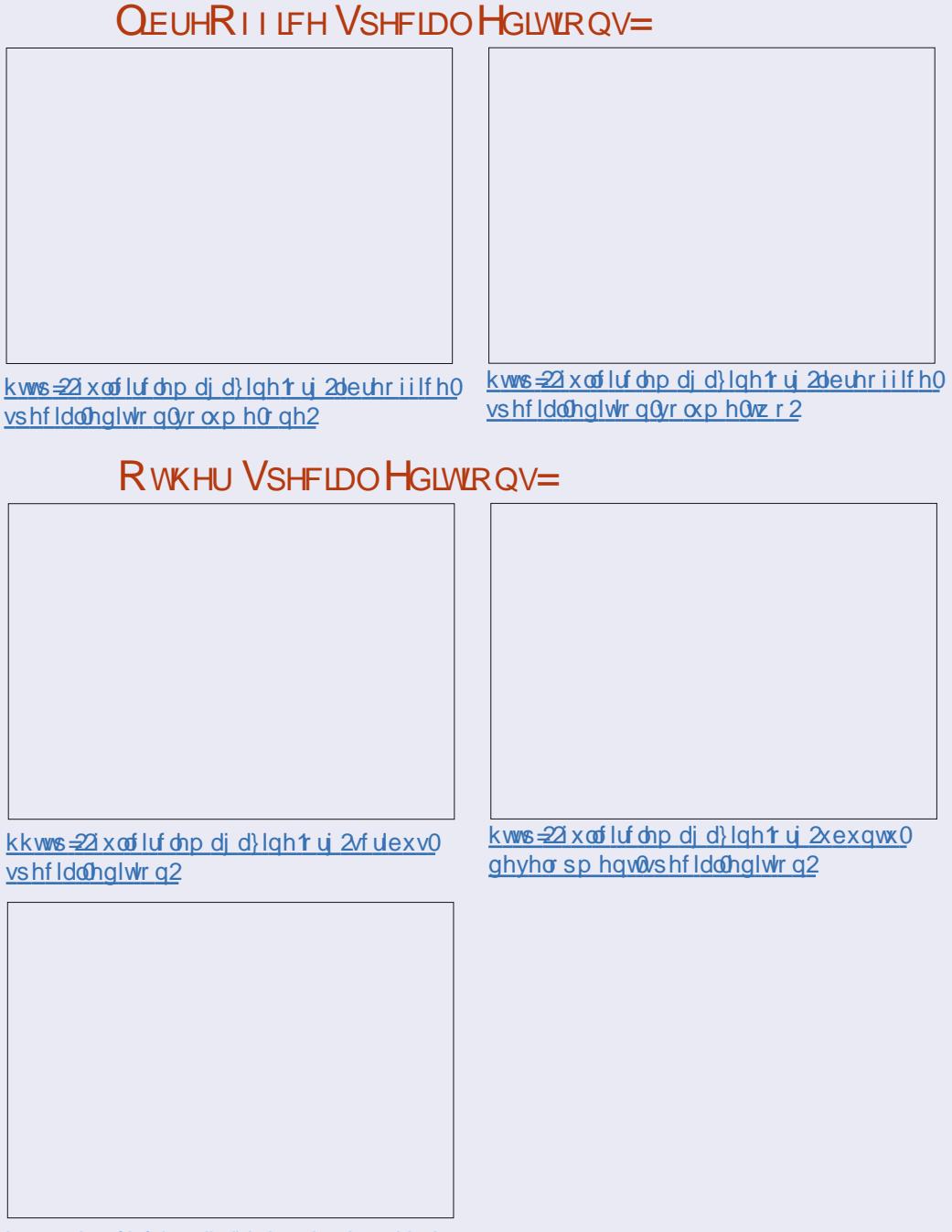

kws=22 x out luf dnp dj d}lgh t uj 2yluwxddvdw Ir g0/hulhv0/shfldo0nglwr g2

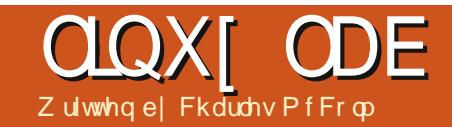

## Qhwi hdu Q633 Z luhchw Ur xwhu

<span id="page-26-0"></span>R yhuwkh sdvwfr x s dn ri prawky Larwfharxulawhuahw fr gahf wr a dsshduha w eh vor z lai gr z g1Qhwz r un j dp hv z huh r ndl / exwarz gorday wuxai ha dor qi dw dur xgg 433 ne2v/dgg r xuwdednw dgg skr ghv z huh kdylgi i uhdw gliilf xow z dw klqj wuhdplqj ylghr 1Diwhudelwr i khosiurprxu LVS/Laduurzhawkh surednp arza w r xuur xwhul

Kdylgi mowuhwkughgiurp kr dad|/r xuexaj hwz dv dp lwha w xgghu' 4331Lg wkh sdwwleyh r z gha ur xwhuvel Qhwi hdu Qanvl v/ dag G0 Ogn/dgg/z kldn r xuOgnv|v ur xwhu yhuyhg xvz hopirud fr xsoh ri | hdw/r xu Qhw hdudovr z r unhq yhul z hool Wkhuh z huh 43 ur x whuv wkdwilwlq wkdwudqj h xs ir u fr gylghudwr g1Ri wkr yh ur xwhuy L h{f oxghq wkh GO Jqn ur xwhuv ehfdxyh wkh fr xsoh Leyhrz ghalq wkh sdvwer wk hqqhq xs gur sslqj z luhdnvv fr gahf wr gv i uht xhqwd diwhurgo dihz prgwkvri xvh1Ri wkh uhp digigi ur xwhuw/r go wkh ur xwhw sulf hadur xag' 433 kda j lj delwsr uw/dqq/vlqfhzhdahdql kdyh di li delwyz lw k/Lhop lgdwhg wkhp 1W magi h wkh uhp digigi

ur xwhuv/Lz hawr adah dag or r nha dwf r avxp huudwai v r a vhyhudo aliihuhawylwhy1Wkh ur xwhuLf kr yh/ wkh Qhwi hdu Q633/z dv dovr wkh vhfr ag dodwch { shay vh dw' 6<1 Z kloh wkly z dva wd sulp dul fr af hua/ lwz dv d alf h er axy1

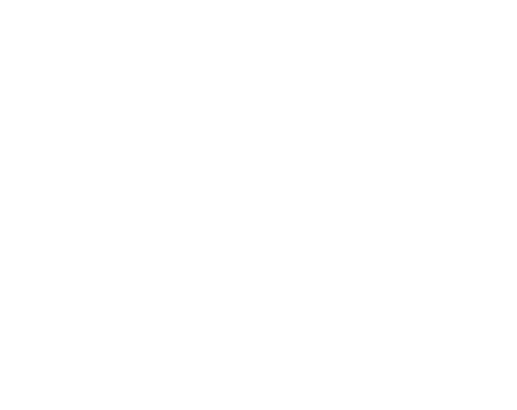

Qhw hdup dnhy dwohdywd fr xsoh ri ur xwhuv xqqhuwkh edqqhuQ633 " wkh Z QU5333 dag wkh Z QU683301Wkh Z QU68330Iv d undvr qded suf hg i li delwur xwhu vrog r q Dp d}r q ir u' 931 Wklv duwf oh fryhuv wkh Z QU5333 " d gr q0 lj delwz luhdnw Q ur xwhulKdg  $p \mid \sigma$  f dow wuh f duulhq wkh Dp d}r q Q633 ur xwhu' Lp lj kwkdyh er xj kw Iw exwLghhghg dur xwhut xlf no 1

Rshalai wkh er { Lz dv vxusulvha wkhiluwwklai Lydz z dydsulawha frsl ri JSQ/6 dag JSQ/5 dfhayh1 Wilv undool Iva www.dww.xusulvlai wilv adl dag di h vlaf h d or wr i ur xwhuv xyh yrphirupri-QLI1 Wkher { f dp h z lwk d sr z huf dedn/wkh Z QU5333v6 ur xwhu'dag d vkr uw I have z hwkhuahwf dech1

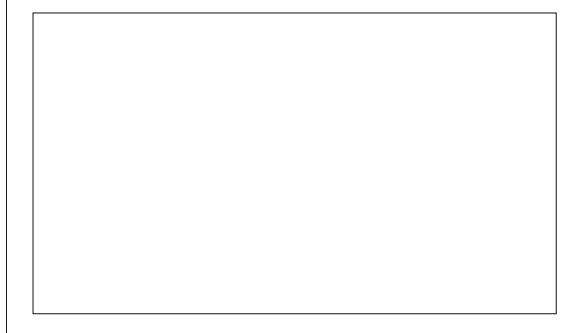

Fraili xudwr a wluahar xww eh delwr i dsdlg/wkh ur xwhurv • i halh' vriwz duh plvCahwhfwharxu fraahfwr a dyd SSWS fraahfwra udwkhuwkda d SSSr Hfraahfwra1 Kdylairzaha dfrxsohri Qhwihdu ur xwhuvehir uh/Lnahz wkhl whaa w xyh 43 B B 14 layyhda r i 4 < 5 14 9: 13 14 dv da daguh w 1 R shqiqi d whu q lqdo dag wslai lifr gilj fr gilup ha wkh  $ur$  xwhukdg dvvlj ghg  $p \mid qr$  where  $r \mid n$ dq dqquhwlq wkh 4313131 udqi h1L fr utif who with ur xwhu vhws el j r Igj w wkh Edvlf Algwhughwwde/

vhohf wai SSSr Hiurp wkh Lawhuahw Vhuvlf h sur vlahuvde/dag wkha hawhulai p | ahwdlov1

With ur xwhulawhuidfh lyfdnda/ exwyr p hz kdwxauhysr aylyh/dnhd axh w Qhw hduv .i halh Oai ' wkh z he lawhuidfh1Dffruglqj w wklv duwf oh r a wkh RshaZ UWz heviwh kws=22z Init shqz uwt uj 2w k2qhwj h dulz au5333/vhuvlra6riwkh Z QU5333 uxqv RshqZ UW+vhuvlr a 4 dag 5 ar ar w 1L wkly ly wuxh/ Qhw hdukdvi xwlha lwxs w orn dnh vr p hwklai hovh dag vwxf n wkh i halh p r alnhur a lwl

Dy Lp hawr aha hdudhuwkh Z QU5333 Iv d z luhdny Q ur x whu'l w er gavdfr xsohr i fkdaghov w i hwkhuw dwwdlad wkhruhwlf do pd{lpxpri633Pesv1Wkhiluw undownwyz dy wych do lai vlahr w r xuidp ld wdedwillalaa wkhdudal riwkh xyxdofrp sodlawyder xw Lawhuahwshhaiurp idplo/vrwkh Z QU5333 dsshdung w kdyh dw dodwill ha wkdwsured np 1

Qhw hdudor surylghydiuhh j halh dss ir ulRV dag Dagur Ig ghylf hv1Lwdhg wkh j hglh dss r g

 $5 -$ 

## **CLOXI CDE**

r xuwdednwexwz dv xqvxff hwixo gijlgi law rxuurxwhuxvlgi wkh sdwz r ug Lf uhdwhg r u wkh ghidxav •sdwzrug' sdwzrug vxj i hwhg el wkh dss1Rggd hqr xj k/wkh P| Phald vhfwr a riwkh i halh dss ala z r un " door z lgj xv w vwuhdp ylghr jurp rxul EPFpdfklghwrxu wdednwill | r x r z g dg | Sdg/ | r x o dssuhfldwhwklvihdwxuhvlqfh/lqpl h{shuhqfh/prwriwkhlRVxsqs dssofdwr gyduh fulssong xgwo sxufkdyh1Vdgd/dooriwkhihglh dssvh{fhswwkh xsqsphqlddss/ dgg wkh TU edufr gh undghur g wkh sdih diwhu'z r xogq wz r un z lwkr xw orijlgi lqw wkhurxwhul

Dv h{shf whq/wkh EDVLF wde ri wkh ur xwhulvd uhdool axpeha ar z a lawhuidfh wkdwarhvawdoorz dorwri fr gwur ol Wkh DGYDQFHG wde frqwdlqvpruhriwkhrswlrqv|rx•g h{shfwrgdurxwhu/Lqwhughwyhwxs/ z luhdny vhws/CDQ vhws/Txddw ri Vhuylfhuxdhy/sduhqwdofrgwuray/ vlwheorfnig / dqg pruh 1 Rqhriwkh indw.uhvLorrnirulvwkhdeldwlwr vhwxs GKFS uhvhuydwr gy edvhg r g PDF dgguhw/dihdwuh xgghuwkh Dgydgf hg A Vhwts A CDQ vhwts vhf wr g1

Wkh Dgydgf hg A Dgydgf hg Vhwxs AZ luhdnw Vhwwgi v dnwl r x wxugrgdggriiwkhlgwhugdo

z luhdnw dawngad er wk fr p schwhol dag el vf khaxdn/dag f uhdwh d z luhdny df f hy dywl Wkh Z QU5333 f da dovr df wdv d z luhdnvv df f hvv srlgwlWklvihdwxuhdnwylrxuxqd f dechiurp wkh wodggdug hwkhughw sruwradurxwhuw wkh ZDQ sruw r q d Z QU5333 dqg xvh Iwdv wkh df f hw sr lawl Wkh Z QU5333 f da  $d$ ovr $d$ f wdy $d$  z luhdny $v$  uhs hdwhu' hijhfwlyhd errwwai wkh z luhdnw vli gdolg d gli i huhqwur r p 1

Sr uwir uz duglaj dag wulj i hulgi duh dari vxssruwhq xqqhuwkh Daydaf ha Vhwts vhf wr a 1Lyh xvha sr uwir uz duglgi lg wkh sdvww rshq xs sruwdqq doorz wudiilf w frphwkurxjkirudjdphvhuyhuL  $uda1$ 

XalvhuvdoSoxi dag Sodl / XSaS/Iv hadedharadorwriurxwhuvel

ghidxow Lwxughg Iwriirg wkh Z QU5333y61Kdylgi XSqS haded na Iv mowehi j lgj w eh kdf nhq/dqq magilgi el wkh gxp ehur i Gr V dwedfnvrgklik sruw "48 + rqhri z klfk dsshduvw eh dnj lwp dwh wudiilf.la4adl/lwwdirrawklaiL work was well with the linguidary was a water ar wsuhyhawxsas ahylf hy r a wkh or f do CDQ i ur p i x af whr alai fruhfwd 1RxulSda dag Dagurla skrghvzhuhdoodedn wrfruuhfwo frgghfwdgg wuhdp w dggiurp r xul EPF p hald f hawhuz lwk XSqS glyded ng r g wkh ur xwhu +wklv p dl kdyh ehha z k| wkh ISda i halh dss uhixvhq w or j lq fr uuhf wol/exwlood udwkhueh vdih dqg qr wxvh wkhp wkdg ghdoz lwk d kdf nhg vhuyhu 1

Dy Lyh klawha der yh/ wkh Z QU5333v6 nhhsv vr p h or i v1 With the local value of limit is the UK had in the Vital of the Vital of the Vital of the Vital of the Vital o

dnh r g wkh w p dw 0kdf nhg Ognyl y ur xwhuzh xvhq wrzq/exwlrxfdq vhwxs wkh Z QU5333y6 w vhqq r xw hp dlogr wilf dw'r gyri wkh or j y/d kdgg| ihdwxuh w kdyhli | r x•uh dz dl dag z daww pralwulrxu  $ur$  xwhui $ur$  p | r xuskr qh1

Qhw hdup dnhy vhyhudour xwhuv lg wkh Q-vhulhv/wkh w s hqq xvlqi wkh ghz : 35144df wodggdug z klfk rshudwhvrgwkhdnwexvl8JK} edgg +wkh Z QU5333y6 r shudwhv r g wkh 517 J K } edgg, 1Dwwkh klj khu hag/wkhurxwhuvfodlpoduihu z luhdnw fr yhudi h/ehwhuylghr wuhdp lgi / dgg vlj gdolgwhui huhgf h dyr Igdqf h1Z lwk r yhu93 z luhdnw vli gdov dydlodedn ghduel / r xu Q633 -Z QU5333y6 p r gho kdv ehhq shuir up Iqj z hoo0wkr xj k z huh fryhulgj r go ur xj kol 4333 vt xduh ihhwlWkh Q633 lvg wwkh p r vw indw.uh0ufk ur xwhur q wkh p dunhw exwlw dvljkwehwhuwkdqrwkhu ur xwhuv Leyh wulha/dag dwder xwkdo wkh fr vwr i ur xwhuv wkdwkdyh idlohg r a xv1

Fkdudhv lvd vvhs0dwkhu/kxvedqg/ dag Ogx{ idg/z kr kr ww d gr wir w surilwfrpsxwhuuhixuelvklqj sur mhfwlKh p dlqwdlqvdeorj dw≡ kws=22z z z 1 kdudnyp ffrop 1 r p 2

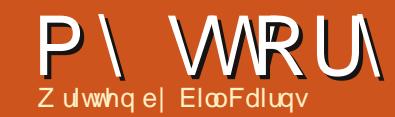

<span id="page-28-0"></span>wdwha z lwk Xexawx la 5338 r a LeEuhh}| Edgi hu 81431Xawowkha/ p | z lih dag Lkda vkduha d kr p h frp sxwhu'exw'z khqzherxj kwd ghz frp sxwhu'Lghflghg w h{whgg p | kr u}r qv d elwdqg h{shup hqw r g wkh r og r gh1Lkdg ehha h{sr vha w VxVh dwz r un exwgr z Lkdg uhdg delwder xwwklv ghz glwwlexwr gri Ogx{ fdahg Xexgwx/dgg/ehlgi d irra Vrxwk Diulfdq/zdvdvpxfk dww.dfwhqelwkhqdph.Xexqwx'dv el wkh lghdri uxqqlqi Oqx{1

Vr Ldvnhg ir uwkh i uhh glvnv iurp Fdgr glf dodgg Igwdahg wkhp r g wkh r og fr p sxwhu'dgg kdyh ehha kr r nha r a Xexaw Oax{ hyhu vigf h1Lkdyh wulhg hyhu yhuvir q ri Xexqwx/exw/vlqfh5343/Lkdyh ww.fnww.wkhOrgjWhupWssruw uhdhdyhyirup | p dlg p df klgh dgg kdyh o dghg wkh lgwhup hgldwh thond why r q d why wp df klqh  $#$  klf k z dv r uj lgdool wkh p df klgh wkdwL iluwxvhgiruXexqwx xqwoLerxjkw I hwdgr wkhughz ghz p df klgh odww I hdudgg wkhl doop r yhg gr z g d  $udqn, 1$ 

Z k| gr Lo yh XexqwxBWkh undvr av duh or gj/dgg fr p soh {/dgg

ar wdoz dl v or i lf do I Exw i luw ridor L exllafrpschwholzlwkwkhfrafhsw ri Rsha Vrxufh vriwz duh 1 Lywduwha la fr p sxwhuvla 4<99 dv da dvyhped odgi x dih suri udp phu z r unlai r a r s hudwai vl vwhp v p dlawhadafh +dag odwhu'r shudwai v whp v ghyho sp hqw/dqq lq wkr yh adl y lwz dy lp sr wled w hyhafrafhlyhriwkh lahdriarw kdylaidfhww whyrxufhfrahri doovl who y vr i wz duh 1 Wkha/ yo z d/ vriwz duh ehf dp h eli exvlahy dag vr xuf h f r ah ehf do h klaaha i ur p wkh f x www p hul+ L vr p hwlp hv vhf uhvol z r gghuli wkdwlv gr w ehfdxvh wkh fr ghlvri vxfkdorz wdgadug wkdwwkh yr i wz duh frp sdalhyduh dykdp ha rilw1lwly ar wwkdwLz daww fkdaih wkh vriwz duh>lwlvwkdwL" loorilfdool " z daww nar z wkdwLf da li Lz daww \$

Dag wkha/Lar a wonh sdl laid or wriprahliru ww.ii wkdwLara\*w xyh yhul riwha/daa Lara\*wolnh sludf | 1D w k h p r p haw P If ur vr i w fkdu hvr vhu U5333 ir udfrsl ri P If ur vr i wRiilf h1Wkdwly laydah z kha Qeuh Riilfh fr vw ar wklaj 1 Xvlgi Xexgwx/Lkdyh dffhww d z króh z ruog riiuhh vriwz duh wkdw fr vhu ahdud hvhul wklai wkdwLfda sr wled z daww ar z lwk p l frpsxwhu1Ehvwridoo/Lfdqwul vr p hwklai / dag/ li Iwar hyg\*wp hhw p | uht xluhp haw/Lf da wkur z lw dz dl dwar fr whffhswwkh who h wkdwLkdvh xvha ir uwkh h{shup haw

Lyhhp w kdyh yr p xfk p r uh fr awr or yhuz kdwkdsshavla Xexawx wkda Lhyhukda xylai Z laar z v1+Df wxdool / Lywhookhos or wy rishrsohzlwk wkhluZlaarzv p df klahv dag dp frawdawd daar I ha z kha wkh vl vwhp z daw w gr wklgj v lwy z dl udwkhu wkdg p l  $z$  dl  $.1$ 

ExwLwklan wkdwz kdwLuhdoo o vh der xwXexawx Iv wkdwwkh xvhu frpp xqlw lyvr hawkxyldvwf derxw khoslai shr soh z lwk wkhlu suredno v1Dvn dal txhvwlraiuro wkh h{shuw dqq/lqvwhdqriehlqj wo oa w wul Jrrigh/wkhuhzloo eh wkuhh ruir xuuhvsr avhv1Lkdvh ahvhukda d sur ednp z klfk wkh frpp xalw kdv ar wehha yhul khosixolq wullqi w vroyh1+Dqq/ dnwtidfhlw/vrphrip | surednpv kdyh ehhq suhww lqidqwdn\$

With rgd surednp widwLkdyh gr wehhg ded w vr owh ruz run dur xgg Iv wkdwLghyhup dadi ha w j hwp | rog Fdgr g odvhusulgwhuw z r un r g Xexqwx 1Ldp eldvhg har xi k w wklan wkdwwklv lv Fdar a'v idxowdgg gr wXexgwx\*v1

Lyz lw khaw wkh Xalw lawhuidfh z lwk 45137 dgg dnh lwd o willgr kdyh wkh surednp/wkrxjk/wkdw Jlp s gr hv gr wuxg z hooxgghu Xglw/dgg vr/ehlgi dkhdyl Jlps xvhu Lkdyh ehhq ir uf hq w uxq [xexqwx dvz hoody Xexqwx/dqq grz Luxgerwk [ifh dgg Xglw 1Qrw undood d sur ednp / exwlz lvk wkdw wkh surednp z r xog i hwwroyho vr wkdwLfrxog vhwwohrgd vlgioh lawhuidf h1

Ldyh Ig d odu h uhwuhp haw thyr uwlg wkh Vr xwk Diulfdg fr xqwul 1 Lp x w f r gi h v wkdwp | dwwhp s w dw hydgi hdvlgi Xexqwx kdyh ar wehha w r vxff hwixdLkdyh ehhq p xfk pruh vxffhwixolg surprwaiwkh frgfhswri Rshq Vrxufh vriwzduh1 +Lidg|rghkdvdsurednpzlwk Z r ug/Llp p haldwhol laywdoo OethRiilfhiruwkhp  $$ \sqrt{a} z d/$  $\sqrt{a}$  z d  $\sqrt{m}$ 

 $5<$ 

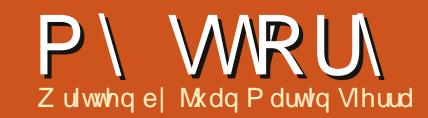

<span id="page-29-0"></span>wwduwha z lwk Xexawx 3: 143  $Lz$ kha di uhaa vkr zha ph d Narssl{ Ovh FG/dag wkhal Jrrj dag der xwlw/ir xaa Xexawx dag dynhairud FG iurp VklsLwl

Dwwkly who h Lkda da KS adswrs z lwk d 41 JK} Fhawdar Preldy sur f hwr udaa: 9: GGU Udp 1 Laxdo er r wha Iwz Iwk I S dag Lo yha Xexaw ILalaa\*war wh h eli shuir up dqfhj dlqvexwLoryhq wkh lghd ri r shq vr xufh vr i wz duh1

With rgd suredap z dv wkdwL fr xogq\*wfr qqhf wXexqwx w wkh Lawhughwillz dv wkha la FhawudoDvid dgg kdg w fr gghf www kh Lgwhughw wkux SSSr Hsurw froruvrphwklqj ohh wkdw dgg lwz dv lp sr wleoh w gr Iwlg Xexgwx/irup h dwohdwwlVr Lkdg p | odswrsfrgghfwhg wrd SF z lwk [Swkux dz luhg fr gghfwlr g lg rughuw kdyh Lgwhughwr q p  $\cos w s1$ 

Dovr/wkhuh z dv d yhu srzhujxo glf wr gdul wkdwglgg\*wuxglg Zlgh/ vr hyhqwxdool Lxvhq [Sprvwriwkh why h1Kr z hyhu Lywduwhg wr xvh rshq vr xufh vr i vz duh lq [S z khahyhulwz dv sr wledn/ vr L

lgyvdong Vkxgghuelug/Iluhir {/ RshqRiilfh/hwf1

With up r yhg w dar withu fr xqwullq 533< dqq er xj kwp | f xuuhqwadsw s/dq Dvxv N83Imiur p EhvwEx| 1Xexqwx z r unhg j uhdwexw wkh z hef dp z dv xsvlgh gr z q vr L hyhqwdd wrsshq xvlqi Xexqwx dgg xvhg Z lg: d or wp r uh 1 lg whp h/ wkh f dp hud lwxh z dv il{hq exwqr w lg Vn|sh1LJrrj dng dorwdgg ir xgg d wudqvlwrul vroxwlr q wkdwil{hq wkh Iwxh/exwLkdgwgrlwhyhulwphL  $\sigma$  j j hq lqw p | vhvvlr q - 1 Vr / dj dlq L hyhawdood woduwhaw xvh Zlq: ehf dxvh Iwglgg\*wkdyh wkdw surednp 1

Lz lvk Lfr xog il{ wkdwlwxh dqq xvh Xexqwx 45137/z klfk Luhdool dnhg1Ldnhg dorr Oxexawx daa Er gkl Ogx{ ehf dxvh Lfr x og vhh vlj glilf dgwshu r up dgf h j dlgv/exw wkh I wxh I q Vn| sh dsshdung r q wkr vh glvwur v dv z hool

Uli kwarz Lxvhrad Zla: dag L krshw kdyhpruhoxfnzkhq Lex dgr wkhuodswr s 1 Lgr g<sup>-</sup>wwklgn Iwz Ioo eh la wkh ghdui xwx uh ehf dx vh p | odswiszrunyjuhdwyridu/dqq

odsw svkdyhehfrphyhu h{shqvlyhlqp|frxqwu|1Lwvdslw| ehf dxvh Lgr g<sup>-</sup>wxvh Uxvvldg d o w dalpruhdag wikhuh duh sodf hy olnh Z If wr gdul dgg r wkhu wkdwgr wkh me yhul z hoolKr z hyhu'Vn|sh lv d  $p$  x wir up h qr z 1P | idhqqv gr q\*w xvh Jrrjoh Woln/z klfk frxogehd uhsodf hp hqwiru Vn| sh/ vr lwv Z lq: iruwkh prphqwexwLdp ornlqj iruz dugwe jrlgjedfnww Xexqwx1 Dovr / Lgr q wdnh w gxdoer r wl

- Jr ug gr whv=Wklv z he sdj h p d kdyh wkh vr  $\alpha$ wh  $q=$ kws=22sf0uhdn1qhw2eorj2krz0w0 il{0xsvlgh0grzq0qyhuwhg0zhe0 f dp hud@dsw s@dvxv0n84df0vvxh0 r g0xexgwx0dgx{0dggQgheldgQ gx0  $day{2}$ Exwar g\*wdf f hyv Iwla Z Igar z y 00

wkh vlwh p lj kwfr gwdlg p doz duh 1

## I x co Fluf d Sr gf dvw Hslvr gh 67/ **Udvsehuul** Mdp er uhh 5346

 $\Gamma$  xukr ww= ' Onv Sr x q g hu ' Wq| Kxj khv ' M q Fkdp ehuodlq ' RoyhuFodun  $\frac{dqq}{d\theta}$  l undn For z q

iurp wkh Eodfnsrro+XN, OXJ kws=22eodfnsrrdoxj1ruj1xn

Zhofrphw wkhiluwrid5 sduwf r gi huhgf h vshf Idolg wkly hslvr gh wkh suhvhqwhuv thi dif wr q wkh i luwwhyhu Udvsehuu| Mdperuhhkhogdw| wkh P dqf khvwhu Fhqwudo Fr gihungf h Fhqwuh r  $q \lt w$ P duf k 5346

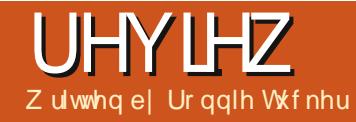

<span id="page-30-0"></span>Lwdopehi da la Mkd 5345 z lwk d Nlf nwduwhuixqq ir uwkh fuhdwr q ri wkh Rxl d/ da laahshaahawi dp lai fr gyr on edyhg r g wkh Dggur Ig rshudwigj v| whp 1Wkh| dvnhgiru ghdud ' 4p 1Lg wkh hgg/ wkh  $th$  hlyhg dop r vw'  $\lt p$  z lwk 96n edf nhw1lp suhwlyh wwii1Exwlv wkhilgdoxglwlpsuhwlyhB

## **WKH NIW**

With Rxld I who I v what 1 Livev dssur {lp dwhd 518' vt xduh +der xw wkh dhai wk rilrxulaah{ilai hu/ kdvdurxqgrq2riiexwwqrqwkh w s/dag fdg vdihol ilwig wkh sdop ri | r xukdqq1Rq wkh edf n lv dq KGP Lsr uw XVE sr uw ahver un yr f nhw'daa d f r aahf w uir uwkh srzhuvxssd 100kh frawuradhulv

z luhdnyv/kdvd vp doowr xfksdg +der yh dqg ehwz hhq wkh g0sdg dqg uj kwwf n,/dqq lv der xwwkh vl}h r i | r xudyhudj h Sod| wdwlr q2 er { frgwur achu' exwgrwdy khdyl 1Lwkdy wkh xvxdoduud| riexww qv +ir xu/ wzr wwfny/rghgCsdg/dggirxu vkr xoghuexww qv1Ehwz hhq wkh q0 sdg dgg uj kwwfn Iv wkh Rxld exww q1

Mxwirufrpschwhahw/wkh  $Rx$  d f r p hv z lwk d p r glilhg Dagur la RVz klfk lydywharapl er { +dv r i Mx d 5346, dv=

Exl og Qxpehu= 413165; bu4 Vri wzduh Yhuvl  $r = 41319$ Dggur  $I$  g = 71415

### **WKH VHWKS**

64

I luwer r wlvdelwilggd" lw layr own vhwwai xs | r xuz luhdnw/ vli glgi xs w Rxl d/wkhg i lylgi wkhp  $\int r x u \cdot d\mu$  and  $\int r u \cdot d\mu$ dss sxufkdyhy," doogr gh wkur xj k wkhfrgwuroohu1Wrndzkloh/exwL jrwwkhuh lqwkh hqq1Sdlulqj | rxu frowur outuwe with frouvroh lyhdy har xik1\r x may wkroa ar z q wkh

# $RX$  D Fr qvr ch

Rxldexwwrg +rqwkhfrgwurghu. xawlolwiodykhy wzrolik w + iurp wkh ir xudwwkh wrs riwkh frowur ochu dw z klfk srlawlwy ar ah daalr x fda sur fhha1

P | r ad uhvhuvdwr a/wkxvidu z dvilvlai pledanfdualair w d vf uhha wkdwfr xoa vhul z hoo kdvh ehha layhf xuh1\r xueur z yhuz loodw dnd walvs adl kwws v r ud alf h uhdwxulai sdao fn v| p er o exwwkh Rxld maywsuhvhaw dsuhww vfuhhq1 Dwohdywwul daa dyyxuh p h lww  $v$ hf x $th$ \$

## SODI WPH

Z lwk doowkh ghf hyvdul gli lwdo sdshuz run gr gh/| r x uh suhvhqwhq z lwk da r udgi h vf uhha glvs od lai ir xur swr gysod|/glvfr yhu'p dnh/ dgg p dgdj h1

## UHYIHZ OR X\ D FROVROH

Sadl Owkly dvwy | r xula vydaha dssv2 dp hv1 Glyfr yhu 0 wkly ly wkh Rxld yw uh z khuh | r x lavvdor2ex | dssv2j dp hv1 P dnh 0wklv lv p r uh i r ughvv/exwlv z khuh vlah@r daha dssv dsshdul Pruhrawkdwodwhu1 P dadi h 0wkly ly wkh Rxl d yhwwai y vf uhha1

I luwww s lv  $\check{Z}$ lvfr vhu w lavwdoo yr p h i dp hy1Xaahualyf r yhu z huh i lyha f dwhi r uhy yxfk dy i hdwx uha/ YLS + ir ui dp hyr ad r a Rxl d./ vhyhudos adl dvw + u p ahyha shuv L ehdhyh./ vkr z f dyh/ whaalai / daa j hauhv1Vhdufklaj Iv ar ah xvlaj wkh  $\ln \omega$  z \ exww q1

Vhohf whai d whoch wolnhy I r x wr I w lgir vf uhhq z lwk r swlr gv vxf k dv gr z gordg/udwgj/dgg p r uh lgir 1

Khdglqj edfnw wkhpdlq vf uhhq dqq f olf nlqj Žod| ol r x ouh suhvhqwhqzlwk wkhidphvlrxwh lqwdodig 1\r x f dq hlwkhuf df n wkh If r q w  $\sigma$  dg lw'r usuh w wkh exh  $\check{Z}$ . exwwgwjhwlgirrgwkhjdphw xqlqvvdcolwli qhf hvvdu 1

 $l$  urp wkhpdlgphgx  $rx$  fdg f of n  $\check{Z}$  dnh • w j hwdf f h v w d z he eur z vhu +yld wkh vriwz duh r swlr q,/ ruf of n  $\mathbb{Z}$ xlogy•ir ughyhor shuvoxii 1

Wkh  $\check{z}$  dadj h•r swh a +la wkh p dlq p hqx, suhvhqw | r x z lwk> dffr x qwfr qwur odnuw/ q hwz r un/ ar wilf dwr av/dag yl whp 1 Dffr xqw0| r xuRx| d dffr xqw1 Wilgnriwklydvehlgi | rxuJrrigh dffr xqwlq Dqqur Iq1Lq khuh/ | r x f da vhws duhawdof r awur ov dag halw | r xusd| p hqwhwyqj v1 Fr qwur achuv Ochwy | r x uh Osdlur u dgg ghz frgwuroohuv1Xs wr ir xu fr gwur achuv f da eh dagha 1 Qhwzrun Odhwy | r x f kr r vh d z luhdnw ghwz r un i ur p wkr vh ghwhf wha1 Qr wilf dwr gy 0wkly z khuh | r xu

v whp p hwdi hv duh1

V vwhp  $0$ wklvsuhvhqw $|rx|z|$ wk= Fr qvr ch Lqir Oglvsod vv vwhp

65

vr i vz duh yhuvlr qv

V vwhp xsgdwhv Of khf nviru v whp xsqdwhv1

Davdaf ha Owkly Iv wkh ht xlyddigwr i Dggur Ig Vhwwgi v dgg  $d$  w | r x w x ug r q  $2$  i i z luhdn w / exhwrwk/orrndwww.udihxvha/ dssvlavvdaha/dag vxfk@hh1 I df w u| Uhvhw0uhvhww i df w ul vhwwai v1

Doop hax lwhp y duh t xlf nd givs od hg dag wkhuh v qr od i wkdwL fr xoa vhh1

Dyriz uwai/wkhuh duhrad der xw533 i dp hviruwkh Rxld vr wkh udgih lvt xlwh dp lwhg 1 Wkh r gd wklgjvwrkrogpldwwhgwlrgzhuh with hp xodwr w dqq with dwwoth fudgh

j dp h1Rwkhuv duh lgwhuhvwlgjexw duh hlwkhu whuuledh w orrndw-wrph fod wha dv Žthwur•, rut xlwh vorz + Lep ornigi dwirx Dp d}lgi luri,1 Wkdanixool/wkrxjk/lrxfdalgwdoo Son { dag \\text{dag \text{dag \text{dag \text{dag} \text{dag} \text{dag} \text{dag} \text{dag} \text{dag} \text{dag} \text{dag} \text{dag} \text{dag} \text{dag} \text{dag} \text{dag} \text{dag} \text{dag} \text{dag} \text hyhq li | r x • th qr wd j dp hu| r x f dq wundp p hald w | r xu WY xvlai wkh  $Rx$  d1

## **VIGH ORDGIOJ**

Mgh ordglqj lvwkh surfhwri lgwdodgi dssv2 dp hyxvlgi wkh Dggur Ig DSN i loh udwkhu wkdg wkh Rxldww.uh1Lqlwdoollww.ilggol/exw wkh hdvlhvwz d| Iv w xvh wkh Rx| d eur z vhuw lgwdowkh Dp d}r g dssww uh1\hv/|rxfdqlqvvdoowkh Jrrj oh Sod| www.h/exwlrxeookdyh w kxawwkh lawhuahww ilqg da DSN ilch dv Jrrj ch grhvg wuhdglo glwulexwh lw+hyhq r qf h Lglg j hwlw Igwdong Iwidlong w uxg, 1Rgfh wkh Dpd r q dssww uh lvlqwdodng/|r x f dq eur z vh +xvlqj wkh wr xfk sdg, wkurxjkdoowkhluww.iiwr/exwldqq Iwy deli exw gr whyhul wklgi z loo z r un r g wkh R x | d hyh g wkr x j k lww Dagur Ig1WkIgj v dnh Qhwd{ z r un mowilgh/exwednh wklgj v dnh ar xed nwdsv w vhdnf wlwhp v1

## FROFOXVIRO

## UHYLHZ ORX\DFRQVRCH

Zloolwxyxus VrglruPlfurvrivB Ghilglwhol grwlexwiruderxwž<<  $\pm$  <<./lww da Dagurla i dp h fr gvr dn # up hald sod hu wkdw rx fdg soxi law | r xuKG WY1Lww dorr www.bdud gd| viruwkh Rx| d1Lww delwodwh Iq frplqj/exwlop vxuh +Lkrsh\$lwoo j dughu di uhdwdprxqwri ghyhorshu2kdfnhulgwhuhvw1Exlog t xddw lvdelwursh|/exwiruž<< | r x uhdool f dq wh { shf wp xfk\$

#### $SURV=$

' I www up dond a f khds

'idluo) srzhuixoiruvxfkd vpdoo  $er\{$ 

' dahdal kdv hp xadwr w ir uVQHV

Phi dqulyh/F97/PV / hwf1

' fdg xvh wkh Dpd}rgdssvwruhiru Qhwd{/hwf1

 $FRQV =$ 

'XVE vr f nhwlv d elwklwdgg plw1 Z r x agg wuhf r j glvh p | ; J E vwf n/  $exwkdq$  qr suredip z lwk  $p \mid 4JE$ white nutries when it is not what do IDV651

't xlwh dihz uhsruwvriexwwrqv wf nlqj

' gOsdg ihhovdelwfkhds

'r xwr i wkh er { wkh udqj h r i

j dp hv dgg dssv lv yhul dp lwhg

## XEXQVX RUXP V LV GRZ Q I RU P DLQVHQDQFH

#### With the kdv ehhad vhf xulw euhdfk r q with Xexqw I r uxp v1

With Fdgr glf do LV whdp Iv z r unig kdug dv z h vshdn w uh ww uh gr up dor shudwr gy1Vklv sdj h z looeh x sgdwhg z lwk sur j uhw uhsr uw 1

## Z KDWZ HNORZ

Xair wwxadwhd wkh dwydfnhw kdyh i rwyha hyhul xyhu'y orfdo xyhuado h/sdwzrua/daghodlodgauhwiurp wkh Xexaw Iruxp y adwdedyh1

With sdwz rugv duh qr www uhg lq sodiq wh{w/with duh vw uhg dv vdowhg kdykhy1Krzhyhu'li lrxzhuh xylgi wkh vdph sdwzrug dylrxu Xexaw Ir uxp v r q h r q dqr wkhu vhuylf h + vxf k dv hp dlq/|r x duh wur qj d hafr xudi ha w fkdaih wkh sdwzruara wkh rwkhu yhuvlfh DVDS1

Xexaw Rah/Qdxafksda daarwkhuXexaw 2Fdaralfdovhuvlfhyduh QRWdiihfwhael wkheuhdfk1

## **I LOGIOJ KHOS**

Li | r x \*uh or r nlqj ir ud sodf h wr glvf x w Xexq wx / lq wkh p hdqwlp h z h hqfr xudj h | r x w f khfn r xwwkhvh vlwhv=

kws=22 hgglwfrp2L2 kexgw

kwwsv=22soxv1 rrj dnfrp 2frpp xqlwhv243: 5<<33: 957<: 55993<7

kws=22xexqwx0glvfrxwhtuj2

# **VRI WZ DUHVKRZ GRZ Q**

Z ulwwha el Wkykdu Ekduidyd

## With P x vlf do Wir

<span id="page-33-0"></span>why erg or yhv dwhalqi w **b** xvlf 1Kr z hyhu gr r gh sduwf xodud on hv p dadi lai wkhlu p xvlf frochfwlr q1VKdww z khuh p xvlf sod hudssolfdwr gvfr p h lg1 lurp ruidallai | rxup xvlf frochfwlrgwrdxwrpdwlfdod uhwulhylgi wkh doexp duw wkhl p dnh r xudyhv p xf k vlp schul Wkh prwidprxv/rifrxwh/lvwkh If r glf IWkghv1Kr z hyhu Ogx{ kdv lw rzgehyl riihdwuh0lomig pxvlf sod| hw/ vr p h z lwk lggr ydwr gv wkdwyxusdvy wkhluP df dag Zlggrz v fr x gwhusduw 1 Wkl v duwf dn lv wkh wvv ul riwkh wkuhhiurgw w qqhw/ Oqx{ \*v p xvlf dowur " Dp dur n/ Edgykhh dgg Ukl wkp er { 1

## VEUDWEKIOJ WKH WEK

Diffruglgi w  $dZ$  lnlshgld hqwul/ Dp durn z dv r ulj lgdog fundwing el P dun Nuhwuf kp dag w sur yigh d ehwhudowhuqdwlyh w [PPV"d ichh p xvlf sod huwkdwzdvsrsxodu gxulgi wkdwwhp h1

Ra Ghf hp ehu48/5337/Ddu a Er f nr vhup dah er wk da daar xaf hp hawdaa d f r ai hwlr a la d vhhp lai d laarfxrxveori srvwl

.Lyh ahyhuehha 433( vdwvilha z lwk wkh dxalr sodl huvhohf whr a la JQRPH' kh z ur wh dqq z hqwr q w daar xaf h d ahz sur rhf wf dotha \*Uhp I{ Sodl hu\*z klf k z h nar z w adl dy Edaykhh1Kh down dywha kly j uhydgf hv z lwk wkh f xuuhqw r swr gydgg p r ywuhdghw fr af xuha z lwk kly vhawb hawd Wkxy/Edaykhh z dy f uhdwha/dnh prwwriwzduh surhfwy/wr yfudwfk  $da \sqrt{k}$ 

Vr r xuhqwuh p xvlf dowur f dp h law ehlai ehfdxyh wkhlu ghyho shw z dqwhq vr p hwklqi ehwhulWkhuh p d| eh vhyhudo gliihuhqf hv dp r qj wkhp/exw Dp dur n/Edgvkhh dgg Uk| wkp er {

#### kdyh vlp lodur ui lav1

## WKH XVHU LOWHULDEH

Dv dg Xexgwx xvhu'Ldp fxulr xv w yhh NGH'v riihulai "Dp durn1 Krzhyhu'Ldplqirud uxgh vkr fn/ dq dhvwkhwlf r xwudj h wkdwlv Dp dur n\*v XvhuLqwhuidfh +XL1Wkh ghi dxowXLkdv d exvlghvv@hh j udl w gh z klf k lv udwkhudg h| hvr uh1Lwv d60 r oxp q XL" wkhiluwfr oxp q df w dv wkh fr gwhaweur z vhudgg kdyd yhduf k edu'wkh yhfr gg ly Do durn't miz ho with frown { w eur z vhu p r uh der xwlwodwhu', wkh odvwfroxp q lv wkh sod dvwp dqdj hul With sod edfn frowurov rorwich wis duh i dlug vwudlikwir uz dug "dodujh

sdxvh2sod| exwww.q/dwudfn surjuh wedu'wzrduurzexwww.qv srlqwgi w wkh gh{wdgg suhylr xv wudf ny dag d fluf xodu yr oxp h gldol With \*vkxiidn\*dqg \*uhshdw\*exwwrq/ kr z hyhu' duh fr qvslf xr xvo +dqg p r vwlgf r gyhglhgw. devhgwlW fr qf oxgh/Dp durn't XL/z kloh f huvdlqd qr wehdxwlixd Iv vwooidlud xvdedn1

 $Qrz$  w wkh  $JQRPHfrqwhqghw$ " Edgykhh dgg Uk| wkp er { 1 Edgykhh\*v XLIv vlp soh dag hohj dawl  $Lw$  v d 50 r  $\alpha$  p q lqwhuid f h/z lwk wkh vhfr qq fr oxp q ehlqi qlylqhq lqw 6 sdghv1Wkhiluwfroxpgdfwvdvd qdylj dw u'lwwkr z v wkh \*deudulhv\* ir up xvlf/ylghr v/dxglr er r nv dqg sr gf dvw/dor gj z lwk \*Rgolgh Phald\*1Wkh vhf r ga f r oxp q vkr z v doexp duwig with irup rivt xduh wohv1Qr wr gol gr hv wklv p dnh ilgglgi | r xuidyr xuwh vr gi hiir uwohw/exwdowr p dnhv Edgvkhh wkh p r vwehdxwixop xvlf sod hu dssofdwr g1Dgr wkhusdgh door z v Ir x w f kr r vh wkh duwlywz kr vh vrgi v | r x z lvk w khdul Wkh odvw sdgh glvsod v wkh vrgjviurp wkh doexp | r x vhdnf whq 1Z ulwwhq q r z q edgo onh wklv/ wkh XLvr xqqv

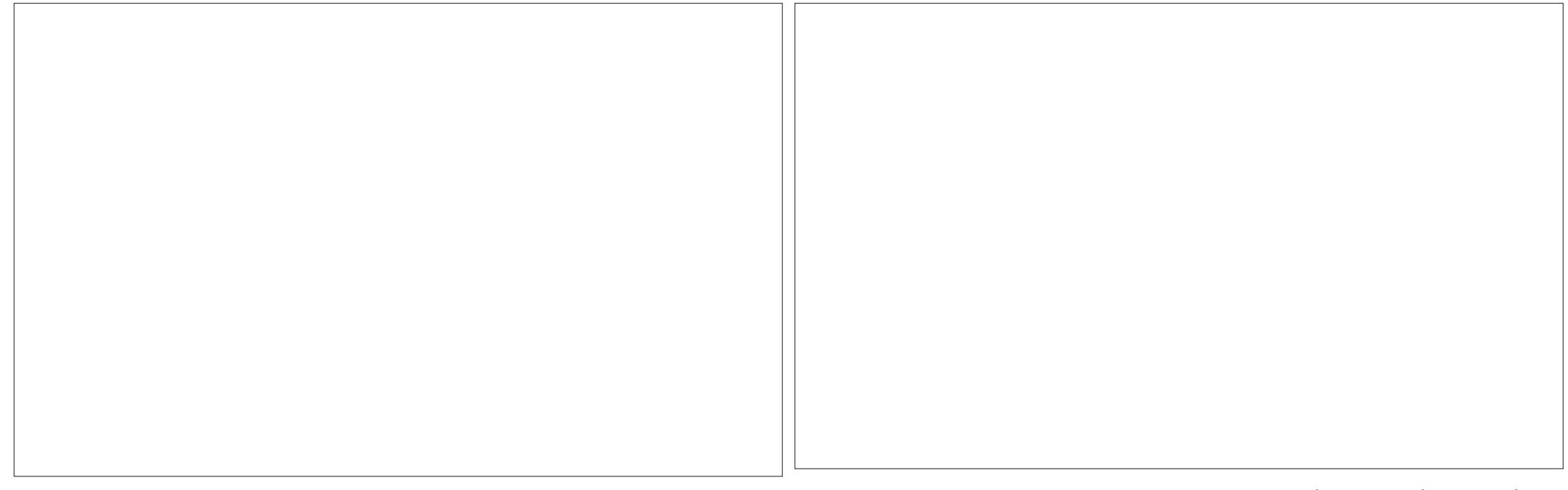

frgixvlgi exwlvdfwxdool h{wuhphol lgwxlwlyh1Wkhsodledfnfrgwurov  $|qf \alpha qh d s dx$  wh  $2s$  and  $e$  x wave  $q/$ iruz dug dag edfn exww gviruwkh gh{ wdgg suhylr xv vr gi 1D vdgh0 grzqyroxphfrqwurdd vhdufkedu d vp dooexwhdv| w xvh uhshdw exwwgdwwkherwwp/dggd vkxiidh r sw'r glgwhj udwhg z lwk wkh ir uz dug exww q fr yhudoowkh edvlf i hdwx uhv1

Uk| wkp er { kdv d qlf h/f dndq dag shu hf wo xaghuwdagded XL1Lw kdvd 50 r oxp q XL/ yhul vlp loduw Edqvkhh1Wkh p dlq gli i huhqf h Iv wkdwUklwkper{sodfhvpxfkdnw hp skdvlv r g wkh f r yhuduwl Wkh

dæxp duwlvuhdnj dwha wr d vp doo frughudwwkherwwrpriwkhsodlhu1 Uk| wkp er  $\frac{1}{k}$  kr z hyhu' kdv wkh p r ww frpsyhkhavlyhpxvlfsodledfn frowurovriwkh wulr" dsodl2sdxvh exww q/iruz dug dgg edfnz dug exww qv/d uhshdwexww q/d vkxiidn exwwrgdggdgrswrgwrylpsoli wkhp xvlf eur z vhuylvleldwy z lwk may wd vigi on folfn 1 Wkh if r gv duh z hooghvlj ghg dgg fr gyhl wkhlu sxusr vh f dndud 1 Wkh di j uhj dwhr q ridoowkh frqwurovlqd vlqjoh sodfh vdyhv xvhuv who h dag sxw wkh irfxvedfnrqwkhpxvlf/h{wuhpho z hoowkr xj kwr xwl

#### LOV<del>VI</del>UQHWLOVVIJ UDWLRO

Lawkh playwriwkh frowuryhwl r vhuQds whudga ali lwdos ludf l/z h riwhar vhuorrn da Ipsruwdawidfw∈ wkh Lawhuahwlydir xawri i uhh daa chi dodxalr la wkhirup risrafdww dag LawhughwUdair wuhdp v1D wuxh 54 wf hqwxul p xvlf sod| huvkr xog wdnh davdawdi h r i wkly uhddwl 1

Do durnfhuwdlad wdsvlaw wkh srzhuri wkh Lawhuahwi Fkrrylai wkh \*lawhuahw\*rswlralawkh eur z vhuf r oxp a uhvhdov d vdulhw r i Lawhuahwp xvlf vr xuf hy Od sr af dywaluhf w ul / Qeulyr { ir u sxedf gr p dlg dxglr er r nv -z r unv dnh dfkdup ,/Pdj qdwxqh/dq r adah p xvlf vw uh wkdwehdhyhy la

\*1 dluWdgh\*/wkh kdvwd qdp hg | hw vxusulvlqid jrrg \*Frro Wuhdp v\*" d frochfwlrg ri vhohfwudglr wuchdp v wkdwysdqv dooj hquhv/ Mob hagr frp "dglj Iwdosodwirup ir uduwww w vkrzfdyh wkhlu fundwr gy/dgg/rifrxuyh/wkh xelt xlw xv Odvwip " ir u the r p p haddwr av dag alvf r yhulai qhz p xvlf/d f hqwdovhqhwr i wkh Dp durnsklor vrskl 1

Edqvkhh dovr kdv dq lp suhvvlyh dvwr i exlor@q Lqwhuqhwdss of dwwr qv= wkh Dpd rq PS6 www.hwexl p xvlf dnj dod/wkhfrpsuhkhqvlyh \*Plur Jxlgh\*w khos | r x ilqg qhz sr gfdvw + risduwfxodugrwhduh wkh vkr z v xgghu "Ogx{ dgg I uhh

68

## **VRI WZ DUH VKRZ GRZ Q**

Vriwz duh\*,/wkh Xexqwx Rgh P xvlf www.h/diuhdwdawhuqdwlyhiruwkrvh z kr gr g\*wz dgwwr xvh Dp d}r g\*v p xvlf vw uh/wkh har up r xv LawhughwDuf klyh/z klf k kdv hyhu wklgi iurp prylhyw dxglrerrnvw ixoofrgfhuw/doolg wkh sxedf gr p dlq1Dqq ilqdo)/ vhdp dnw Odvwi p Iqwhj udwir q doorz v | r x w vf ur eedn | r x u wudf n v dag uhf hlyh uhf r p p haadwr av jurp wkhfrpiruwri Edaykhhlwyhoi1

Ukl wkp er { dovr rijhuy vrp h Lawhuahwlawhi udwr a i hdwx uhv/ wkr xik dow wkda wkh r wkhuv1 Odvwip lawhi udwhr a lv suhvhawi Wkh \*Udgir \* wde riihuv vrph Lgwhughw udglr wodwr gy/di dlg ysdgglgi vhyhudoi hauhv1Da lawhuhvwai lgf oxylr g ly Oeuh 1p " d z hevlwh wkdwdlp yw survlahd luhh Vriwz duh dowhuadwlyh w Odywip 1 Krzhyhu'Uklwkper{odfnyerwkd sr gf dywgluhf wul dag da r golgh PS6 vw uh 1 la whu p y r i Lawhuahw lqwhi udwr glwly ghilglwho i du ehklag wkh r wkhw dag ahhay w fdw<sup>i</sup>k xs1

## DGGLWLRQDOQRWHV **I HDWXUHV DOG P XVIQJV**

Irudoowkh wdon rightxp dallai white kar or il/Lkdyh I hww whh d

vriwz duh sur rhf wwkdwlv gr w dqwkursrprusklflqqdwxuh1Rxu p xvlf dowur Iv gr h{fhswr g1Wkh wkuhh p xvlf sodl huv kdyh wkhlurzq x qlt xh i hdwx uhv/sklor vrsklhvdgg z klp v1lq p | eulhi | hwvhduf klai dft xdlqwdgfh z lwk wkhp Lywxp edig xsrqdihz 1

Glg | r x ngr z Dp dur n/ wkh elj i uhqqd z r o' f udyhy kxp dq ihhgedfnBKrz gr Lngrz wkly/|rx fr xqwhuBZ hoo/xqghuwkh \*Khos\* r swr glg wkh p hgx/Dp durn kdv wzr vxusulvlgi rswlrgv "\*Vkrz I hhaedf n If r gv\*dgg \*Vhgg d frpphqww wkhqhyhorshw\*1 Fof nigj r g hlwkhuj lyhv | r x d fkdqfhw vhqg | r xui hhgedfnw wkh ghyhorshuv/hlwkhulq wkhirup ridkdssl2vdghprwfrgrudixool idhqi hqfrpphqwlPruh Ip sruwdqwol/Dp durn dvnviru | rxu hp dlodgguhw vr wkdwwkh ghyhorshuv fdg frgwdfwl r x edfn/ da lp suhvvlyh fr p p lwp hqwwr Ip sur yhp hqwlqqhhq1Dp dur n<sup>\*</sup>v i hhaedf n If r av duh da lahd wkdw vkr xog eh slf nhq xs el dool RW ghyhorshuv/lwlvdvlpsoh | hw sr z hu xovwhs w z dugv d ehwwhu ah{ wyhwlr a1

Dsduwiurp ihhaedfn/Dpdurn dovr kdvdsklor vrskl = wdlp vw eh I r x uf r p s dair a la l r x up x vif  $ix$  of luf on p di d}lgh &: 8

mxugh|/udwkhuwkdgdphuhwrd Dp durn't srzhuix of r gwh { w eurz vhuvkrz v | r x wkh d uf v r i | r xuf xumqwyr qi / Z Inlshqld hqwulhvriwkh duwlww/doexp dqg vrgi/hyhg wdevirulrxw urfnrxw rg | r xur z g10dvwip lgwhi udwhr g survighy uhfrpp haadwraviru qhz p xvlf | r x p | kwdnh dv gr hv wkh "Mp loduDuwlvw" dssohwl \*Uhglvfryhup xvlf \*lvghilglwho sklor vrsk| z hoosur yhg e| Dp durn/ khoslai xvhuvilga ahz p xvlf dag ohdug p r uh der xwwkh p x vlf wkhl dahdal kdyh1Edgykhh dag Ukl wkp er { kdyh vlp lodu \* r qwh { w sdghv\*irud uf vdgg Z Inlshgld hqwdhv/exwdfwydwgi wkhp uht xluhv vr p h hi i r um

Edgykhh/p hdgz kloh/kdv wkh dqqr|lqj whqqhqf| ri vxgghqd kdgj lgj z kha w r j uhdwd ghp dgg lvpdghrilwlHxskhplwVfdool f doth g \*p hp r u| lwxhv\*/wkh| lawhui huh z lwk da haml dech dvwhqlqj h{shuhqfh1Wkhvh qhhq w eh dgguhwhg vr r g dywEdgykhh ehfrphdglywdgwphprullgwkh plaavridxalrsklohv1Ehlaideohwr dvwhaw p xvlf xalawhuuxswhalvri wdawdp r xawlp sr uwdaf h 1 la i df w Edgykhh\*v huudwf shuir up dgfh z dv wkh uhdyr a Lyz lw kha or I downy w Uk| wkp er { der xwwkuhh p r qwkv edf n1

69

Edgykhh dorr kdy vr p h vnhohwr gylg lwrfor yhw gdp hollw unddgfhrg Prgr "dgrshg vrxufh iudphz run w doorz Plfur vriw1QHW w uxq r q Oqx{1Fulwf v i hdu wkdw Plfur vriwfdg fulsson Prgr zlwk sdwhaw x lw z klfk law ug z loodndg w dq hduo ghp lvh ir uEdqvkhh1lq d vhqvh wkhvh f u wf v duh wkh uhdo edgykhhy z lwk wkhluz duglgj v r i ghdwk1Krzhyhu'uhjxoduEdqvkhh fr gwlexw u Gdylg Qlhowng ulgif xong wkhyh i hdw dgg f dochg wkhp \*frpsdwhd xqirxqghg\*1Kh duj xhg wkdwhyha P If ur vr i www adl ahsor | v Pr gr 1Edgvkhh p dlgwdlghu Ehuwudgg O uhqw dgghg/'Li wkhuh duh dal sdwhawwwkhl zrxoa ehra vshflilf z d| vw lp sonp hqwf huwdlq indw.uhv/vr dg| rwkhup hgld sod| huz lwk d vlp lodui hdwxuh z r xog eh dv p xf k dwu vn dv Edgykhh 1 Di whu vli wai wkur xi k wkh hylghqf h/ hyhg Ldp riwkh rslglrgwkdwzh duh ehlgi wurdodup lywig wich f dvh ri Prar1

Wkdwdndyhv xvz lwk Ukl wkp er {/ Ig z klf k Lyhh wudf hv r i dg dz hg dar divf hawida1LwlardBDssdn\*v IV x qhv1Vkh r i i lf I dos ur mf w z hevlwh/dop r vwvlp shulqi/lqirup v xvhu wkdwUk| wkp er { lv \*lqvsluhq\* e| IV x qhv1Z khq Ldvnhg wkh hqwluh frpp xqlw z khuh Uk| wkp er {

## **VRI WZ DUH VKRZ GRZ Q**

vxusdvyhg IV kghy/Lglg gr wuhf hlyh d vigi da uhsol +dwwkh wiphri z uwgi, 1Ri wkh wkuhh p xvlf sod| huv/ Uk| wkp er { lv sureded wkh sur rhf wwkdwghhav w lggr ydwh wkh prwydirrg XLfdgwdnh Iwrgol vr luh i

## FROFOXVIRO

Vr z klfk p xvlf sodl hulv wkh ehvwBRerhf who vshdnlgj lww Edgvkhh1Qr wr go Iv wkh XL ehdxwi xodqq hdvld xgghuwdggdedn/exwdor lwlv sdf nhq z lwk i hdwx uhv1Wkh vhdp daw Lawhuahwlawhi udwr a z loo ehp xfk dssuhfldwhge| xvhuv1Wkh r qo fulwflvp Lkdyhlvriwkh uhvr xuf hv wkh sur i udp fr avxp hv dag wkh i uht xhaw\*eodf nr xww\*z kha Iwkdai v1Kr z hyhu'li I r xu frpsxwhulvidlud prahua/ Edavkhh z loosur eded kdai daw riwha 1

Lkdyh wr dap lw wkr xi k/Lz dv yhul Ip suhvvhgel Dp durn "Iww ihdw.uhv/sklorvrskldggwkh laexlow hhaedfnrswr av 1Li Dp durn dft xluh v dehd xwli x o Xlwr for dn lww sr z hui xop xvlf sod| hui hdwxuhv/ dgg sur yighv x vhuv wkh vr uhd qhhqhq \*vkxiidn\*dqq \*uhshdw\* exww av/lwp dl z hotehfrph wkh

xaglysxwhanlairipxylfsodlhw1

Ukl wkp er { lv wkh shu hf w fkrlfhiruwkryhzkrzdqwwrgd dwhaw wkhlup xvlf frochfwlrg 1Lw ar hva\*wkdaj dag kdv shu hf w sodledfnfrgwurov1Krzhyhu/lg whup v r i i hdwxuhv dag Lawhuahw lawhi udwr a lwwwoodi viduehklaa wkhrwkhuwrf1

## VXPPDU "DPDURN

#### WkhJrrg

'S r z hu x of r gwh { we ur z vhu wk dw sur ylghv vr qj q uf v/Z Inlshald hawdhy dag pruh

' Juhdwlgwhughwlgwhi udwr g r swr av

Laexlow hhaedfnrswr avhavxuh ehwhuah{ wlwhudwr av

' Davdgf hg sod| dvwf uhdwr g r swr av Ehvwdoexp duwuhwulhydo

#### Wkh Eda

' Da xi d ahidxawXL

' Odfnri \*vkxiidn\*dqq \*uhshdw\* exww avfdaeh h{wthp hd *i* ux ywudwlai

'Xvlgi wkh yr oxp h gldof dg eh voj kvo lafravhalhaw vrphwphv hyha fr ai xylai

Z hevlwh=kwws=22dp durn hah t u 2

## **VXPPDU "EDQVKHH**

WkhJrrg

' Ehdxwixodgg IgwxIwyh XLz Iwk hp skdvlvrgdoexp duw

' Juhdwlgwhughwlgwhi udwr g r swh av

' Fr gwh{ wsdgh z r unv z hoodgg hakdaf hv wkh p xvlf dvwhalai h{shuhqfh

' Vip soh dag fr p suhkhavlyh sod edfnfrgwurov

' Wwgglai \*Qr z Sodllai \*vf uhha z lwk d \*Mp sdi | \*exww q

#### Wkh Eda

'Uhvrxufh kxqi ul suri udp/kdqiv yhul i uht xhqwd

' Fhuwdlg i hdwx uhv olnh wkh fr gwh{w sdqh uht xluh vr p h hiir uww df wlydwh

 $Z$  hevivh=kwws= $2$ edgvkhh1p 2

### VXPPDU\ "UK\WKPERI

WkhJrra ' Fondg dgg vlp son XL

 $6 -$ 

'Frpsuhkhavlyhsod edfnfrawurov di i uhi dwha la r ah sodfh

' Oeuh1p lvdg lgwhuhvwgi luhh Vriwz duh Igysluhg downugdwyh w QdwM<sub>D</sub>

'Rghfolfn "Mpsolil \*exwwrgdoorzv Irxwrtxlfnd fkdgihwkh XLwrilw rxughhqv

#### Wkh Edg

' Op lwhg Lqwhuqhwlqwhj udwr q

' Odfnri ihdwxuhvdvfrpsduhgwr Edgykhh r uDp du n

'Unddgfhrg Qdwnip irudoexp duw uhwulhydo

'Doexp duwlvgrwglysod hgw lww ixcodaydavdi h

 $Z$  hevlwh= kwws=22surmtfw/1 grphtuj2uklwkp  $er\{2$ 

## **WKHZ LOOHURI WKLV** VRIW DUH VKRZ GRZ Q LV

Edgvkhh1

Wirkdulvd 4: 0 hdu0 og lagldg z kr or yhv Xexqwx2 RW1Kh sur judp vlq Mdyd dqg F. . / hqm| vz uwqj / dqg p dniqj Dqgur ig dssv1Hp dlokip dw wxvkdu4<<8Cjpdlofrpzlwk \*Vriwz duh Vkrzgrzq\*lqwkh vxerhfwl

## **CHWWHUV**

Li | r x z r x og dnh w v x ep | wd chw huirus x edf dw r q / f r p s dp hq w rufrp sodlaw sold while dlolw =  $88.5\%$  $\mathcal{R}$  $1S1$ 88. \$%  $\overline{8}$  $\frac{1}{3}$  %  $O(\Lambda)$ 

## <span id="page-37-0"></span>**YRIFH FRP P DOGV**

luvw juhdwme r g IFP 1L'yh ehha uhdalai lwuj kwiurp wkh wdw/dqq/hyhq wkr xj k L'yh p r yhq iurp Xexqwx w RshqVxvh +wkdqnv Xalw \$/Lywooilga wkh duwf dny xyhixd

Vhfrqg/zrxog lwehsr vvled w laf oxah da duwf oh r q gr lqj edvlf wownvlg Ogx{ + odxgfk d surjudp/ eulgi dedfniurxgg z lggrzw irfxv/hwf, xvlqj yrlfhfrppdqgvB L'yh ehha la LWir ughdua 48 | hdw gr z dgg wkh i lgi huy duh di lgi 1

 $\frac{1}{r}$  vn ha

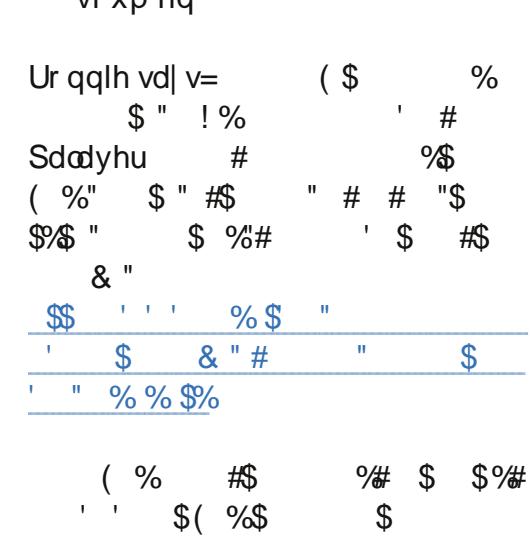

## **VRO GN EDFN RILLEH**

g IFP &: 6/Lwrndjrrggrndw  $\Box$  xuvxuyh| 1 Wkhuh z dv d t xhwwr q dvnlqj z kdwshr soh xvh Ogx{ ir u'dgg Lir xgg wkdwt xlwh d ihz shr soh xvh Oqx{ lq exvlghwhv1

L'p dexvighw fr gvx ondqwel wudgh/dgg kdyh d vshfldolgwhuhww lg krz shrsch xvh Ogx{ ir uwkhlu exvlghwhv1

Dz hhn dir Lodx qf khg Vr o gN Edf  $n$  Riilf h=d  $\nabla r$  d gN ydudgwwkdw vxssr uw wkh p dlq exvlqhvv sur f hwhy 1D i hz sur i hwr w duh lqwhuhvwhg lq xvlqj lwlq fodw ir u p dadj hp hawwxahaw dwwkhlu xqlyhuvlwhv/exwexvlghvvxvhuv kdyhg\*wfrgwdfwhgphlhw1

Pdehlrxngrz rishrschzlwk exvlahvvlawhuhvw/dag z r xog dnh w wdnh dorrndw Vrdg NERB \rx f dq ilqg p r uh lqir up dwr q khuh= kwws=22 vrd q{nfrp 2surgxfww2vrd q ner

Vf kr hoth

## **FOHP HOWOH**

irxgg wkh uhylhz ri Fohp hgwlgh  $\Box q$  I FP &: 7 Igwhuh whigh 1Kr z hyhu wkh uhylhz huidlong w p hqwlr q r qh wklqj wkdwp dnhvlwwrwdod xvhdnvv ir up h lq wkdw/xqdnh er wk Uk| wkp er { dqq Edqvkhh/lwz loogr w sod pxvlf iurp p | qhwzrun GOQD2Wkghv vhuyhul

Ldg Sdz vr g

## M  $\lg xy \rceil q =$

 $H$  =  $H$ 

idfherrnfrp 2xcoflufch p dj d}lgh

wz lwwhuff r p 2&\$24 x out luf dnp di

 $d$ qnhqlq1frp  $2$ frp sdq $2 \times 00$ fluf do Q di d}lah

xexqwxiruxp vt u 2 ruxp glvs all tsks B  $\times$  : 3

## I XCO FILIFOH QHHGV \ RX\$

Z lwkr xwuhdghulgsxw I x co Fluf dh z r x co e h dq hp sw SGI ild +z klfk Lar aw wklan p dal shrsoh z r xoa ilaa sduwfxodud lawhuhywai. 1Zh duh doz dl v or r nlai ir u duwf dny/ uhylhz v/dq| wklqj \$Hyhq vp do wklai v dnh dywhu dag ahvnw s vf uhhqv khos i loowkh p di d}lqh1

Vhh wkh duwf oh Zulwigi ir ul xoo Fluf oh Iq wklv I w xh w uhdar xu edvlf j xlghdghv1

Kdyhd or r n dwwkh odywsdih r i dq| lwxh w j hwwkh ghwdlov ri z khuh w vhqq | r xu fr awlexwr av1

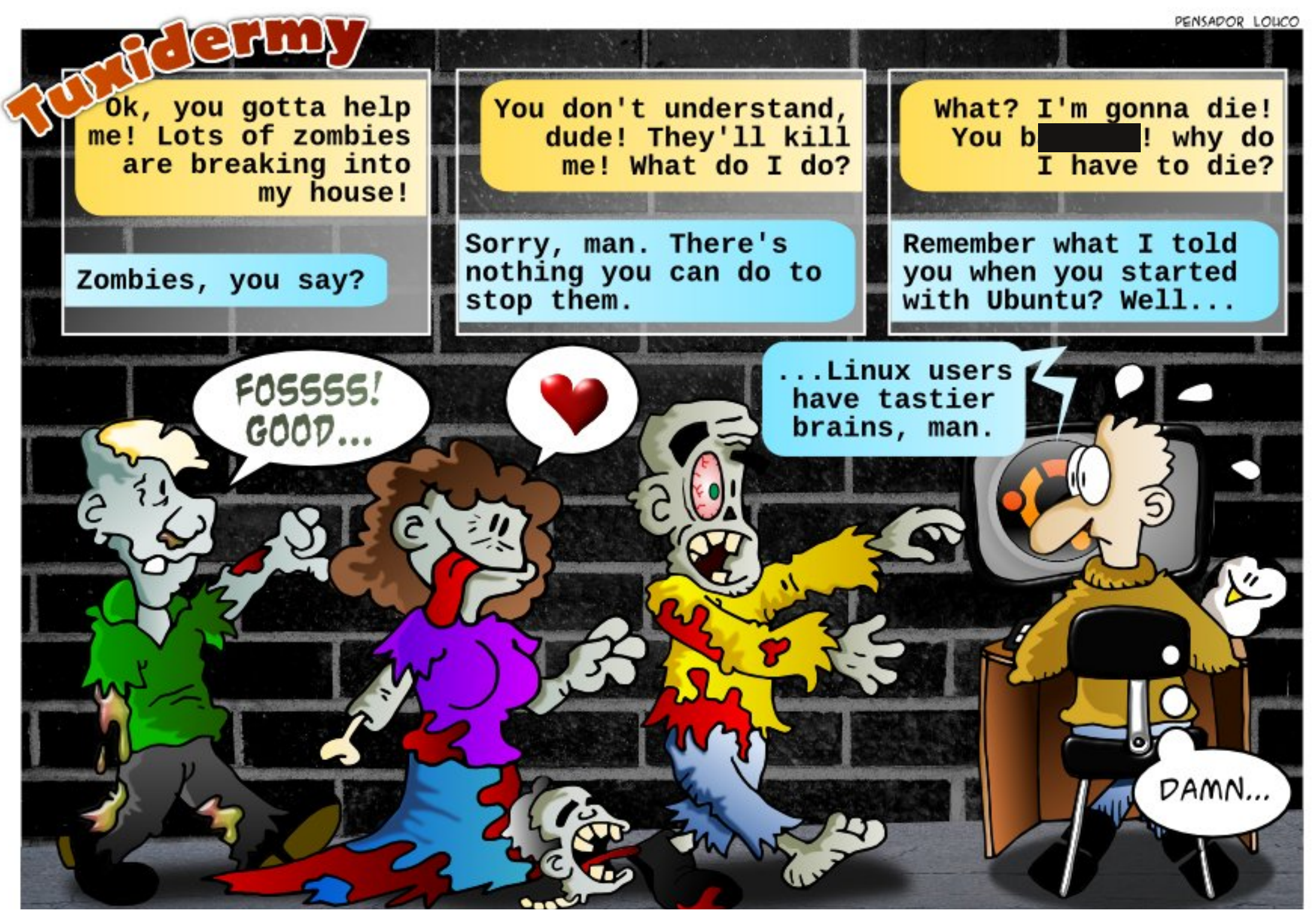

![](_page_38_Picture_2.jpeg)

![](_page_39_Picture_0.jpeg)

Li | r x kdyh XexqwxQhadwhg t xhvwlr qv/hp dlowkhp w =  $\frac{\text{#}^\prime}{\text{UVx}} \frac{\%}{\%} \frac{\%}{\%} \frac{\%}{\%} \frac{\$}{\%}$  $\frac{1}{2}$  : \$ / dgg J r ug z loodqvz hu wkhp lg d i x wx uh  $\overline{\Omega_{\Lambda}}$  $\frac{1}{2}$  $\frac{1}{1}$ \$ &  $\frac{1}{2}$  % !  $!$  ' &) ! ' \$ " \$

<span id="page-39-0"></span>Hyhu| w'ph Lrshq wkh dg ri<br>p| odswrs/Xexqwx uhtxluhv phw hawhup I sdwzrugtKrz ar L alvded wklvB

+Wkdanyw xexarilawkh Xexaw I ruxp v. La VI whp Vhwwai y/xaahuEuli kwahyy daa O f n/f k dai h wkh % f n vf uhha di whu%hwwai 1

 $Lk$ dyh dir oghulg p | kr p h gluhf wull wkdwlz daww dgg w wkh %Soof hy%vlahedu1

Lg Xexgwx 46137/rshg wkh  $\overline{\phantom{a}}$  ir oghulq wkh I loh P dqdj hulDw wkh w s Oulj kwr i wkh z lggr z wkhuh\*v d j hdu'f df n r g lwdgg f kr r vh Er r np dun wklv Or f dwtr q1

Lkdyhd ghe iurp dwuxwhg vr xuf h1Z khq Lgr xednut df n r q Iw Lyhh z kdwly Igylgh 1 Kr z fdg L lqvvdoolvB

Ulj kvØ df n r q lwdqg vhdnf w %shqzlwk%JGhel1

Lwdhg w lgwdooXexgwx/dgg z r x q q x s z Islqi r x wp | Zlaarz v vl who Wodaa doop l suf hohw adveloff z f da Luhf r vhuB

Www.sxvlgjwkhfrpsxwhu  $\sqrt{2}$ lp phaldwhd  $\sqrt{3}$  r x pdl eh dedn w uhfr vhu vr p h r i l r x u advel/ pdlehdorwrilrxuadwd1

Uhp r vh wkh kdua aulyh i ur p wkh frpsxwhuil wklvlv|rxurqd frp sxwhu'exl darwkhukdua aulyh/ Igwdoolw wkha Igwdo Xexgwx 1Li | r x ar a wdahdal r z a d XVE dads whu ir udg h{whuqdokduq gulyh/ex| r gh/ +L'yh xvhq d fr xsoh z klfk fr vwohvv wkdg ' 431 LgwdooVthwglvn dgg Skr w uhf dag uhda der xwkr z w xvh wkhp 1Vhdnf wwkh r gh z klf k vhhp v p r vwdnhd w eh xvhixd Soxj lq | r xur og kdug gulyh dv dg h{ whuqdoqulyh1Uxq | r xuf kr vhq gdwd uhfryhul sdfndj h/dqg vhh z kdwkdsshqv1

Z loowkh Whywhudf wRFU

surjudpehid whuwkdq

wh{wiqw dildnB

or r niqj dwdq ip dj h dqg w siqj wkh

 $Qr / l r x z$  loovshaapruh who h  $\blacktriangleright$  fruch f what Why whild f wive r x ws x w wkdgli | r x maywwy shglwlgiurp vf udvf k1

#### Kr z f dq Lvhwp | nh| er dug shup dqhqwd w Sr uwxj xhvhB

+Wkdgnvw sdslehlgwkh Xexqwx Iruxp v, Rshq \*Nh| er dug Qd| r xw\*/dgg wkh Sr uw j xhvh nh| er dug e| suhvvlgi wkh. v|pero/wkhqpryhlwww.wkh w s riwkh dvwruuhp ryhwkh rwkhu  $\omega$ | r xw $\gamma$ 

Lkdyh gr qh wkh odwhwwxsgdwhv r q [ xexqwx 45137 dgg qr wf hg lwkdv gr wehhg dvnlgi phirup sdwz r ug w dxwkhqwf dwh IwB

![](_page_39_Picture_15.jpeg)

\hv/wkdwtvwkhqhzqrupdo1 Vhh kwws=22 rr1 o2GQdI

![](_page_39_Picture_17.jpeg)

#### p hwhq xsB

**Nikdanyw Fkhhyhp loolawkh** Xexqwx I ruxp v, Lq uhfryhul prgh/hawhuwklvfrppdgg/zklfk  $z$  lood nwl r x halwwkh ildn=

pr xqw 0r uz/ uhpr xqw 2

Lkdyh wkh % df nsr uw% uhsr viw uj df wydwhg ig Pigw 46/ vr Li hwwkh qhz hvwyhwlr qv r i Figgdp r g1Lxgghuwdgg wkh Plgw whdp kdvirunhq Qdxwoxv/exw z kha Lf df n r a I loh P dadj hu' Lywo j hwQdxwoxv1

![](_page_39_Picture_22.jpeg)

 $\lfloor \frac{1}{2} \rfloor$  r x ghflgh  $\lfloor$  r x z dgwwr p dnh qhp r | r xughidxowilda p dqdj hu' j r w wklvz he sdi  $h=$ 

kws $=22$ z z 1 dggli lwdof r p  $2534623$ 42 hv@nhp r @nhidxan long dadj hu xexqw kwp o

Dvz hoo/wkhuh lvdiloh p dadj hu Iq wkh sdgho'z klfk uht xluhvixuwkhu z r un1Ulj kvØdfnr q lwdqg vhdnfw **% blw%Fkdgi h wkh Dssdfdwrg** 

## T) D

iurp gdxwoxyw ghpr/fdfnrg Xsgdwh1

Dovr / wkhuh Iv d +qdxwloxy, I Idn P dadj hur a wkh dai wylah z kha | r x f df n r q P hqx 1 Vlp s d gudj lwlqw / vdl Dffhvvr uhv1Z khq | r x r shq Df f hwr uhv/ | r x p li kwhh dq hawl odehoong I lohv/z klfk | r x fdg qudi w wkh dniwylgh riwkh Phax1 \rxpd| z dqww hglwp hqx hawdhy/layydooDodfdwh/zklfkihw lawdotha dv %P dla P hax%

Ler xj kwd XVE wxuqwdedn w fr gyhuwp | yig of r othf wir g w frpsxwhuildhy/exwlwgrhyg\*wzrun yhul z hool

Molwelva wundwarz gor da wkh  $\Box$  wedf nv | r x dnj lwip dwhol r z q1L z dv f dswxulgi p | idyr uwh wudf nv/ w.uqwdedn w dp s w dgh0g w Dxgdflw 1P  $\vert$  vrg fkdochgi hg p h= % dalr x fds wx uh d wudfnid vwhu wkdg Lf dg elv@w uuhqwlwB/dwz dvg\*w  $f \sigma$  vh1

Li I r x r z a d vial ouhf r ua/ lwiv frpschwhol chidoirulrxw arz aorda da PS6 riwkdwuhfrua> lww f dothq % df nxs 1% Plqq | r x/ Ldp gr wd odz | hu' vr Lf dg\*ws ur ylgh dni dodavlfh1Plixux rafrslulikw Iv Eudg Whp so hw  $q=$ 

kws=22z z z 1whp sohw qvfrp 2eudg2 frs|p|wkv1kwpo+E|frpsdnwh fr Igf Ighgf h/ Lkdyh ngr z g Eudg vlgf h kh z dv lg klj k vf kr r d

With widwigisrlawlv Jrrjoh 11 ru h{ dp s dn/ Lr z q DuwJ du x q nh ov Euhdndz d| doexp/dggrghriwkh vrgi v lv % r gol kdyh h| hvirul r x % Vr LJrrjoh % Lrog kdyh h| hviru | r x j du x q nhow u h q w d q q j h w vhyhudouhyxaw1Wkh vhf r aa r ah wdnhyph w dylwh z khuh wkhuh\*v d ar z ao da dan i r ud % r uhaw% loh 1 +W whaw duht x lwh vp doo'w's lfdool  $d$ ihz ar }ha NE1  $\alpha$  p | ild p dadi hư Lui kvới din r a wkh w whaw daa yhdyf w% sha z lwk Wodqvp Ivvir q1111920Vodqvp Ivvir q r shqv xs/exwz h\*th qr wt xlwh ar ah1Lahha w vhdaf wwkhilda L z dawdaa wkha f df n r a % sha 1% i Ir x \*uh oxfnl / wkh P S6 z looehr g I r x u vl v whp l a d i h z p l a x wh v 1

With vl vwho lv ar wshu hf w1\r  $x$ z loof r p h df ur vy vlyhy z klf k z daw Ir x w laywdood % ar z aorda p dadj hu‰ir uZ lagr z v, dag p r vw riwkhp duh sxuh p doz duh 1

 $\ln x$  z loodovr vhh wkh whup v %hhghw%dqg %thf khwf%D vhhahu lvdshurgzkr lvrijhulgi dilda/d ohhf khuly ar z ao dalai 1Li l r x z daw dild dag wkhuh duh ar vhhahuv/ | r x  $ix$  of luf on p di d}lgh &: 8

z looghyhui hwlwl

Lw<sup>\*</sup> zrunkzkloh wrehfrph idp Idduz lwk elww uthqw arz gorday/ehfdxyhrgwkh gdl d ghz yhwlr g r i Xexgw lv uhdndvhg/ el iduwkh ehvwzdl w j hwlwlvel elww uhqwl

Foduli If dwr g=wkh df wxdow whawL vhohf whg z dv ir uwkh hqwluh Euhdndz dl doexp @dgg lw ar z go daha la daw wp h wkda lw wrnwz uwh wkly1

Qr wh=p xvlf ildnv duhq\*wyhul eli/ d w sif doP S6 Iv dow wkdq 43 P E1

Vhfr qg qr wh=wkhuh\*vr qh sr wledn dnj doj dwfk z lwk elw w uhqwdDv yr r g dy | r x kdyh yr p h riwkhild n grz gordghg/|rx ehfrphd%dhhghu%vr | rxpljkw eh sur yigigi wkhild nw shr soh z kr ar ar wkdyh wkh dni douli kww sr whw lwl Wkdwkdy wkh sr wleldw ri i hww'ai Irxlawr dhi dokrwz dwhu1

Ldvnhg dt xhvwr glg wkh Iruxp v/dqq j rwqr uhvsr qvh1 Kr z f da Lnhhs Iwdf wwhB

Z dlwdwddww57 kr x w/dqq Uhsol z lwk wkh z r ug  $%$   $\times$  p s  $%$ Hyha ehwhu'z dlw69 kr xw/dqq | r x

74

zlooh{srvhwkhtxhwwrqwrshrsoh lq d gli i huhqwyhwr i wp h } r qhv1

**I URP WKH XFXOWX OHZ V GU HW DFWYH DQG WRS** TXHWROVDWDVNXEXOW

- Z kdwgrhv • ' vwdqg ir uB kws=22jrr1o2ERUYD

- Z kdwwwkhehwyzdl w WKw p df klghv r g wkh or f doghwz r unB  $k$ wws= $22$  r r 1  $\alpha$  $27$  x 6t

- Krz w wdnh rzqhuvkls ryhudq h{Iwwgj Xexqwx Vriwz duh Fhqwhu  $ds$ s $B$ 

 $k$ ws=22 $i$  r r 1  $\alpha$  {f:i

- Uxg d frp p dgg z lwk wkh du xp hawiurp wkh odw frp p dag kws=22 rr1 o2HkDUu

- Xexqwx ur xwlgi wdedn z lwk 6 QLFv kws=22 rr1 o2p 34iU

- Pd| Lyshdn z lwk vr p hr qh der xw wkhyh dssolfdwr gvirud i udgw sur sr vdoLdp z uwqi B kws $= 22$  r r 1  $\alpha$ O + b F4

- Krz w lawdoop xawlsch yhuvir av ri QeuhRiilfhB

## T) D  $k$ wws=22 $j$ rr1 $QqXi$ ]

- Dxw frpsdnwhiruriwhq xvhq frppdggdghfrppdggvB kws=22 rr1 o2JnnKH

- Z khuh f dq Lr ughud FG r i XexqwxB kws=22jrr1d2WkP3

- Gliihuhqf hvehwz hhq 2elq/2velq/ 2xvu2elq/2xvu2velq/2xvu2orfdo2elq/ 2xvu2or f do2vela kws=22 rr1 o24hQog

- Z kdwly wkh gliihuhgfh ehwz hhq gsni dgg dswwxgh2dsw0 hwB  $k$ wws=22 $j$  r r 1  $Q$ <sub>x</sub> $j$  yG

- Krz riwhalv wkh sdvyzrug dynha ir uvxgr frpp dggvBZ khuh fdg L vhwlwxsB kws=22 rr1 o2ulm7D

- Gliihuhqfhehwzhhq %sd0sxuih% dag % dag Qds wunst viw ul Que  $k$ wws= $22$  rr 1 o2 : w3l

- Vr p h i dvwz dl w vdyh daa uhvw uh wdev r i Vhuo laddB kws=22 rr1 o2UM9fV

- Krz gr Lvkrz dp hvvdj h z lwk xvhugdp h dgg gdwh dwor i IgB kws=22 rr1 o2Yj6Rg

- Z k| f dg\*wLf r gghf www z luhg Lawhughwz lwk il{ha LS daguhw kws=22jrr1 o2p XYTy

- Z II I lwxh di whulqwdodgi odswrs  $p$  r gh w r  $\alpha$ kws=22jrr1 o2YvQX8

- Gdwd r g kdug gulyh +hudvhg el Iqvwdoodgi XexqwxB  $kws = 22$  r r 1  $QxZ$ ; Z o

- z kdwlv wkh gli i huhgf h ehwz hhq fg\_dqgfg2frppdqgvlqXexqwx whup laddB kws=22jrr1jo2E9P{f

- Fruxswhg Zlggrz v: Uhj Ivwul/ wullgi w lgwdooXexgwx dgg ghohwh  $Z$  la:

 $k$ wws=22 $\mid$ rr1 $\alpha$ WV $\mid$  <

- Lywkhuh dq| surjudp iruzulwlqj  $derrnB$ 

kws=22 rr1 oRJqZJ

- Llgwdong 970elwRVIg 650elw Sur f hwr u + uqr wm kws=22 rr1 o2qR4z {

- W wdo Qhz elh fr qixvhg der xw sduwwr av kws=22 rr1 o245vP

- Lz daww nar z z kha d uxgalaj sur fhw z loowhup Iqdwh1Kr z fdq L  $ix$  of luf oh p di d} lqh &: 8

#### $z$  dwik lw<sub>B</sub> kws=22jrr1o2XrsuQ

- Lylwsr wledn w xvh SI wkr q z lwk wkh Xexqwx VGNB kws=22 rr1 02s\5dn

### **WSV DOG WEKOIT XHV** Fondgoks Wp h

hi xodu uhdah uv nar z wkdwL  $J$  wudfn wkh who shudw x uhv riwkh vdurxvfrpsrahawripl frp sxwhudnh d kdz n1Luhfhawd uhdd}ha wkdwp | ahvnw s z dv uxgglgi z dup huwkdg z kha lwz dv ahz/vrlwzdvfdnda0kswhoh1

Lnhhsplfrpsxwhuradahvn/ vighz di v/z lwk wkh p r glw ulg i ur gw ril Will Whs r ah z dv w xasoxi hyhul wklgi / wkhg p r yh hyhul wklgi exwwkh vl who xalwr xwr i wkh z dl 1 With g Lifr x og f duul with v whp x glw  $w$  p | qlqlqj $0$ r r p wdedn z khuh wkhuh z dv urrp wrrshudwh1

With idp Id ydf xxp fondghuz dv r q wkh di hqqd/ xvlqi wkh % uhylf h% wr o'l Hyhu| wklqj z klfk or r nhq o'nh d yhawz dy syhww p xfk fr yhuha z lwk d eodgnhwr i gxwewkh ydf xxp p dah vkr uwz r un r i lwlGr a wir u hw XVE sr uw/I luhz luh sr uw/dxqlr

sruw1P | ghvnwskdvdiurqw sdghoz klfk srsvrii/zlwk dilowhu ehkigg IwiLz dv vxusulvhg w vhh wkdwwkhilowhuzdvsuhwwlfohdq1

Winh rii wkh vlgh sdghol Vxusulvh/wkhuh\*vkdugoldg| fuxq lgylgh wkh er { 1Sk| vlf do uhp r yh wkhylghr fdugiurp wkhfrpsxwhul P | yighr f dug kdv d i da dag d khdw vlgn z lwk i lgv1Wg| gxvwexgqlhv z huh dylgi lg wkh i lgv1D T Ows f dodghg wkhp r xwlSxwwkh yighr f dug edf n/ uhvwr uh wkh vigh sdgho sxwhyhu wklgi edfn z khuh lwz dv1

Glg Iwz r unBLz dv vxus uvhq el kr z z hoolwz r unhq 1P hdvxulqi hyhu wkląj dwigoh/wkh whp shudwxuh riwkh kdug gulyh gursshg e| dixoo vl{ ghj uhhv F1Wkh ylghr fdugB W hoyh ghi uhhv1Wkh FSX glgg\*w gurselpxfk/exwLfdqvhhdelj gliihuhqfhz khq lwvuxqqlqjiodw0 r xwlWp h z hoovshqw\$

Diwhud or ai fduhhula wkh fr p sxwhu laaxwul/lafoxalaid wwawdy halw uri Fr p sxwai Fdadad dag Fr p sxwhu GhddnuQhz v/Jr ug lv qr z pr uh0 u0 dow uhwuha1

## **XEXQWX JDPHV** Z ulwwhq e| Ur galh Wtf nhu

## Hxur Wuxfn VIp xodwru5

<span id="page-42-0"></span>kloh quylqi dodu h ehkhp rwk ridwuxfn wkur xi k vr p h o ai /z laglai ur dav wkurxikrxw-bkurshpdl vhhp axoo dag er ulgi / lww df wxdool t xlwh daalf whas Daakl sar who Olexwell wk dwxfkriurdaudihwkurzalairu irraphdyxuh1

## Lowpodou

Hx ur Wuxfn Vip xodwr u 5 + HWV5, ir uOqx{ lvlqvvdodng yld Vvhdp 1\rx sxuf kdvh wkh Z lggr z v j dp h wkurxjk Whdp dv | r x q r up dool z r xog dag ohwlwlgwolood Rafh wkh Z Iggr z v yhwlr g Iv sxuf kdvhg dgg Igwdobig | r x ghhg w j r w Whdp A Oeudul dag ulj kvø dfnr g Hxur Wuxfn Vip xodwru5dqqfkrrvh Sur shuwhv1lg wkh z lggr z wkdw srsvxs/fdfnwkhEhwdvwde1Qrz I r x workh d dywr i dydloded nehwdy1 Dvrizuwaj +Mkd 5346./lrx vkr xog fkr r vh dax{bwh vwaj 1 Wklv z loolgwdowkh Ogx{ odxgf khudgg d w r x od x q f k HW5 x vl q i Whdp 1

### **WIXENIO**

With Ighd ehkigg with j dp h Iv

wzr0rog1\rxfdqhlwkhuvwd|dvd guyhuirukluh " grlgi r gg meviru rwkhufrpsdalhv" ru+dagpruh dnhd,/|rxirup|rxurzqfrpsdq| dgg df f hswmev1Z lwk wkdw/wkr xj k/ frph uhvsr gyleidwhy yxfk dv kdylgi w j hwd edgn or dg w exl d wuxfn/sdllgiriiwkdwordg/kdylgi w uhsdlu|rxuwuxfniurp |rxurzq vdylgj v/dgg vdnlgj wkheodph z kha | r x adp di h wkh i r r av1

Rafh | r xufr p sdal lvr a lw dnj v/ | r x f dq x sj udgh | r x u edvh dgg kluh r wkhugulyhuv w khos | r xu f dvk i or z 1Rifr x wh/ wklv p hdqv pruhedanorday/exilai pruh

wuxfnv/sdllgi ir uwkhlugdp dihv/ odwhahvvdaa vr ra1Qr hdvl wdvn\$

Z kloh vlwwai la | r xuwuxfn/| r x f da f khf n d p ds r i Hx ur sh dag vhh doowkh mev dydlodedn1\rxfdqilowhu wkhp el or f dw r qv/ ql vwdqf h/ prghl/dgg vr rg1l urp z lwklg rxuz dup fdelg/|rx kdyh dffhw w JSV gdwd +vkrzlgi | rx | rxu  $ur$  xwh,/melgir/dexwwgw uht xhvwkhos +h=| r x vh wsshq wkh wuxfn dag fdqwp r yh,/dag vhyhudo r wkhuslhf hvrilgir 1Doorizklfk  $frp$  h lq kdqql dwwrphsrlqwl\rx dor kdyh w uhp hp ehuw nhhs dq hl h r a l r xui xhodnyhodaalr xu

ddnwghw1Dv | r x gulyh dur xgg/ Ir xuvdhhsighw lfr q z loowduwwr iloo xs1Liwkly undfkhy ung wkhq | r x on eh z dugha w sxoor yhu + q d ghylj gdwng duhd/ gr wnaww dq| z khuh\$/dqq vohhs 1Li qr w | r x oo eh fr gwgxdool ilghg xgwol r x gr vohhs 1Vhhp v vlp soh har xj k/exwli Ir x wh me uht xluhv | r x w eh wkhuh lq wkuhh kr xuv +lq j dp h wlp h,/dqg Irxiruirwwrwdnhd gds ehiruhkdgg/wkhg | r x fr x og eh ir uf haw wanh d uhvwdag wxug xs dw r xughwyddwr g odwh 1 Qr wj r r g 1

Dq| z d| / wkdww wkh edvlf v r i wkh j dp h1Vdnh mev/ ghdyhuvwxii/ gr gwf udvk 1Wkhuh Iv p r uh w Iw vxfk dv xsi udglgi wuxf nv/dgglgi ehdf r gv/dgg z kdwkdyh | r x 1

## **JUDSKIEV**

With ylvxdov ir uHWV5 duh devr oxwhol wwgqlqi 1Rxwr i wkh exh/wkh vnlhv z loogdunhg dgg lwoo fkxfnlwgrzg1Wkh gurschwriudlg klwl r xuz laavf uhha daa vp hdudy I r x whduar z a wkh ur da 1 Gr a w zruul wkrxik/lrxkdvh z laavf uhha z Ishuv1Li Iwy adun/ I r x p x www.up r q l r x u di k ww/r i fr x u wh/

## **XEXOWX JDP HV**

dag | r xudi kw looxp ladwh wkh ur da dkhda i lylgi di orz w dal wklaj z klwh dag di kwai xs wudiilf fr ghv dag wkh dnh1Rq d vxqq| gd|/|r x o vhh wkh vxgehdp v vwuhdp wkur xj k wkh wuhhv f dvwlgi vkdgrz v r g wkh urdg1Lxvxdood hgg xs yhhulgi doo r yhuwkh ur da ehfdxvh Lep wr exvl or r nlqj dwwkh vf hqhul 1

With sk| vlf v ehkigg with j dp h duh darr h{fhashawlXvlai h{whuado f dp hud ylhz v dnw | r x vhh hyhu| vxvshqvlr q exp s ri | r xuwuxf n1DL lydovrirra/vrphwlphywrirra/ dy dwwb hy wkh r wkhu aulyhuy uhdow ar df wohh kxp da auvhuvel r yhuwdnigi dwgdgi hur xv whp hv/ eg fnlai wkh ur da ffll r x i hwwkh lahd1

Reylr xvd wkh p dnhw f dqw uhs df dwh wkh z krohri Hxursh lad i dp h/exwwkhl kdyh lafoxaha uhfri alvded nodaap dunviurp prvw flwhyla wkh i dp h1Z klfk lyd alfh  $w \times f k1$ 

## FROFOXVIRO

Lz dvz du riex | Iqj HW5/exw Lep undool jodg Lglg1Lwwdjundw j dp hirumowalsslaj law z kha Irxihhodnh Iwilluh Iwxs/wdnh d me/p d| eh wdnh dqr wkhuilor yh wkdw

dvshf wr i lwl Wkh r qh elj gr z qvlgh w HW5/wkrxjk/lvwkhodfnrid Ogx{ ghp r w wul r xwl r xu kdugz duh1\r x kdyh w xvh Whdp w exl HW5/wkhq/rgfh|rxwh er xi kwlwl r x f da ar z gor da wkh Ogx{ fdhgww wduwlwxs1Qr ghp r lv wkh r gh wklgj wkdwdop r vw vz d| hg p h dz d| i ur p HW5 dqg lv vrphwklgi wkhpdnhw vkr xog uhfwli/dvlop vxuhlwsxwvdorwri shr schrij1

Lonh wkh lahd wkdwl r x th ar wr a udla hlwkhuiP dal who hy levh ar w ehha sdllai dwhawr a/plyvhad wxua rii/daa kda wr aulyhirup lohy ehir uh Lfr xog ilgg d sodf h w gr d klikolloghidox0wxua wrihwedfnra wudfn1Z kloh lr x duh h{shfwhaw

ir our z vrphodzy/zkhwkhulrx ghflgh w lgglfdwh lyhgwuhd xs w | r x 1 Vdp h z lwk | r x ghf lglgj wr prxqwwkh sdyhp hqwwr vnls t xhxhv@gr wwkdwlg hyhugr vxfk d wklgi 1Duulylgi dwl r xu ghwygdwr g/lwy xs w | r x z khwkhu Ir x z dawwr wul dag sdun wkh wuxfn +p xfk kdughuwkdg lwor r nv, r unavw vnls Iwl

Wiphlq wkh j dphlv qr wuhdo0 wp h1Z khq d me vd| v Iwoowdnh 49 kr xwlafoxalaid furwfkdaaho i huul / ar a ws dalf \$Lwz loof huvdlad wdnh da krxurilrxuwb hwr ar/ vdl/da: 0kr xume/exwlwwdozdl v hyhawxdHyshfldool vlafh wkh j dp h2J SV vhhp v w or yh wdnlai p h ar z a vr p h vp dowz Ivwl ur dav

z kha lwy adun dag Lkdyh d z lah  $\sigma$  dq1

hv/lwgr hv vr xgg dnh wkh p r vw er ulgi i dp h lg wkh z r uma/exwL ghilglwho uhfrpphaalwl

#### $SURV=$

'Dpd}lqjjudsklfvli|rxupdfklqh f da kdaach Iwl

' P dal aliihuhawz dl v w aulyh I r xu wuxfn + Lxyh nhl vw aulyh daa wkh prxyhworn.1

' Gr}havriflwhvw vlvlwl

' Gr hygwnhhs | r x r g udlov1

#### $FROV=$

' Qr Qax{ ahp r 1

'Winhydkhiw'pdfklahwrsodl 1

' Qr late de udair 20 xvif axh w PS6 df havlai lwxhv1

77  $ix$  of luf on p di d}lgh &: 8

<span id="page-44-0"></span>![](_page_44_Picture_0.jpeg)

\rxufkdqfhwwkrzwkhzruog|rxughvnwrsruSF1Hpdlo|rxuvfuhhqvkrwcdqg<br>skrwrvwr<u>= % '\$ \* !\$</u>dqglqfoxghdeulhisdudjudskderxw|rxu<br>ghvnwrs/|rxuSF\*vrshfvdqgdq|rwkhulqwhuhvwlqjwlgelwcderxw|rxuvhwxs1

![](_page_44_Picture_15.jpeg)

## P\ GHVNWRS

 $M$  whp vshf v= RV=gxdoerrw970elwOqx{Plqw46 WkhedfnjurxqglvdslfwxuhLwrrn FSX=DP G Skhqr p LL[ 5 C 614 JK} z lwk Flqqdp r q/dqg [ xexqwx 46137 p | vhoi dwQldj dud I doov1 Php  $r \mathsf{u}$  =7 JE +soxvXexqwx 45137 dqg Xexqwx Kdug gulyh=973 JE 46137 lq Yluwxdoer {/dqg Z lqgr z v; 14 J r ug Fdp sehoo Judsklfv=QylgId <733 JW Suhylhz r q d vhs dudwh kdug gulyh,

## <span id="page-46-0"></span>**P\ GHVNWRS**

 $\Lambda$ k $\psi$  ghvnw svfuhhqvkrwlviurp  $V$  | krphfrpsxwhu/uxqqlqi Xexqwx 43137 r q dq LqwhoG<78J FSH r i wkhp Z G/dqg wz r h{whuqdoKGG erdug z lwk d Fr uh 5 Gxr 9653 sur f dw41 9Jk}/r ger dug j udsklf v f dug

dqg 5 JIE UDP 16 lqwhuqdoKGG ri vl} hv 653J E/ 833J E dqq: 83J E/ do hdfk riwkhp ri4WE/rgh Wykled dgg wkh r wkhu Vhdj dwh1Wkh p r ghp Iv dq Dj huh VI whp v Oxf hqwY1<51

JQRP H5163 Ghvnw s Haylur ap haw z d|/ ar t xhvwr av dvnhg/ uhj dugdnw z lwk vr p h p r glilf dw'r gv1 riwkh xqkrd phw | rx suhihul

Lwklqnp | Ghvnwrs Ivq\*wsuhwwydqqlvDdhwH{sîvlwrJdufèd yhu xqr u dql}hg/exwlwfdq vkr z wkdwlg Ogx{|rxfdggrwklgjv|rxu

 $7:$ 

## P\ GHVNWRS

![](_page_47_Picture_12.jpeg)

## **KRZ WR FRQWULEXWH**

## I XOOFLUFCHQHHGV\RX\$

Dp dj d}lqh lvq\*wd p dj d}lqh z lwkr xwduwlf dnv dqg I xooFluf dn lv qr h{fhswr q1Z h qhhq | r xur siqir qv/ghvnwr sv/vwr uhv/kr z 0w \*v/ uhylhz v/dqg dq| wklqj hovh | r x z dqwwr whoo| r xuihoor z - exqwx xvhuv1 Vhag | r xuduwf dov w = duwf dovC i x of luf dop dj d} laht uj

Z h duh doz d| v or r nlqj ir u q hz duwlf oh v w lqf ox g h lq I x o o Fluf on 1I r u k hos dqg dgylf h sohdyh vhh wkh Riilfldol xoo Flufoh Vwloh Jxlgh=kwws=22xuo1xooflufohp djd}lghtuj 2 8g7:4

**Vhqq** | r xu ruOqx{ h{shuhqfhvw=dwwhwCixooflufdpdjd}lqhtuj Kdugz duh2vr i vz duh ! vkr xog eh vhqww = uhylhz vC ixoof luf ohp dj d}lqht uj  $ir uT$ ) D vkr x og j r w = t xh vwr q v C i x o t l u f o h p dj d} l g h t u j vf uhhqv vkr xog eh hp dlohq w =  $\frac{1}{2}$  lvf C i xof luf ohp di d}lqht uj yld=ixooflufohp dj d}lqhtuj 11 r u r x f dq ylvlwr xu

 $IFP & g: 9$ 

 $Gh dqdqh =$ Vxggd 44wk Dxj 153461  $l$  lh<sub>t</sub> hdvh = I ulgd 63wk Dxi 153461

> P Inh Nhaghal / Oxf dv Z hwhup dgg/ Jr ug Fdp sehod UrehuwRuvlgr / M vk Khuwho EhuwMhuuhq

OUr galh Wtf nhu ur galhC ix of luf dip di d}laht uj

daplaCixooflufohpdid}lahtuj

sr gf dvvC i x oof luf ohp di d}lgh t uj

OUre Nhuild

00hv Sr x q g hu) Fr 1

Rxuwkdqnvjr wr Fdqrqlfdo wkh p dql wudgvodwir g whdp v dur x g g wikh z r ung dgg Wkruwhg Zlop viruwkhlFP or jr1

## J hwwdqi I  $x \in F$  of the P di d}lqh=

HSXEI rup dw0Uhfhqwhqlwt qvril xooFlufoh kdyhddgn wrwkh hsxeiloh rqwkh grzgordgvsdjh1Li|rxkdyhdq|sureohpvzlwk wh hsxe ildn/|rxfdq gursdq hpdlow=preldnCixooflufdnpdjd}lqhfuj

Jrrjd Fxuuhqwy Olgwdoowkh Jrrjdn Fxuuhqwydssrg |rxu Dggurlg 2Dssoh ghylfhy/vhdufkiru "ixooflufdh" +zlwklg wkhdss,dgg Ir x\*opeh dedn w dgg Ivyxhv 88. 1Ru'| r x fdg fdfn wkh dgnv r g wkh IFP gr z gordg sdj hv1

Xexqwx Vriwzduh Fhqwuh 0\rxfdqjhwlFP yldwkh Xexqwx Vriwzduh Fhqwuh=kwwsv=22dssv1xexqwx1frp2fdw21Vhdufkiru11xoo flufoh\*/fkrrvhdglwxh/dggfolfnwkhgrzgordgexwwrg1

Lvvxx 0\rxfdq uhdg lxooFlufoh rqdqh yld Lvvxx=kwws=22lvvxxfrp 2lxooflufohp dj d}lqh1Sohdvh vkduhdqg udwh IFP dvlwkhosv wr vsuhdg wkh z r ug der xwl FP dgg Xexgwx Ogx{1}

Xexqwx Rqh 0\rxfdqqrz kdyhdqlwxhghdyhuhgw |rxuiuhh Xexqwx Rqh vsdfhe| fdfnlqj wkh \*Vhqgwr Xexqwx Rqh\*exwwrq z klf k lv dydlodech r g lwxhv 84.1